## **Etude d'impact sur l'environnement et la santé**

Juin <sup>2022</sup> – Version n°2

# Centrale photovoltaïque « Les Sablières de Ciron »

Commune de Ciron

Département de l'Indre (36)

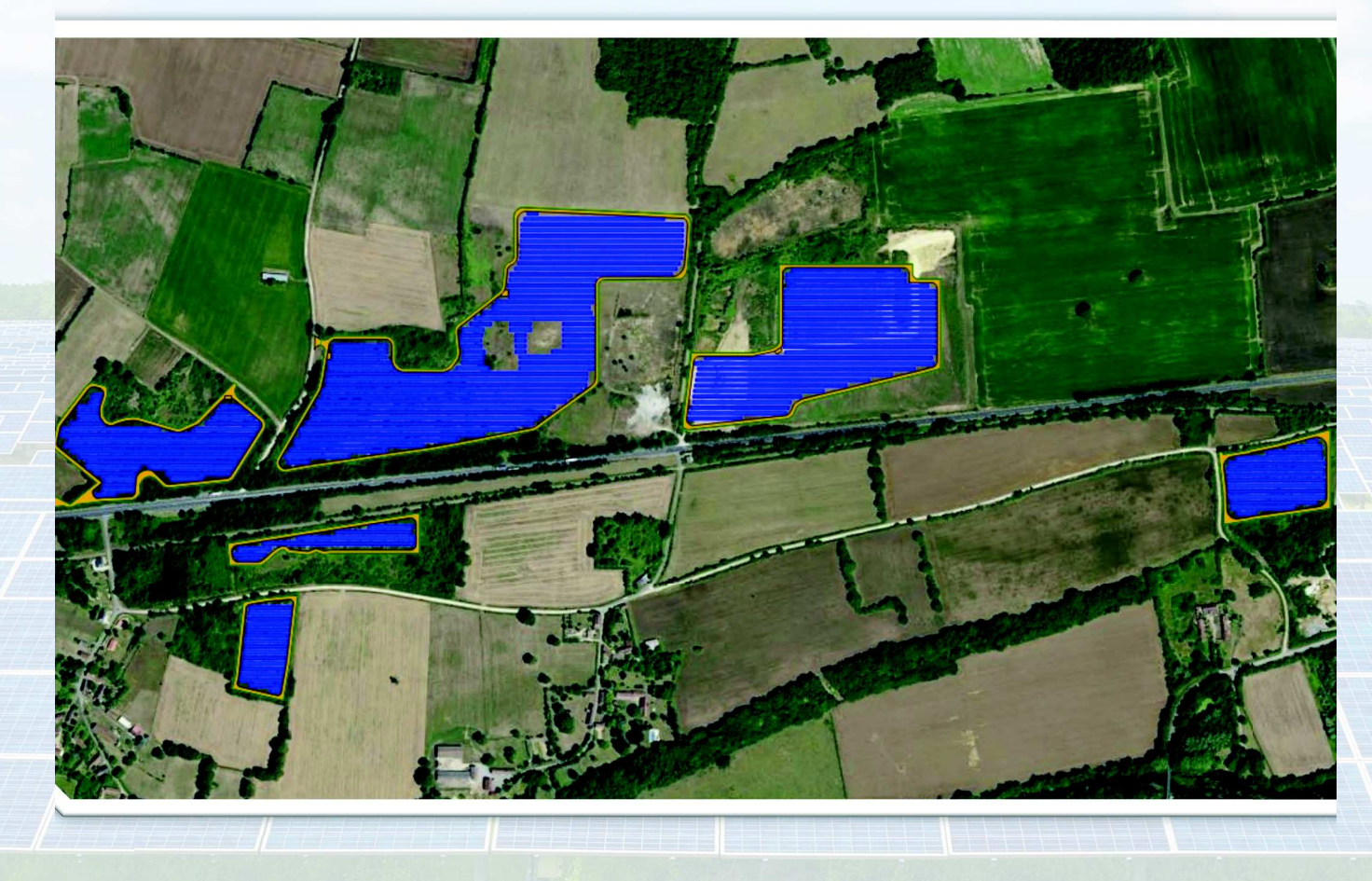

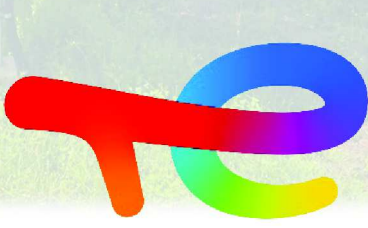

## **TotalEnergies**

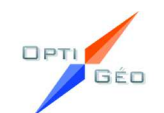

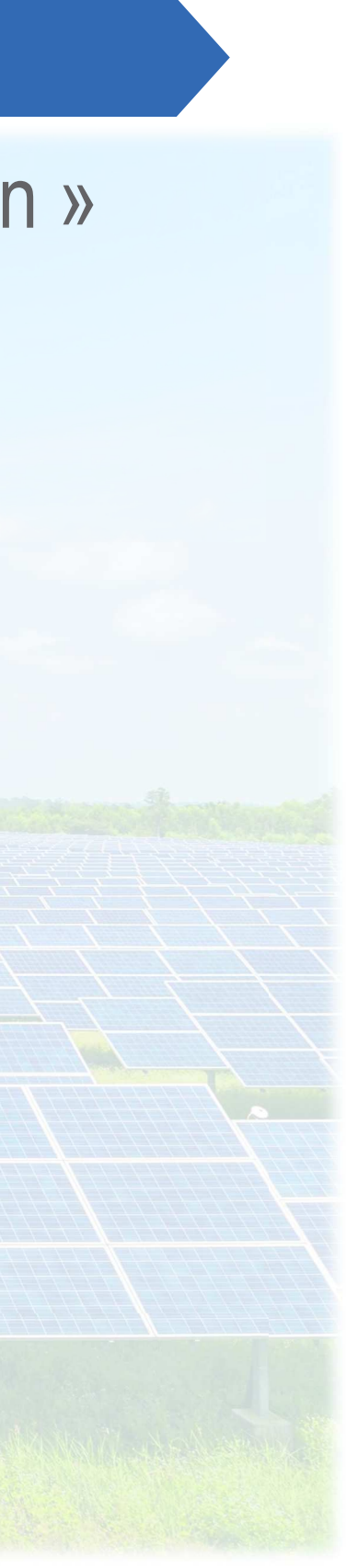

Juin 2022

Les auteurs de ce documents sont :

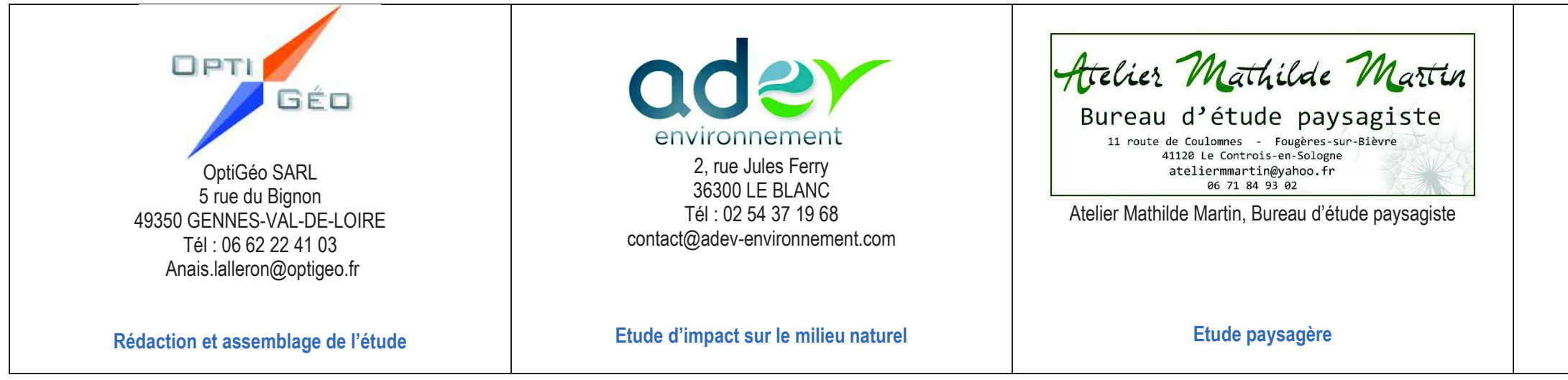

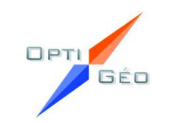

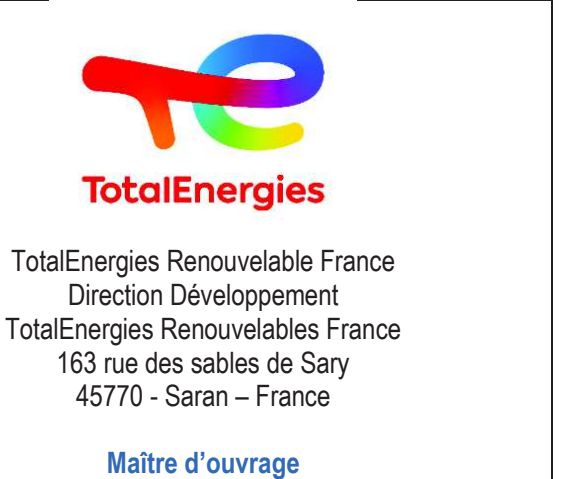

## SOMMAIRE DE L'ÉTUDE D'IMPACT

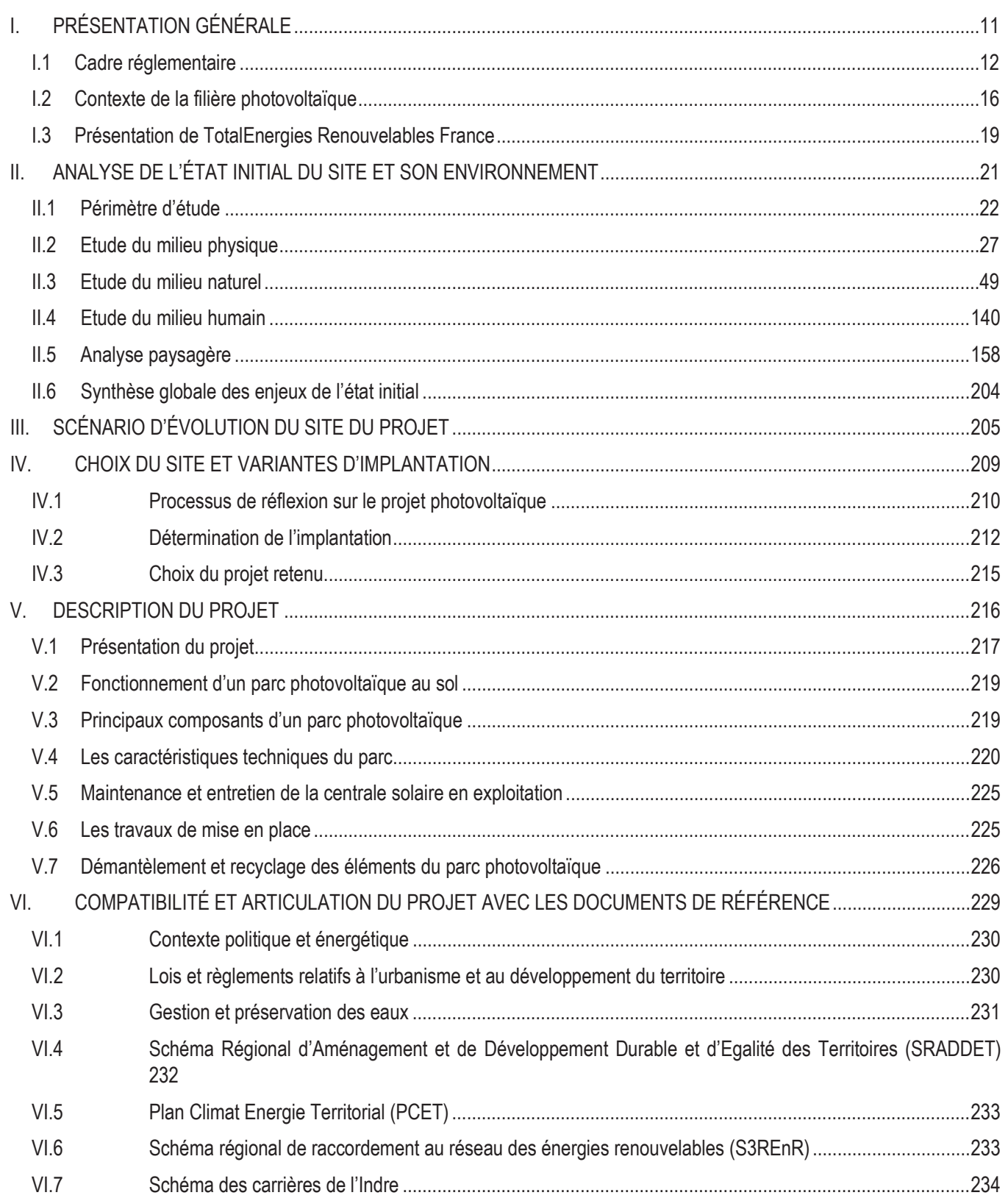

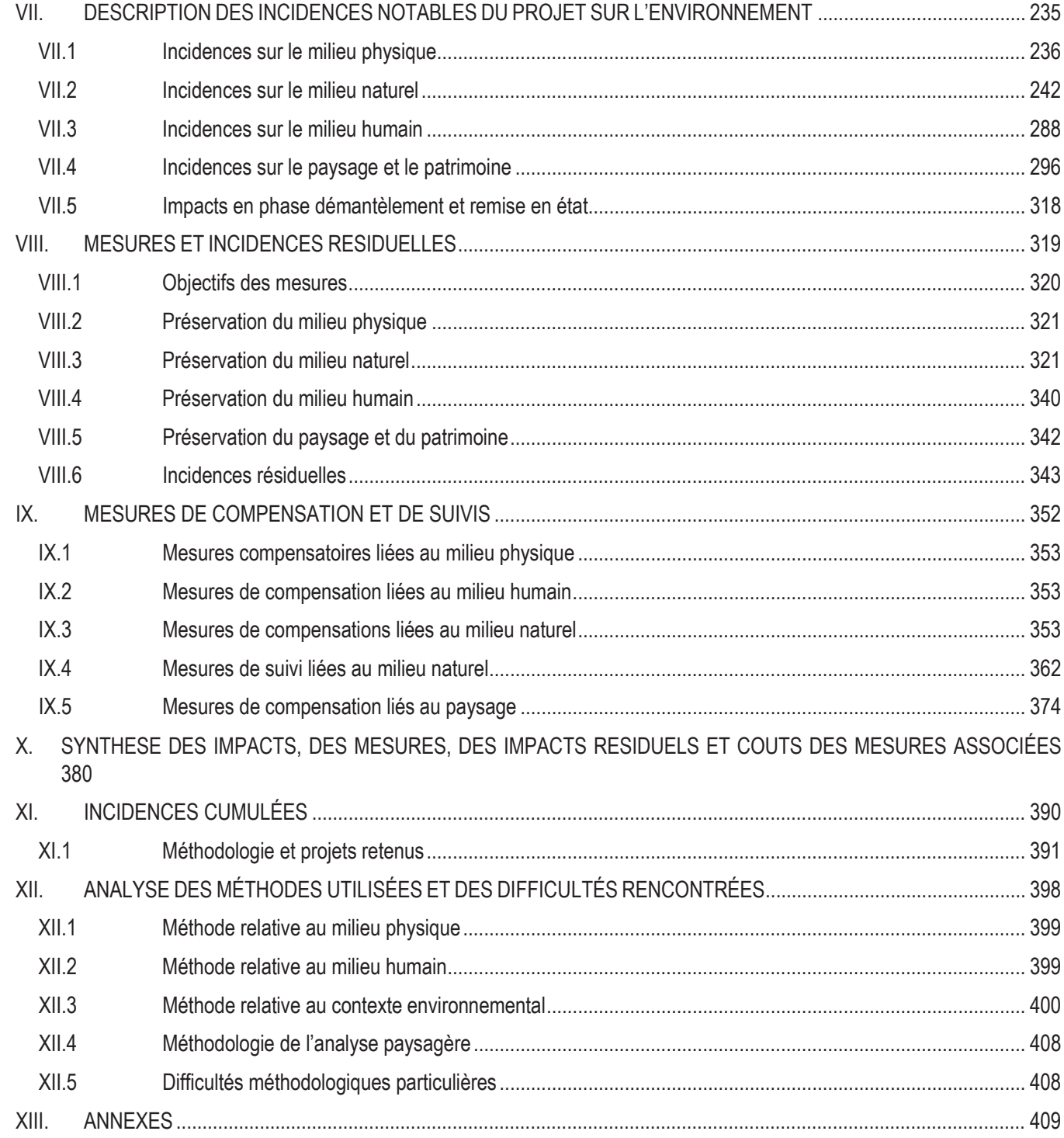

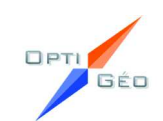

Juin 2022

# ICONOGRAPHIE / LISTE DES ILLUSTRATIONS

# Cartes

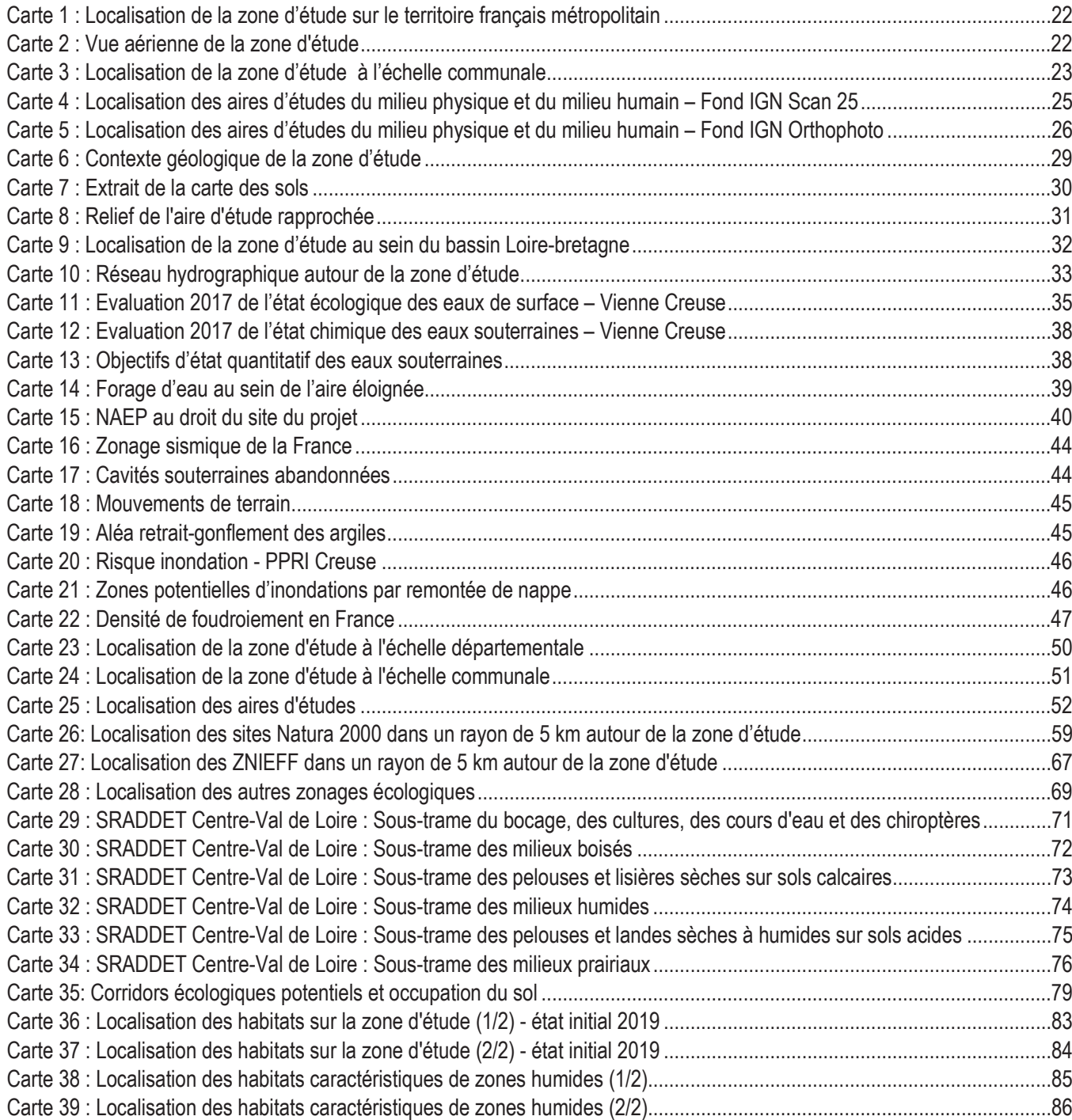

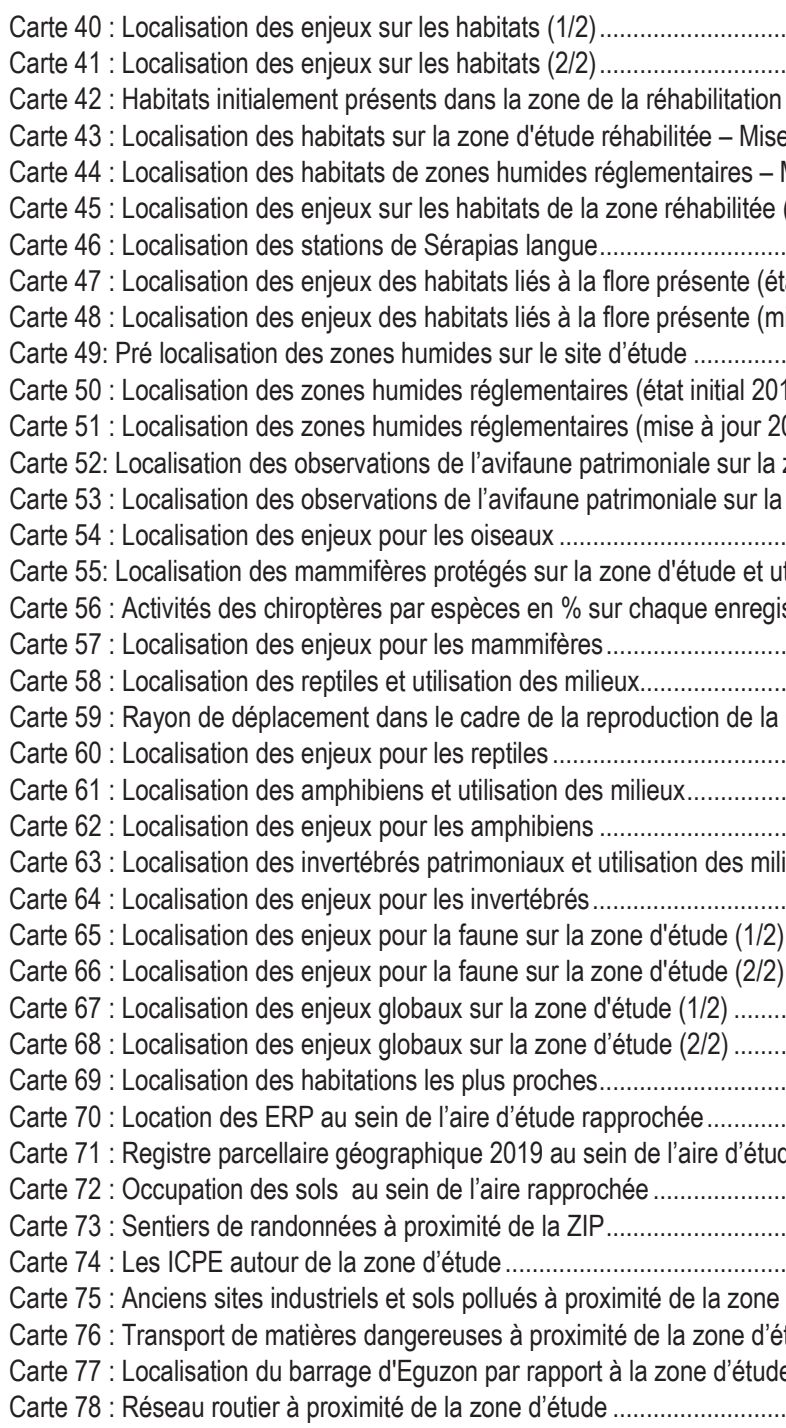

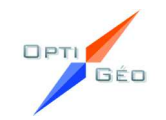

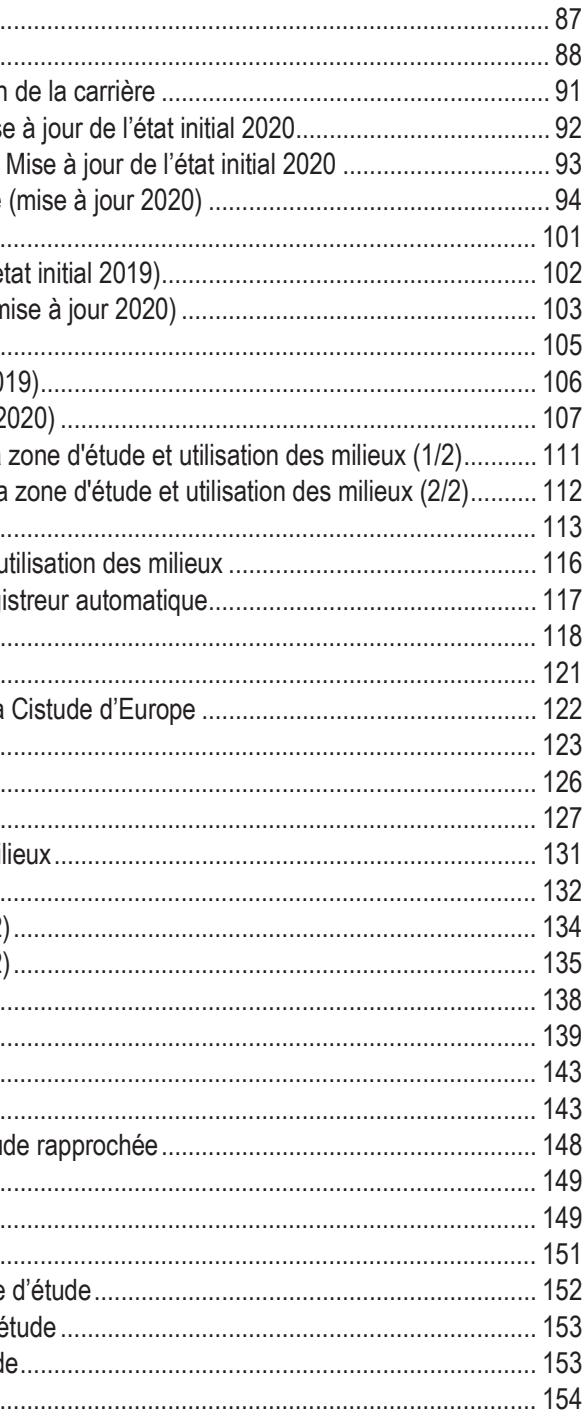

Juin 2022

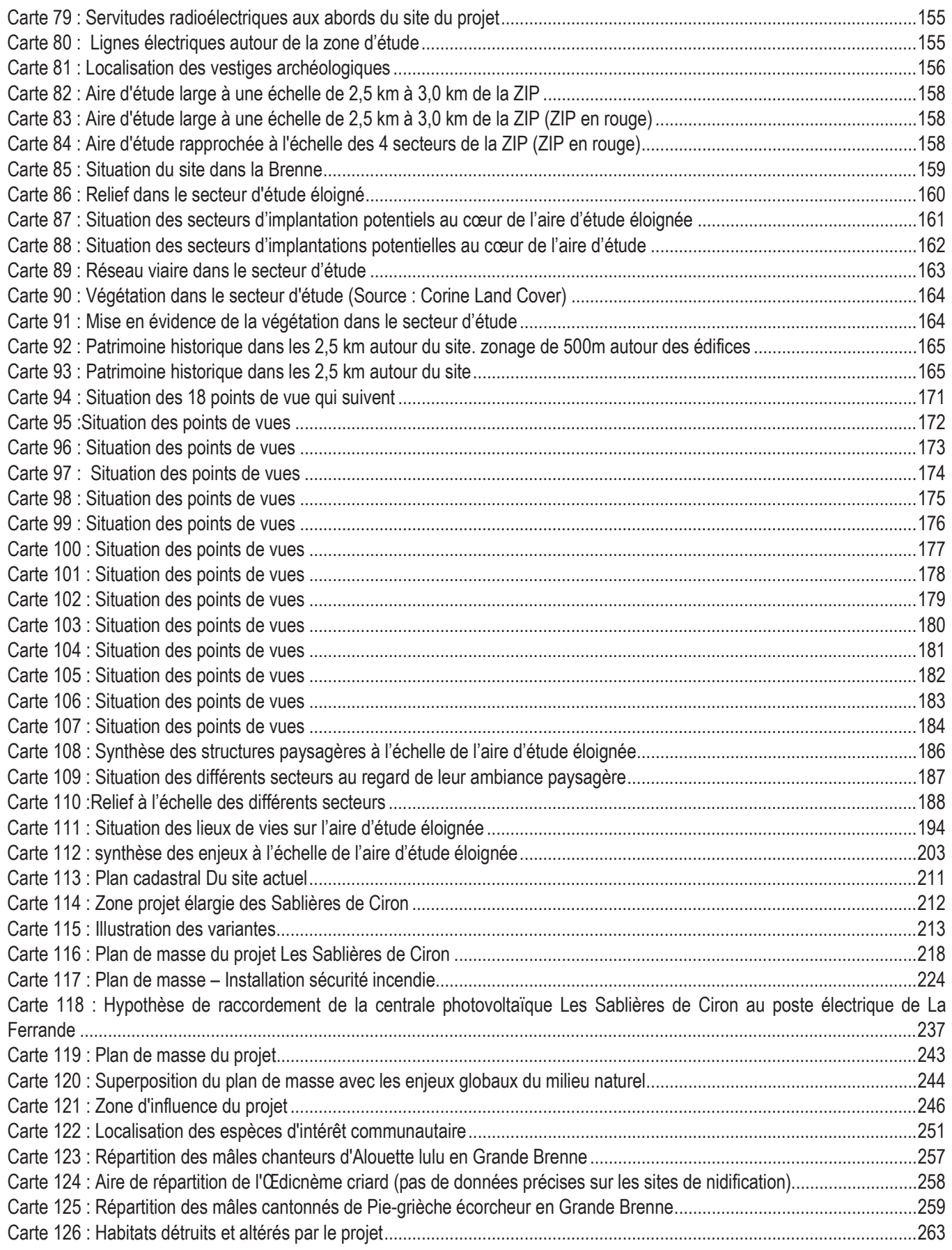

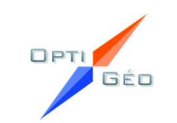

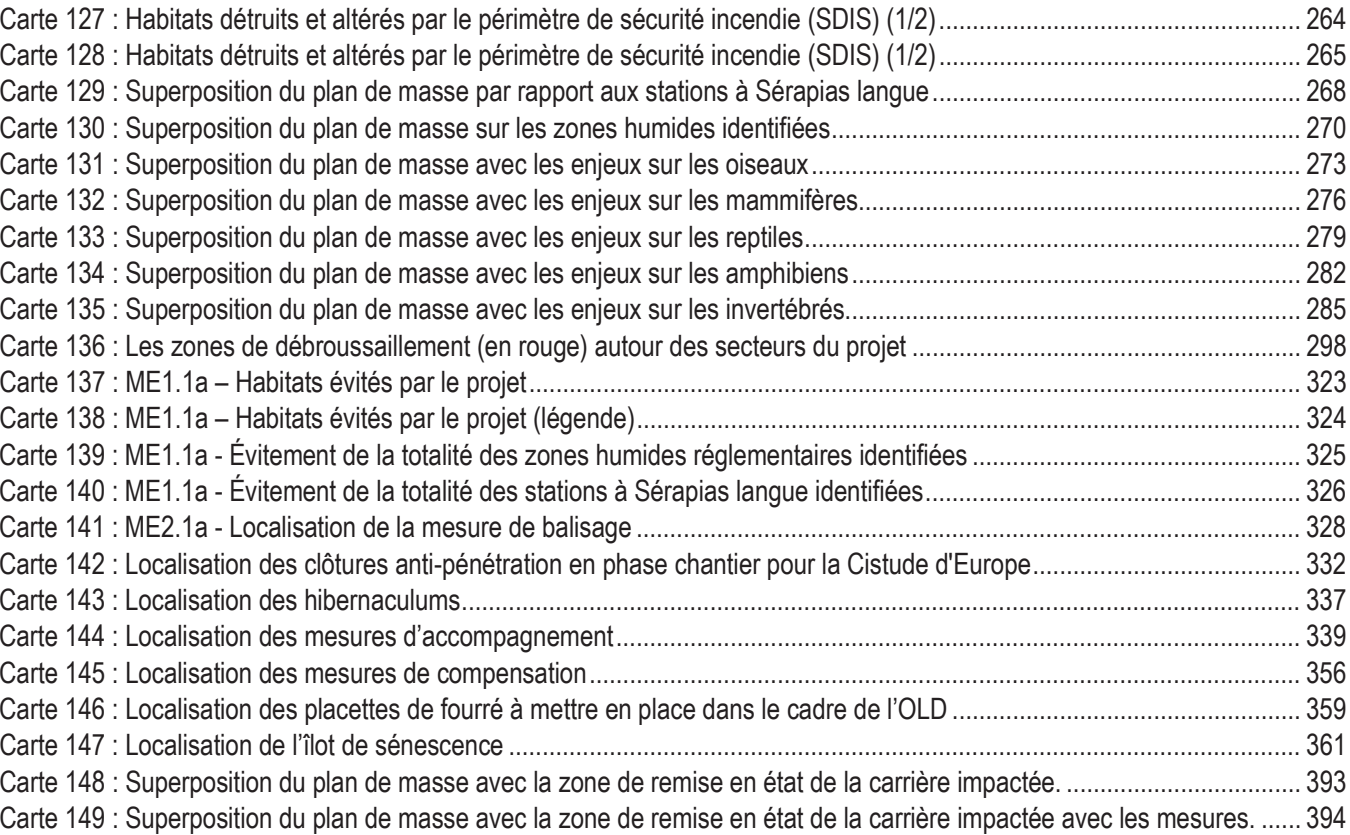

# Figures

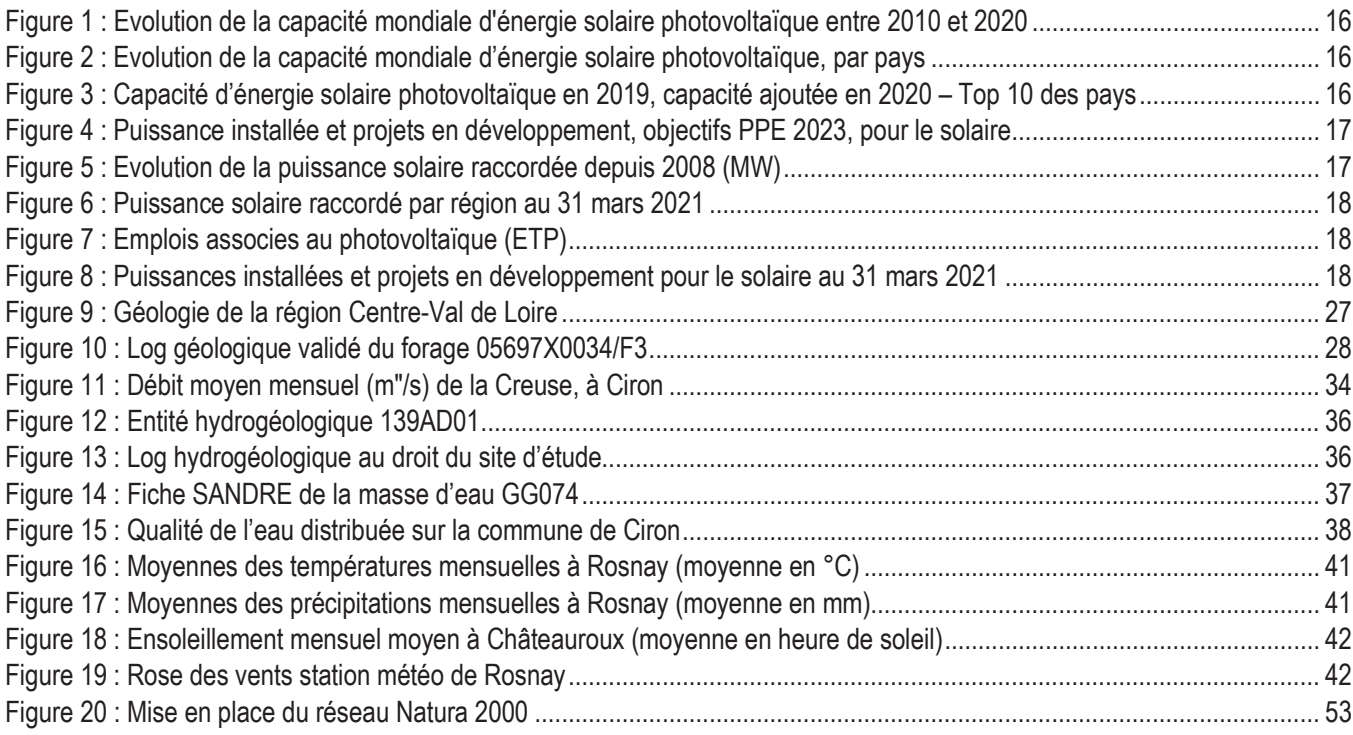

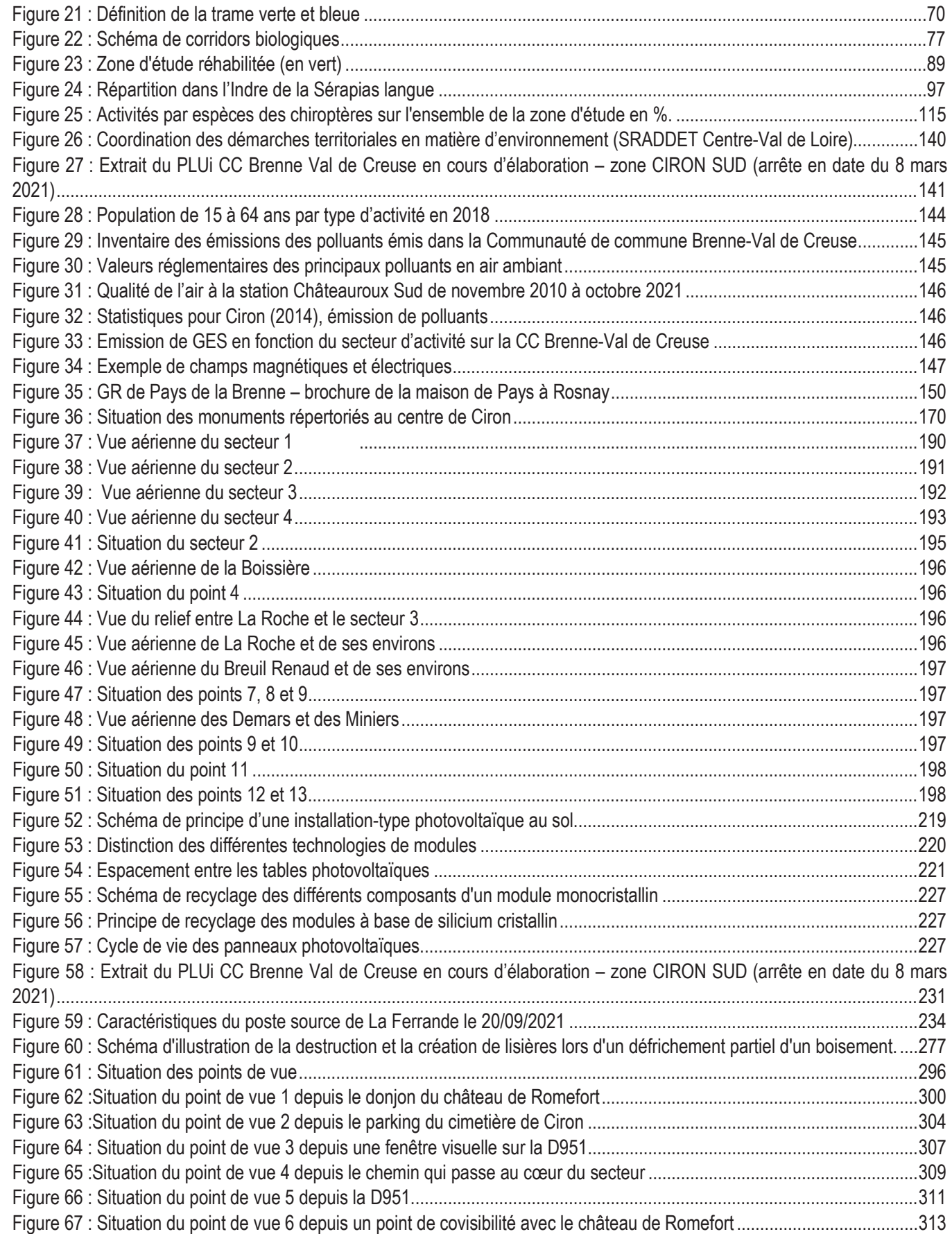

 $QPT$ 

GÉO

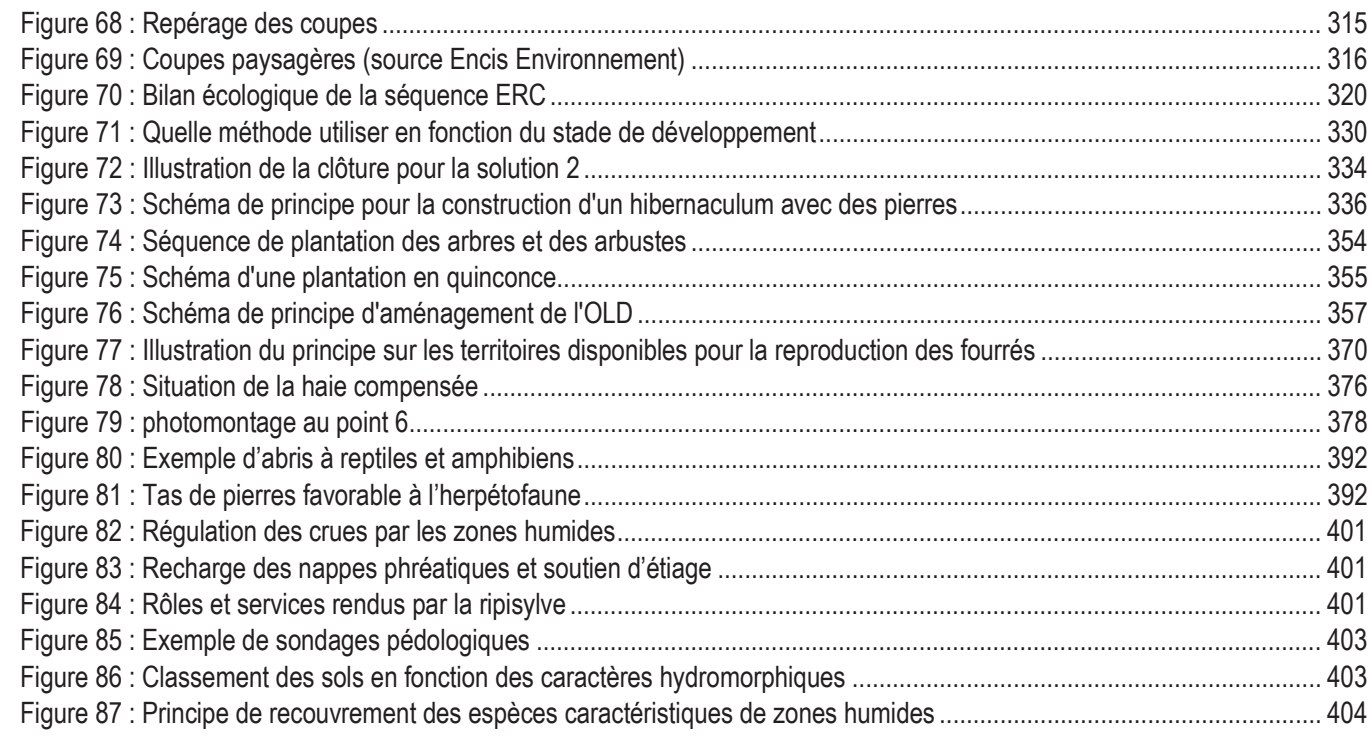

# Tableaux

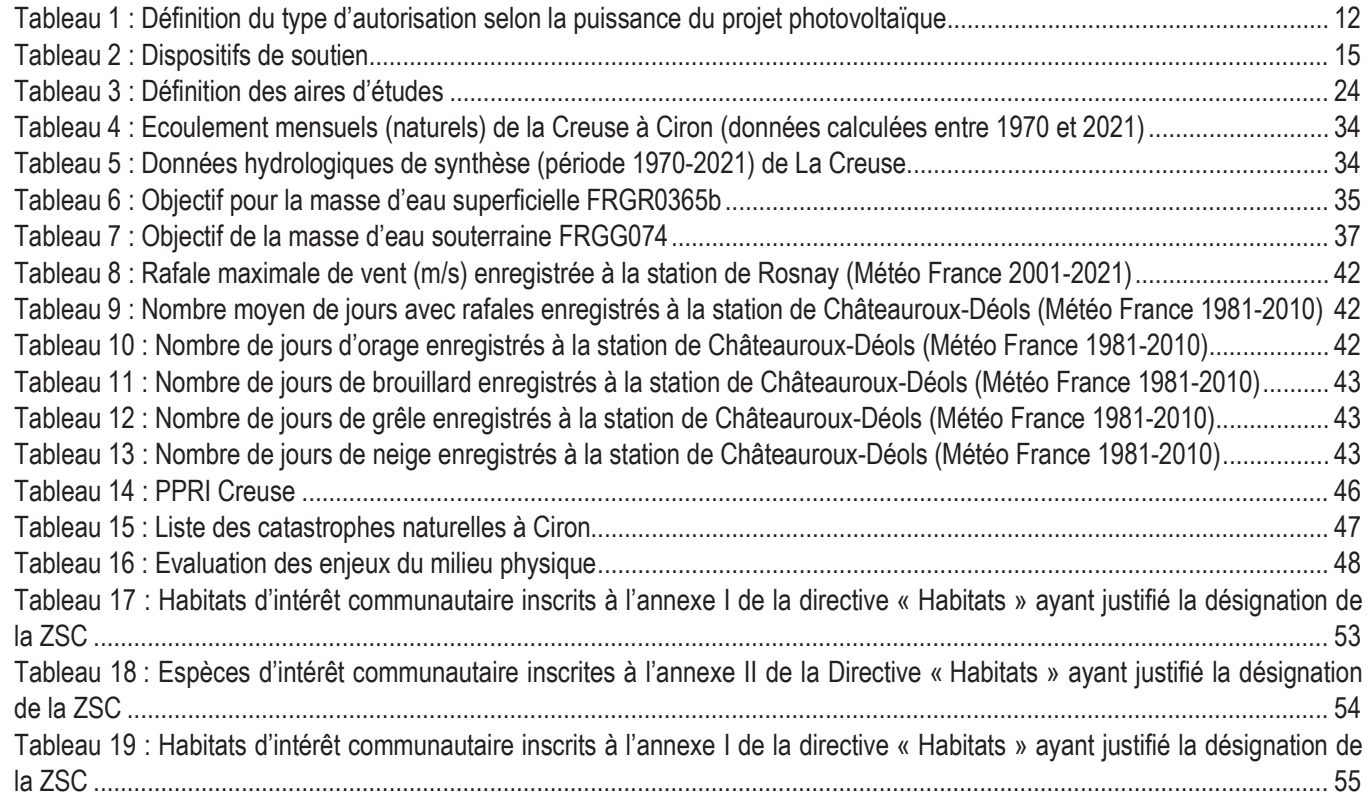

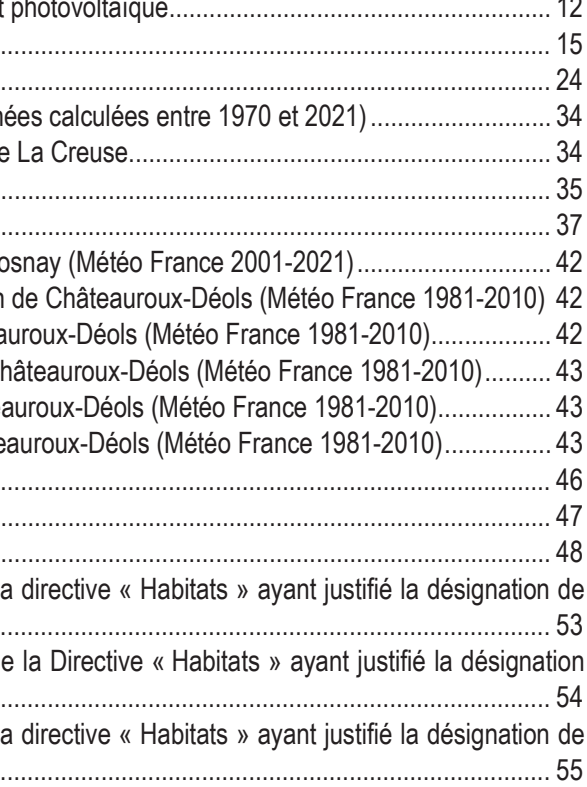

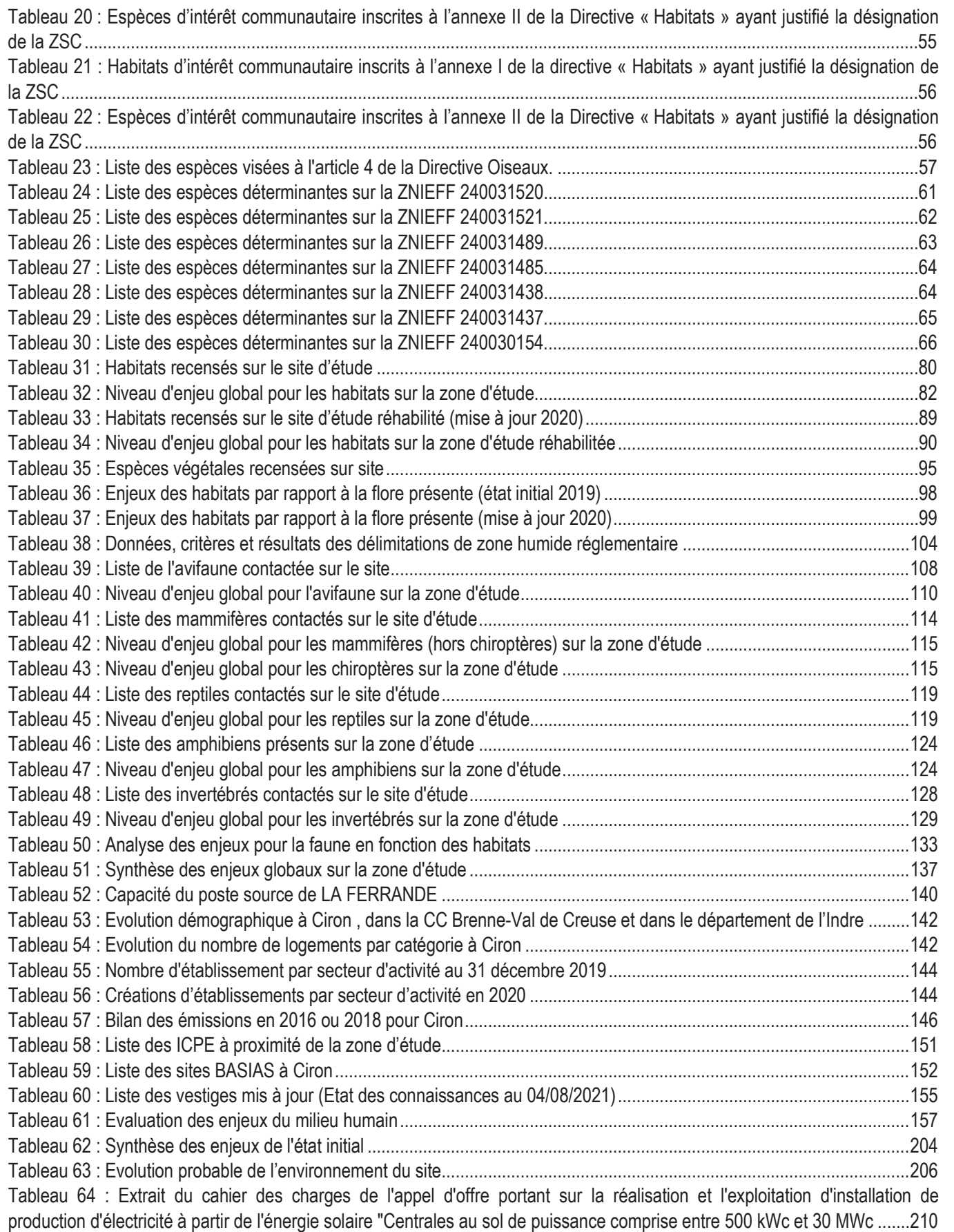

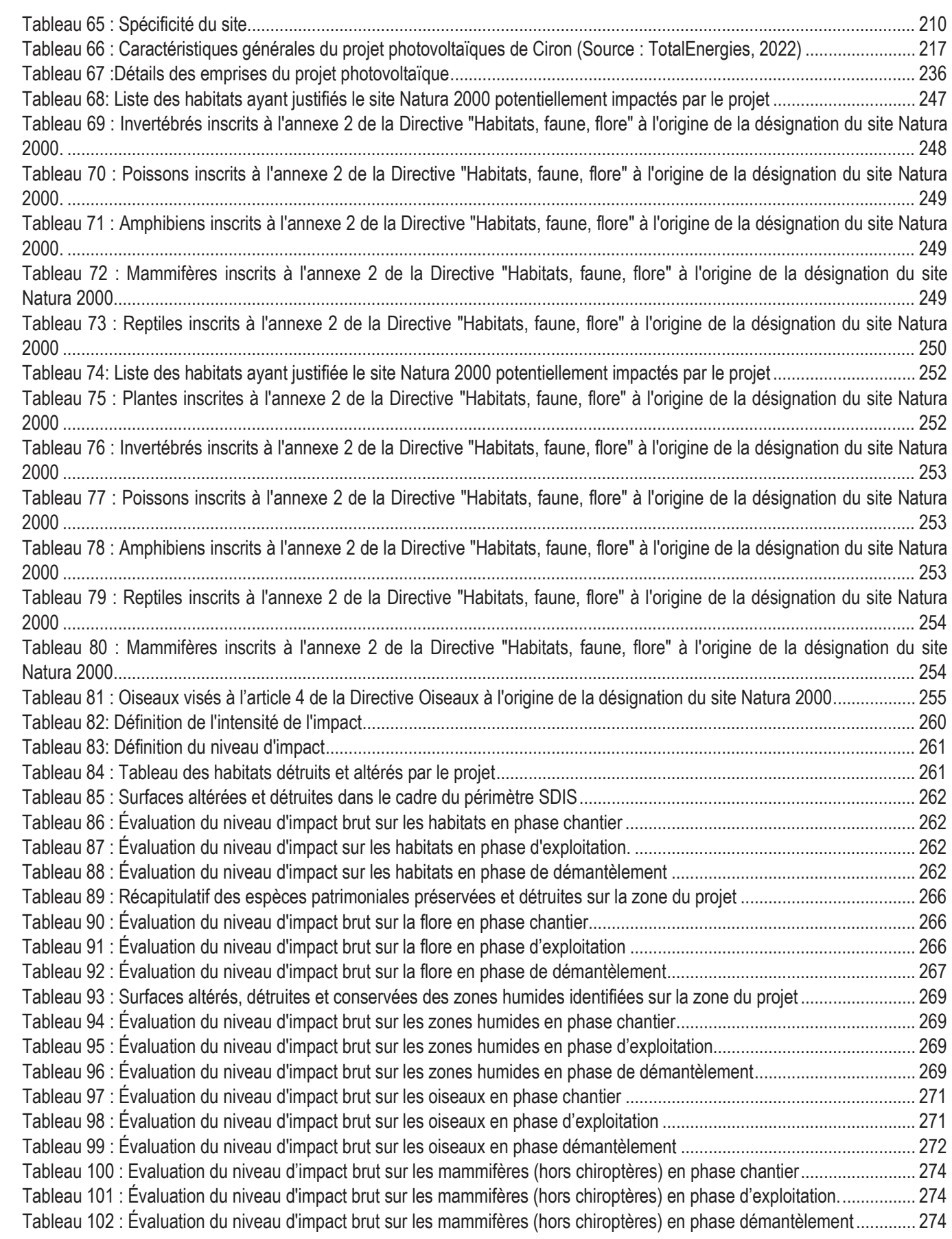

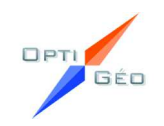

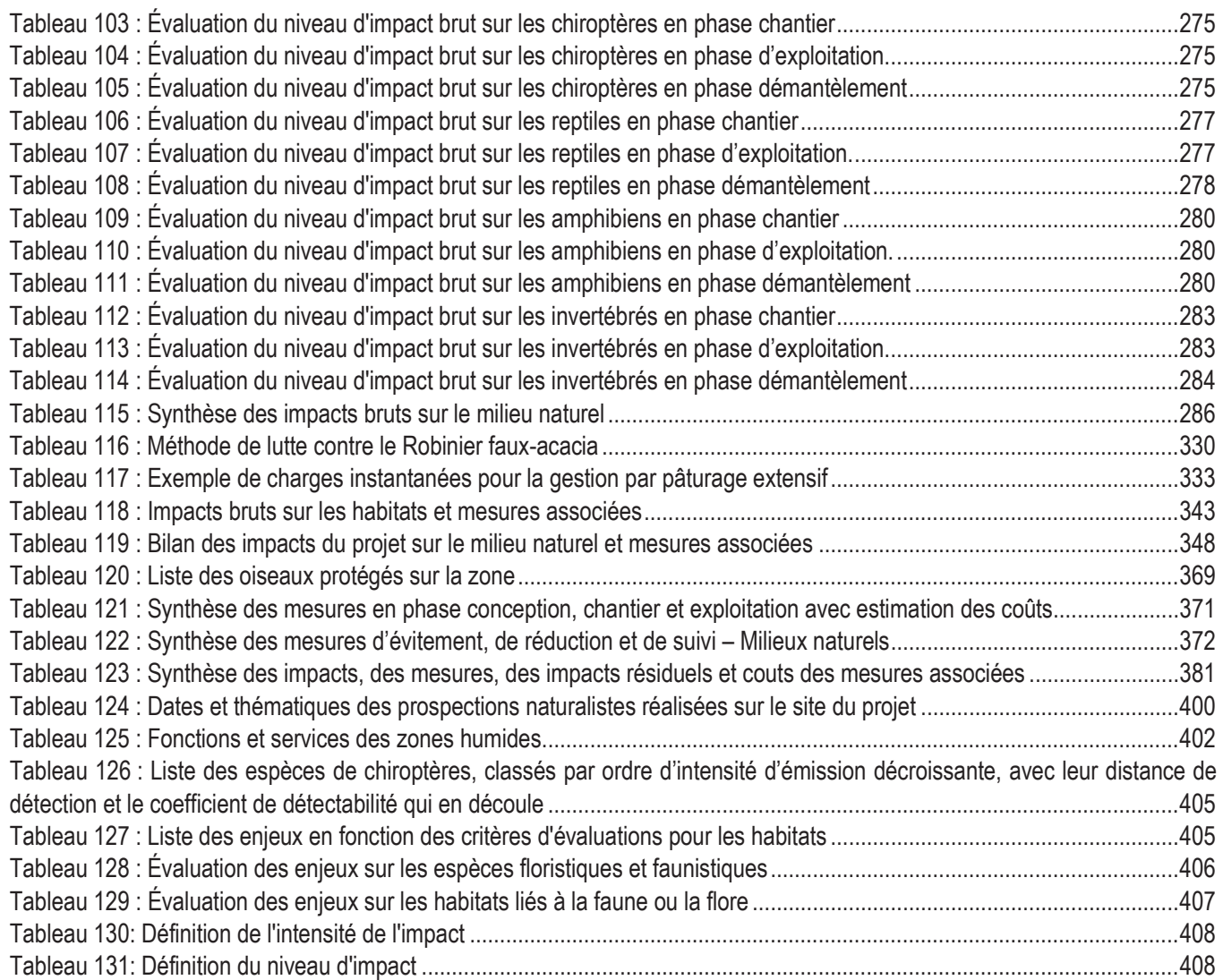

# Photographies

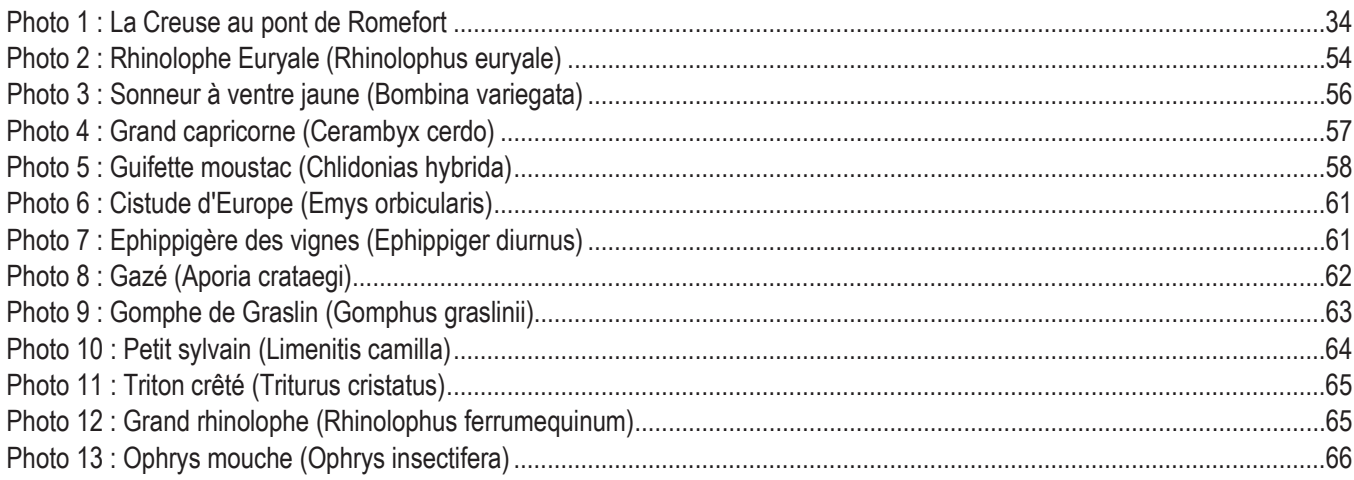

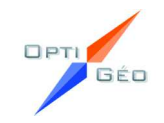

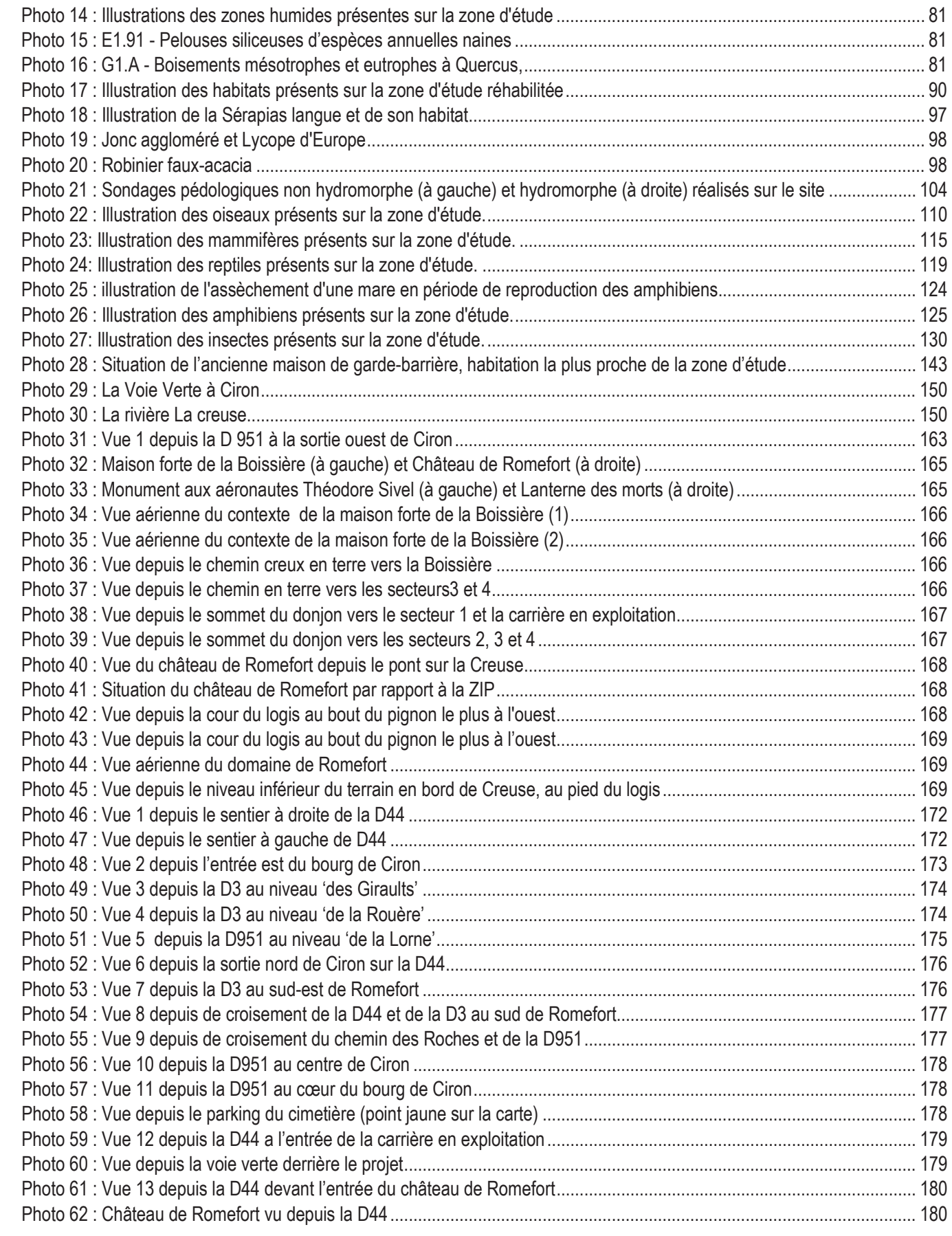

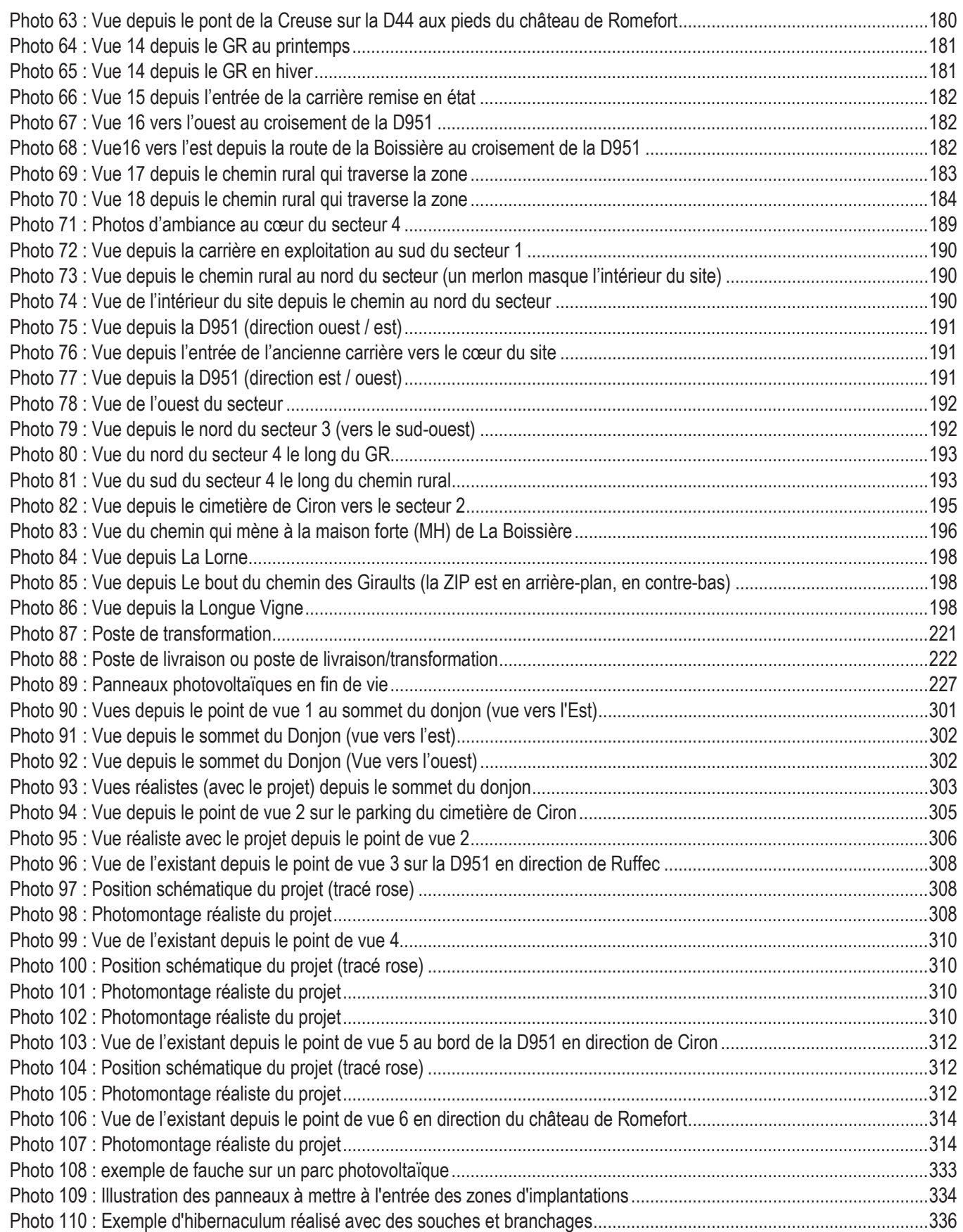

OPTI

GÉO

## Annexes

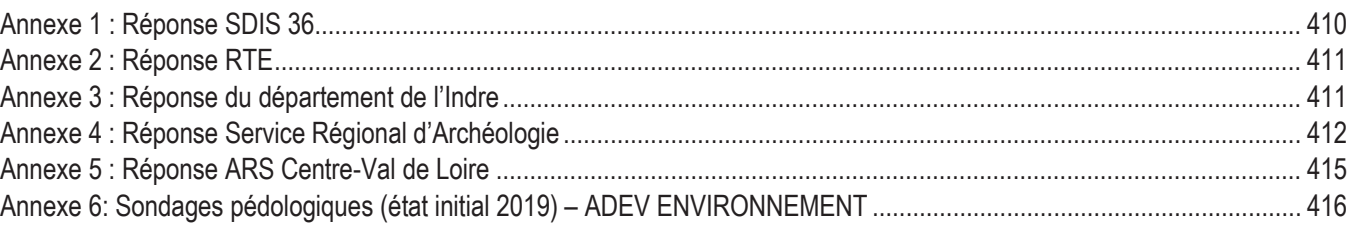

## PREAMBULE

La Société TotalEnergies Renouvelables France projette d'implanter une centrale solaire photovoltaïque au sol sur le territoire de la **commune de Ciron**, dans le **département de l'Indre** (36).

Selon l'article R122-2 du Code de l'Environnement, les ouvrages de production d'électricité à partir de l'énergie solaire installés au sol et dont la puissance est égale ou supérieure à 250 kWc sont soumis à une évaluation environnementale qui comprend notamment la réalisation d'une étude d'impact et d'une enquête publique pour tous.

L'étude d'impact doit comprendre au minimum (article L.122-3 du Code de l'Environnement) : « une description du projet, une analyse de l'état initial de la zone susceptible d'être affectée et de son environnement, l'étude des effets du projet sur l'environnement ou la santé humaine, y compris les effets cumulés avec d'autres projets connus, les mesures proportionnées envisagées pour éviter, réduire et, lorsque c'est possible, compenser les effets négatifs notables du projet sur l'environnement ou la santé humaine ainsi qu'une présentation des principales modalités de suivi de ces mesures et du suivi de leurs effets sur l'environnement ou la santé humaine. ».

Conformément à l'article R122-5 code de l'environnement, le contenu de l'étude d'impact est proportionné à la sensibilité environnementale de la zone susceptible d'être affectée par le projet, à l'importance et la nature des travaux, installations, ouvrages ou autres interventions dans le milieu naturel ou le paysage projetés et à leurs incidences prévisibles sur l'environnement ou la santé humaine.

En application du 2° du II de l'article L.122-3, l'étude d'impact comporte les éléments suivants, en fonction des caractéristiques spécifiques du projet et du type d'incidences sur l'environnement qu'il est susceptible de produire :

1° **Un résumé non technique** des informations prévues ci-dessous. Ce résumé peut faire l'objet d'un document indépendant ;

2° **Une description du proje**t, y compris en particulier :

– une description de la localisation du projet ;

– une description des caractéristiques physiques de l'ensemble du projet, y compris, le cas échéant, des travaux de démolitionnécessaires, et des exigences en matière d'utilisation des terres lors des phases de construction et de fonctionnement ;

– une description des principales caractéristiques de la phase opérationnelle du projet, relatives au procédé de fabrication, à lademande et l'utilisation d'énergie, la nature et les quantités des matériaux et des ressources naturelles utilisés ;

– une estimation des types et des quantités de résidus et d'émissions attendus, tels que la pollution de l'eau, de l'air, du sol et du sous-sol, le bruit, la vibration, la lumière, la chaleur, la radiation, et des types et des quantités de déchets produits durantles phases de construction et de fonctionnement.

3° **Une description des aspects pertinents de l'état initial de l'environnement**, et de leur évolution en cas de mise en œuvre du projet ainsi qu'un aperçu de l'évolution probable de l'environnement en l'absence de mise en œuvre du projet, dans la mesure où les changements naturels par rapport à l'état initial de l'environnement peuvent être évalués moyennant un effort raisonnable sur la base des informations environnementales et des connaissances scientifiques disponibles ;

4° **Une description des facteurs** mentionnés au III de l'article L. 122-1 **susceptibles d'être affectés de manière notable par le projet** : la population, la santé humaine, la biodiversité, les terres, le sol, l'eau, l'air, le climat, les biens matériels, le patrimoine culturel, y compris les aspects architecturaux et archéologiques, et le paysage ;

5° **Une description des incidences notables** que le projet est susceptible d'avoir sur l'environnement résultant, entre autres:

a) De la construction et de l'existence du projet, y compris, le cas échéant, des travaux de démolition ;

b) De l'utilisation des ressources naturelles, en particulier les terres, le sol, l'eau et la biodiversité, en tenant compte, dans lamesure du possible, de la disponibilité durable de ces ressources ;

c) De l'émission de polluants, du bruit, de la vibration, de la lumière, la chaleur et la radiation, de la création de nuisances et de l'élimination et la valorisation des déchets ;

d) Des risques pour la santé humaine, pour le patrimoine culturel ou pour l'environnement ;

e) Du cumul des incidences avec d'autres projets existants ou approuvés, en tenant compte le cas échéant des problèmes environnementaux relatifs à l'utilisation des ressources naturelles et des zones revêtant une importance particulière pourl'environnement susceptibles d'être touchées.

Les projets existants sont ceux qui, lors du dépôt du dossier de demande comprenant l'étude d'impact, ont été réalisés.

Les projets approuvés sont ceux qui, lors du dépôt du dossier de demande comprenant l'étude d'impact, ont fait l'objet d'une décision leur permettant d'être réalisés.

Sont compris, en outre, les projets qui, lors du dépôt du dossier de demande comprenant l'étude d'impact :

– ont fait l'objet d'une étude d'incidence environnementale au titre de l'article R. 181-14 et d'une consultation du public ;

– ont fait l'objet d'une évaluation environnementale au titre du présent code et pour lesquels un avis de l'autoritéenvironnementale a été rendu public.

Sont exclus les projets ayant fait l'objet d'un arrêté mentionnant un délai et devenu caduc, ceux dont la décision d'autorisation est devenue caduque, dont l'enquête publique n'est plus valable ainsi que ceux qui ont été officiellement abandonnés par le maître d'ouvrage ;

f) Des incidences du projet sur le climat et de la vulnérabilité du projet au changement climatique ;

g) Des technologies et des substances utilisées.

La description des éventuelles incidences notables sur les facteurs mentionnés au III de l'article L. 122-1 porte sur les effets directs et, le cas échéant, sur les effets indirects secondaires, cumulatifs, transfrontaliers, à court, moyen et long termes, permanents et temporaires, positifs et négatifs du projet ;

6° **Une description des incidences négatives notables** attendues du projet sur l'environnement qui résultent de la vulnérabilité du projet à des risques d'accidents ou de catastrophes majeurs en rapport avec le projet concerné. Cette

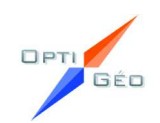

description comprend le cas échéant les mesures envisagées pour éviter ou réduire les incidences négatives notables de ces événements sur l'environnement et le détail de la préparation et de la réponse envisagée à ces situations d'urgence ;

7° **Une description des solutions de substitution raisonnables** qui ont été examinées par le maître d'ouvrage, en fonction du projet proposé et de ses caractéristiques spécifiques, et une indication des principales raisons du choix effectué, notamment une comparaison des incidences sur l'environnement et la santé humaine ;

8° **Les mesures prévues** par le maître de l'ouvrage pour :

– **éviter les effets négatifs** notables du projet sur l'environnement ou la santé humaine et réduire les effets n'ayant pu être évités;

– **compenser**, lorsque cela est possible, les effets négatifs notables du projet sur l'environnement ou la santé humaine qui n'ont pu être ni évités ni suffisamment réduits. S'il n'est pas possible de compenser ces effets, le maître d'ouvrage justifie cetteimpossibilité.

La description de ces mesures doit être accompagnée de l'estimation des dépenses correspondantes, de l'exposé des effets attendus de ces mesures à l'égard des impacts du projet sur les éléments mentionnés au 5° ;

9° Le cas échéant, **les modalités de suivi des mesures d'évitement, de réduction et de compensation** proposées ;

10° **Une description des méthodes de prévision ou des éléments probants utilisés pour identifier et évaluer les incidences notables sur l'environnement** ;

11° **Les noms, qualités et qualifications du ou des experts qui ont préparé l'étude d'impact** et les études ayant contribué à sa réalisation ;

12° Lorsque certains des éléments requis ci-dessus figurent dans l'étude de maîtrise des risques pour les installations nucléaires de base ou dans l'étude des dangers pour les installations classées pour la protection de l'environnement, il en est fait état dans l'étude d'impact.

Afin de faciliter la prise de connaissance par le public des informations contenues dans l'étude, celle-ci est précédée d'un résumé non technique.

Ce dossier a été réalisé par le bureau d'études :OptiGéo SARL5 rue du Bignon – 49350 GENNES-VAL-DE-LOIRE

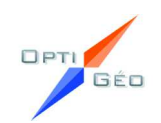

Juin 2022

# I. PRÉSENTATION GÉNÉRALE

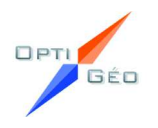

## 1.1 CADRE REGLEMENTAIRE

#### I.1.1 Permis de construire

Selon les projets, la réalisation d'installations photovoltaïques au sol implique plusieurs autorisations, au titre du droit de l'électricité, du Code de l'Urbanisme, du Code de l'Environnement et du Code Forestier.

Le décret n°2009-1414 du 19 Novembre 2009, relatif aux procédures administratives applicables à certains ouvrages de production d'électricité, précise le type de procédure à réaliser :

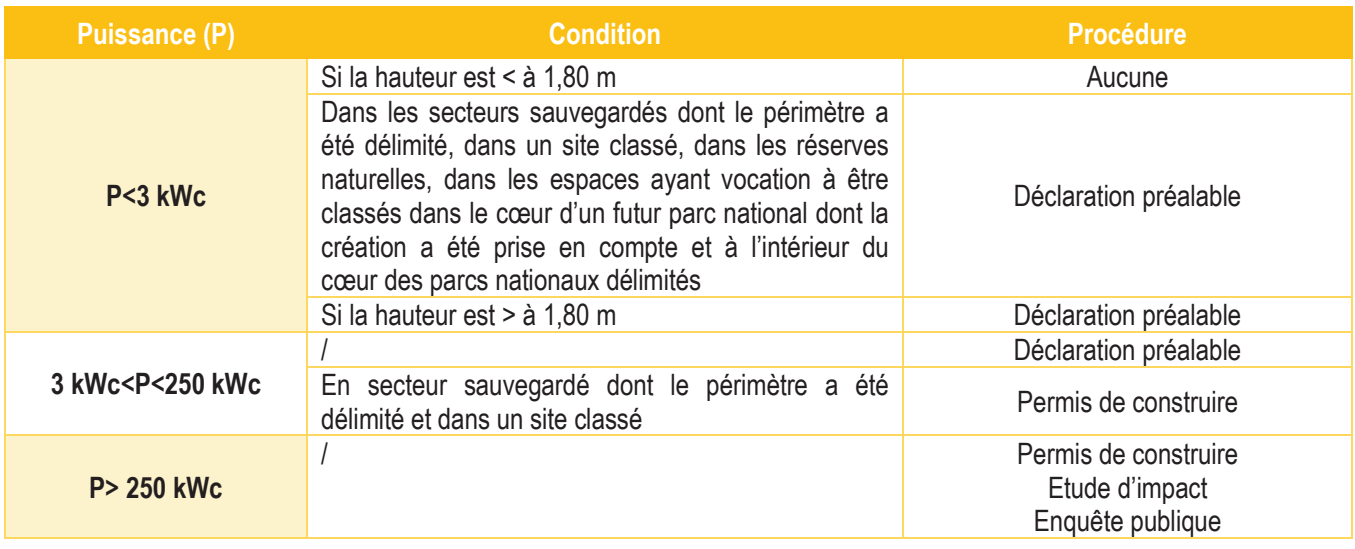

*TABLEAU 1 : DEFINITION DU TYPE D'AUTORISATION SELON LA PUISSANCE DU PROJET PHOTOVOLTAÏQUE*

Les installations photovoltaïques supérieures ou égales à 250 kWc sont soumises à : permis de construire selon l'article R421-1 du code de l'urbanisme.

**Par conséquent, l'implantation d'un parc photovoltaïque au sol sur la commune de Ciron, d'une puissance installée de 21 395 kWc et donc dépassant le seuil de 250 kWc, doit être précédée de la délivrance d'un permis de construire.**

Le projet de centrale photovoltaïque au sol des « Sablières de Ciron » répondant au critère de la rubrique 30 et dépassant le seuil de 250 kWc, devra faire l'objet d'une étude d'impact qui sera jointe à la demande de permis de construire, conformément à la règlementation. Lorsque le projet est soumis à étude d'impact, celle-ci doit être jointe à chacune des demandes d'autorisations auxquelles est soumis le projet en application de l'article R. 122-14 du code de l'environnement.

#### Cadre juridique

Dans le cadre d'un projet photovoltaïque, le permis de construire doit, notamment, comporter une étude d'impact sur l'environnement.

#### I.1.2 Etude d'impact

Selon l'article L. 122-1, II du code de l'environnement « Les projets qui, par leur nature, leur dimension ou leur localisation, sont susceptibles d'avoir des incidences notables sur l'environnement ou la santé humaine font l'objet d'une évaluation environnementale en fonction de critères et de seuils définis par voie règlementaire et, pour certains d'entre eux, après un examen au cas par cas effectué par l'autorité environnementale ». Le tableau en annexe de l'article R. 122-2 du code de l'environnement précise les critères qui permettent de savoir si les projets sont soumis à une étude d'impact soit de façon systématique, soit après un examen au cas par cas.

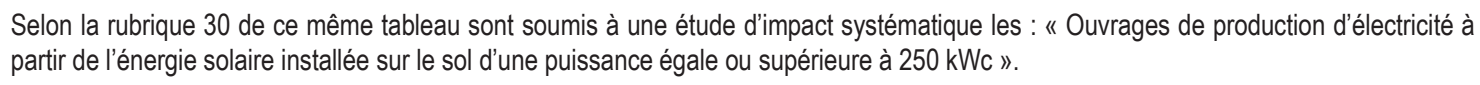

L'étude d'impact a pour objectif de situer le projet au regard des préoccupations environnementales. Conçue comme un outil d'aménagement et d'aide à la décision, elle permet d'éclairer le Maître d'Ouvrage sur la nature des contraintes à prendre en compte en lui assurant le contrôle continu de la qualité environnementale du projet.

L'étude d'impact sur l'environnement et la santé des populations est un instrument essentiel pour la protection de la nature et de l'environnement. Elle consiste en une analyse scientifique et technique des effets positifs et négatifs d'un projet sur l'environnement. Cet instrument doit servir à la protection de l'environnement, à l'information des services de l'Etat et du public, et au Maître d'ouvrage en vue de l'amélioration de son projet.

La loi n°2010-788 du 12 juillet 2010 portant Engagement National pour l'Environnement (ENE) ou Grenelle 2 modifie les dispositions du Code de l'Environnement (articles L.122-1 à L.122-3 du Code de l'Environnement). Le décret <sup>n</sup>° 2011-2019 du 29 décembre <sup>2011</sup> portant réforme des études d'impact des projets de travaux, d'ouvrages ou d'aménagements a notamment pour objet de fixer la liste des travaux, ouvrages ou aménagements soumis à étude d'impact (R.122-2 du Code de l'Environnement) et de préciser le contenu desétudes d'impact (Art. R.122-5 du Code de l'Environnement).

#### Contenu de l'étude d'impact et évaluations des incidences

Le contenu précis de l'étude d'impact est codifié par l'article R. 122-5 du code l'environnement (modifié par le décret n°2021-837 du 29 juin 2021). Notons que selon cet article l'étude d'impact obéira au principe de proportionnalité (contenu en relation avec l'importance des travaux et aménagements projetés et incidences prévisibles sur l'environnement).

Le contenu de l'étude d'impact selon l'article R. 122-5 est le suivant :

[…]

1° Un **résumé non technique** des informations prévues ci-dessous.

2° Une **description du projet** (localisation, caractéristiques physiques, caractéristiques de la phase opérationnelle, et une estimation des types et des quantités de résidus et d'émissions attendus).

3° Une **description des aspects pertinents de l'état initial de l'environnement**, et de leur évolution en cas de mise en œuvre du projet ainsi qu'un aperçu de l'évolution probable de l'environnement en l'absence de mise en œuvre du projet, dans la mesure où les changements naturels par rapport à l'état initial de l'environnement peuvent être évalués moyennant un effort raisonnable sur la base des informations environnementales et des connaissances scientifiques disponibles.

4° Une **description des facteurs** mentionnés au III de l'article L. 122-1 **susceptibles d'être affectés de manière notable par le projet** : la population, la santé humaine, la biodiversité, les terres, le sol, l'eau, l'air, le climat, les biens matériels, le patrimoine culturel, y compris les aspects architecturaux et archéologiques, et le paysage.

#### 5° Une **description des incidences notables que le projet est susceptible d'avoir sur l'environnement résultant**, entre autres :

**-** De la construction et de l'existence du projet, y compris le cas échant des travaux de démolition ;

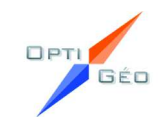

- **-**De l'utilisation des ressources naturelles ;
- **-**De l'émission de polluants, du bruit, de la vibration, de la lumière, de la chaleur et la radiation, de la création de nuisances et de l'élimination de la valorisation des déchets ;
- **-**Des risques pour la santé humaine, pour le patrimoine culturel ou pour l'environnement ;
- **-**Du cumul des incidences avec d'autres projets existants ;
- **-**Des incidences du projet sur le climat et de la vulnérabilité du projet au changement climatique ;
- **-**Des technologies et des substances utilisées.

La description des éventuelles incidences notables sur les facteurs mentionnés au III de l'article L. 122-1 porte sur les effets directs et, le cas échéant, sur les effets indirects secondaires, cumulatifs, transfrontaliers, à court, moyen et long termes, permanents et temporaires, positifs et négatifs du projet ;

6° Une description des incidences négatives notables attendues du projet sur l'environnement qui résultent de la vulnérabilité du projet à des risques d'accidents ou de catastrophes majeurs en rapport avec le projet concerné.

7° Une description des solutions de substitution raisonnables qui ont été examinées par le maître d'ouvrage, en fonction du projet proposé et de ses caractéristiques spécifiques, et une indication des principales raisons du choix effectué, notamment une comparaison des incidences sur l'environnement et la santé humaine.

8° Les **mesures** prévues par le maître de l'ouvrage pour :

- **- Éviter les effets négatifs** notables du projet sur l'environnement ou la santé humaine et réduire les effets n'ayant pu être évités ;
- **- Compenser**, lorsque cela est possible, **les effets négatifs notables du projet sur l'environnement** ou la santé humaine qui n'ont pu être ni évités ni suffisamment réduits. S'il n'est pas possible de compenser ces effets, le maîtred'ouvrage justifie cette impossibilité.

#### 9° Le cas échéant, les **modalités de suivi des mesures d'évitement, de réduction ou de compensation** proposées

10° Une description des méthodes de prévision ou des éléments probants utilisés pour identifier et évaluer les incidences notables sur l'environnement.

11° Les noms, qualités et qualifications du ou des experts qui ont préparé l'étude d'impact et les études ayant contribué à sa réalisation.

12° Lorsque certains des éléments requis ci-dessus figurent dans l'étude de maîtrise des risques pour les installations nucléaires de base ou dans l'étude des dangers pour les installations classées pour la protection de l'environnement, il en est fait état dans l'étude d'impact.

[…]

#### **Focus sur l'évaluation des incidences Natura 2000**

À la suite des directives européennes « Habitats-Faune-Flore » (n° 97/43/CEE du 21 mai 1992 avec la mise à jour par la directive 2006/105/CEE) et « Oiseaux » (n° 2009/147 du 30 novembre 2009), un dossier d'évaluation des incidences au titre de Natura 2000 est requis pour les plans et projets dont l'exécution pourrait avoir des répercussions significatives sur le site. L'évaluation des incidences sur un ou plusieurs sites Natura 2000 relève de la responsabilité du porteur de projet et son contenu spécifique devra être conforme à l'article R. 414-23 du code l'environnement et intégrée dans l'étude d'impact ou à part.

#### I.1.3 Procédure d'instruction du permis de construire

La procédure d'instruction du dossier de demande de permis de construire est régie par les articles R. 423-1 et suivants du Code de l'Urbanisme.

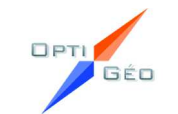

Le Maître d'Ouvrage dépose son dossier comprenant l'étude d'impact en mairie afin qu'il soit transmis à l'autorité compétente pour prendre la décision d'autorisation du projet. L'autorité compétente vérifie alors la complétude du dossier et demande au pétitionnaire, le cas échéant, d'assurer les compléments nécessaires.

Le dossier complet est ensuite transmis pour avis à l'autorité environnementale par lettre recommandée avec accusé de réception.

#### I.1.4 Avis de l'autorité environnementale et enquête publique

Conformément à l'article L. 122-1 du Code de l'environnement, l'étude d'impact sera transmise à l'autorité environnementale visée à l'article R. 122-6 du Code de l'environnement (le préfet de région pour ce projet) et l'avis de cette dernière devra être joint au dossier d'enquête publique.

En effet, les centrales photovoltaïques dépassant ce même seuil mentionné ci-dessus de 250 kWc, doivent également, au titre de la législation sur l'environnement faire l'objet d'une enquête publique selon l'article R. 123- 1 du code de l'environnement qui dispose que «ont l'objet d'une enquête publique soumise aux prescriptions du présent chapitre les projets de travaux, d'ouvrages ou d'aménagements soumis de façon systématique à la réalisation d'une étude d'impact en application des II et III de l'article R. 122-2 et ceux qui, à l'issue de l'examen au cas par cas prévu au même article, sont soumis à la réalisation d'une telle étude ». Cette enquête devant précéder la délivrance du permis de construire.

Le but de cette enquête est d'assurer l'information et la participation du public ainsi que la prise en compte des intérêts des tiers, notamment dans le cadre de projets d'aménagements. L'enquête sera ouverte par arrêté préfectoral et conduite par un commissaire enquêteur désigné par le Président du tribunal administratif.

Le dossier d'enquête publique comprenant l'étude d'impact accompagnée de l'avis de l'autorité environnementale) sera mis à disposition du public pendant la durée de l'enquête. Toute personne souhaitant présenter des remarques sur le projet pourra le mentionner soit par le biais du registre d'enquête ou lors d'une permanence du commissaire enquêteur en mairie. À la fin de l'enquête, un rapport sera rédigé par le commissaire enquêteur et conclura par un avis, favorable ou non, qui sera transmis au préfet et consultable en mairie.

Il convient de noter que le permis de construire autorisant un parc photovoltaïque d'une puissance crête supérieure à 250 kWc devra être accompagné d'un document comportant les informations prévues à l'article L.122-1 du Code de l'environnement.

L'enquête est ouverte par arrêté préfectoral. Le président du Tribunal Administratif désigne un commissaire enquêteur ou une commission d'enquête qui supervise l'enquête publique. Un avis au public est affiché par les soins du maire de la commune concernée par le terrain d'implantation du projet. Cet avis est publié en caractères apparents 15 jours au moins avant le début de l'enquête et rappelé dans les 8 premiers jours de celle-ci par les soins du préfet dans 2 journaux régionaux ou locaux diffusés dans le ou les départements concernés.

Des permanences sont tenues par le commissaire-enquêteur, durant une période pouvant aller d'un à deux mois, pendant lesquelles les citoyens peuvent prendre connaissance du dossier et formuler des observations. Celles-ci sont consignées dans un "registre d'enquête".

À l'issue de cette période, le commissaire enquêteur établit un rapport qui relate le déroulement de l'enquête et examine les observationsrecueillies. Le rapport comporte :

- Le rappel de l'objet du projet,
- Le plan ou programme,
- La liste de l'ensemble des pièces figurant dans le dossier d'enquête,
- $\bullet$ Une synthèse des observations du public,
- $\bullet$ Une analyse des propositions et contre-propositions produites durant l'enquête,
- **·** Les observations du responsable du projet, plan ou programme en réponse aux observations du public.

Le commissaire enquêteur consigne, dans un document séparé, ses conclusions motivées, en précisant si elles sont favorables,

favorables sous réserves ou défavorables au projet. L'ensemble des pièces est ensuite transmis à l'autorité compétente pour organiser l'enquête et au président du Tribunal Administratif.

#### I.1.5 Règles et urbanisme

Il est bien sûr entendu que le projet devra respecter les règles générales d'urbanisme avec notamment le respect de l'article R. 111-27 du code de l'urbanisme qui dispose qu'un projet ne peut « porter atteinte au caractère ou à l'intérêt des lieuxavoisinants, aux sites, aux paysages naturels ou urbains ainsi qu'à la conservation des perspectives monumentales ».

De plus, le projet respectera s'il y a lieu, les règles du document d'urbanisme local, les dispositions des lois « Montagne » et «Littoral », et les servitudes d'utilité publique. Une étude du règlement du document d'urbanisme en vigueur sera donc faite afin de vérifier si la réalisation du projet est possible et dans le cas contraire, une modification ou une révision de ce document d'urbanisme sera réalisée.

La Commission de Régulation de l'Énergie (CRE) organise des appels d'offre nationaux permettant l'obtention d'un complément de rémunération.

#### I.1.6 Droit de l'électricité

Il n'est plus nécessaire aujourd'hui d'effectuer des démarches de déclaration ou d'autorisation d'exploiter auprès de la DGEC (Direction générale de l'énergie et du climat relevant du Ministère de la transition écologique et solidaire) : depuis le Décret n°2016-687 du 27 mai 2016, seules les installations photovoltaïques de puissance supérieure à 50 MW sont soumises à autorisation d'exploiter. Les installations de puissance inférieure sont réputées autorisées et aucune démarche administrative n'est nécessaire.

- x Les bois de superficie inférieure à un seuil compris entre 0,5 et 4 hectares. Ce seuil est variable selon le département ;
- $\bullet$ Certaines forêts communales ;
- Les parcs ou jardins clos, de moins de 10 hectares, attenants à une habitation ;
- x Les zones dans lesquelles la reconstitution des boisements après coupe rase est interdite ou règlementée, ou ayant pour but une mise en valeur agricole ;
- Les bois de moins de 30 ans.

#### I.1.7 Loi sur l'eau

La loi sur l'eau prévoit une nomenclature (définie par l'article L214-1 du Code de l'Environnement) d'Installations, Ouvrages, Travaux et Activités (IOTA) dont l'impact sur les eaux nécessite d'être déclaré ou autorisé.

Au titre de la loi sur l'eau, si les installations photovoltaïques au sol ont une incidence avérée sur l'eau et les milieux aquatiques, elles doivent faire l'objet d'une autorisation ou d'une déclaration et doit produire à ce titre une évaluation des incidences. Les projets soumis à la réalisation d'une évaluation des incidences sont listés dans l'article R. 214-1 du code de l'environnement.

Compte tenu des parcelles étudiées et du type d'aménagement, l'application des rubriques suivantes a été étudiée : 2.1.5.0, 3.2.2.0 et 3.3.1.0 pour conclure à l'absence de nécessité de réaliser un dossier d'évaluation des incidences au titre de la Loi sur l'Eau.

**Dans son mail daté du 27/01/2021, la DDT de l'Indre confirme que le présent projet ne nécessite pas la réalisation d'un dossier loi sur l'eau au titre de la rubrique 2.1.5.0.** 

#### I.1.8 Dossier de défrichement

Selon l'article L. 341-1 du code forestier, un défrichement est considéré comme « toute opération volontaire ayant pour effet de détruire l'état boisé d'un terrain et de mettre fin à sa destination forestière ». Notons que l'état boisé est une constatation de fait et non de droit, ce ne sont donc pas les différents classements (cadastre ou documents d'urbanisme) qui l'établissent.

Tout défrichement de boisement est soumis à une demande d'autorisation de défrichement, à moins que les opérations de défrichement soient réalisées dans :

Les principales protections réglementaires se déclinent en Réserves naturelles, Arrêtés de protection de biotopes, Parcs nationaux, Arrêtés fixant la liste des espèces animales et végétales protégées. Doivent aussi être pris en compte les inventaires Zones Naturelles d'Intérêt Ecologique, Faunistique et Floristique (Z.N.I.E.F.F.), ainsi que les Zones d'Importance Communautaire pour les Oiseaux (Z.I.C.O).

**Le maître d'ouvrage a fait une demande auprès de la DDT de l'Indre. La réponse ne nous ai pas parvenu au moment de la rédaction de l'étude d'impact.**

#### I.1.9 Dérogation espèces protégées

Suivant le principe de l'article L. 411-1 du code de l'environnement, modifié par la loi n°2016-1087 du 8 août 2016, la conception du projet doit respecter la protection stricte des espèces de faune et de flore sauvage dont les listes sont fixées par arrêté ministériel. Il convient donc de souligner que seront notamment pris en compte pour l'étude faune-flore les textes suivants :

L'arrêté du 23 mai 2013 portant modification de l'arrêté du 20 janvier 1982 relatif à la liste des espèces végétales protégées sur l'ensemble du territoire national.

L'arrêté du 8 janvier 2021 fixant les listes des amphibiens et des reptiles protégés sur l'ensemble du territoire et les modalités de leur protection.

L'arrêté du 23 avril 2007 fixant les listes des insectes protégés sur l'ensemble du territoire et les modalités de leur protection.

L'arrêté du 15 septembre 2012 modifiant l'arrêté du 23 avril 2007 fixant la liste des mammifères terrestres protégés sur l'ensemble du territoire et les modalités de leur protection

L'arrêté du 23 avril 2007 fixant les listes des mollusques protégés sur l'ensemble du territoire et les modalités de leur protection.

L'arrêté du 21 juillet 2015 modifiant l'arrêté du 29 octobre 2009 fixant la liste des oiseaux protégés sur l'ensemble du territoire et les modalités de leur protection.

Il est en outre indiqué, dans les chapitres où est évalué l'impact éventuel du projet sur les espèces animales et végétales rencontrées, les statuts de protection dont celles-ci bénéficient respectivement au titre des listes régionales ou internationales. Les "Listes Rouges" Internationales, Nationales ou locales sont aussi mentionnées, bien qu'elles n'aient pas de portée règlementaire.

**Le porteur de projet met en place une séries de mesures d'évitement, de réduction, d'accompagnement, de compensation et des mesures de suivis. Le projet n'est pas en mesure d'avoir un impact notable sur le milieu naturel et les espèces qui y sont présentes. Il n'est pas en mesure de remettre en cause l'état de conservation des populations locales. Par conséquent, il n'est pas nécessaire de faire une demande de dérogation au titre de la réglementation sur les espèces protégées.**

#### I.1.10 Réglementation liée aux espaces et milieux naturels

La protection de la faune et de la flore était assurée par la Loi sur la protection de la Nature du 10 juillet 1976 reprise dans le Code de L'environnement, Livre IV, Titre Ier en remplaçant les articles L 211-1 et L 211-2 par les articles L 411-1 et -2 modifiés par la Loi n°2016-1087 du 8 août 2016. Ce texte pose le principe d'intérêt général pour la protection et le maintien des équilibres biologiques.

Concernant les espaces « Natura 2000 » désignés au titre des Directives européennes :

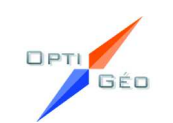

- La Directive « Habitats » 92/43/CEE du 21 mai 1992 ;
- La Directive 2009/147/CE du 30 novembre 2009 (Directive « Oiseaux » 79/409/CEE du 2 avril 1979 codifiée).

Le décret n° 2010-365 du 9 avril 2010 relatif à l'évaluation des incidences Natura 2000 et la circulaire du 15 avril 2010 précisent les opérations soumises à étude d'incidence Natura 2000, clarifient la problématique de localisation du projet par rapport à la zone Natura 2000 et donnent les modalités de contenu de l'étude d'incidence.

L'article R. 414-19 du Code de l'Environnement donne « la liste nationale des documents de planification, programmes ou projets ainsi que des manifestations et interventions qui doivent faire l'objet d'une évaluation des incidences sur un ou plusieurs sites Natura 2000 en application du 1° du III de l'article L.414-4 ». Le point 3° précise que « les projets soumis à évaluation environnementale au titre du tableau annexe à l'article R.122-2 » en font partie, ce qui est donc le cas des installations photovoltaïques au sol d'une puissance égale ou supérieure à 250 kWc.

Le décret n°2016-1190 du 31 août 2016 détermine les modalités d'application du présent article, en précisant, notamment, les projets de travaux, d'ouvrages ou d'aménagements publics et privés qui doivent faire l'objet d'une étude préalable. Il s'agit des projets qui réunissent toutes les conditions suivantes :

**Le présent projet est soumis à une évaluation d'incidences Natura 2000 qui sera réalisée dans le cadre de cette étude d'impact sur l'environnement.**

#### I.1.11 Etude préalable agricole

Selon l'article L112-1-3 du Code Rural et de la Pêche Maritime, « Les projets de travaux, d'ouvrages ou d'aménagements publics et privés qui, par leur nature, leurs dimensions ou leur localisation, sont susceptibles d'avoir des conséquences négatives importantes sur l'économie agricole font l'objet d'une étude préalable comprenant au minimum une description du projet, une analyse de l'état initial de l'économie agricole du territoire concerné, l'étude des effets du projet sur celle-ci, les mesures envisagées pour éviter et réduire les effets négatifs notables du projet ainsi que des mesures de compensation collective visant à consolider l'économie agricole du territoire. »

1. Soumis à étude d'impact systématique ;

2. Situés sur une zone qui est ou a été affectée par une activité agricole : - dans les 5 dernières années pour les projets en zone agricole, naturelle ou forestière d'un document d'urbanisme ou sans document d'urbanisme ; - dans les 3 dernièresannées pour les projets localisés en zone à urbaniser ;

3. D'une superficie supérieure ou égale à 5 ha (seuil pouvant être modifié par le préfet de département).

**Les parcelles agricoles sous l'emprise du projet sont d'un total de 8,0 ha. Par conséquent, le présent projet nécessite la réalisation d'une étude préalable agricole. En effet, certaines parcelles de la zone d'étude sont inscrites au registreparcellaire graphique (RPG) qui sert de référence à l'instruction des aides de la politique agricole commune (PAC).** 

#### I.1.12 Rachat de l'électricité

En fonction de la puissance de la centrale photovoltaïque installée, plusieurs dispositifs de soutien sont possibles. Ils sont détaillés dans le tableau ci-dessous :

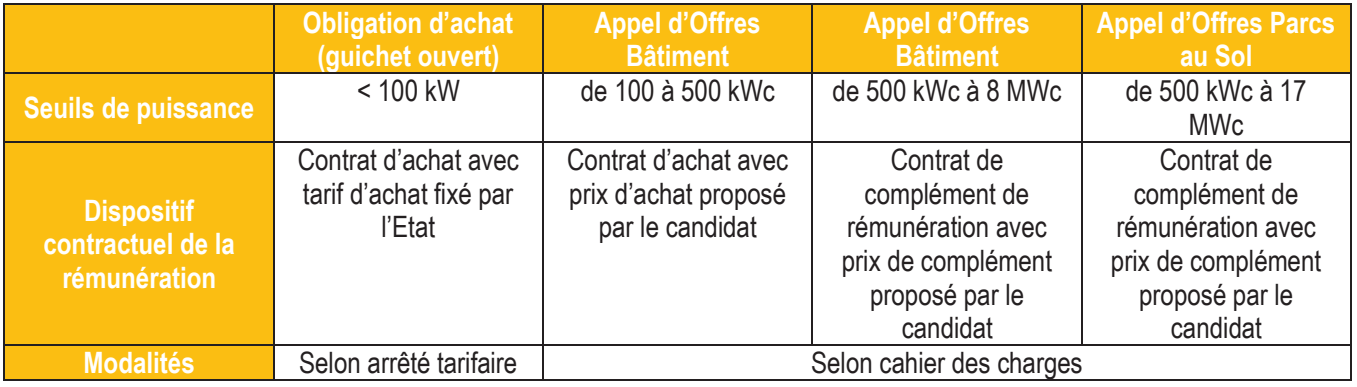

*TABLEAU 2 : DISPOSITIFS DE SOUTIEN (source :HESPUL, ADEME)*

*Remarque : Le tarif d'achat est défini par l'arrêté tarifaire du 9 mai 2017, tandis que les appels d'offre sont régis par les articles L311-10 et suivant du Code de l'Énergie.*

#### I.1.13 Raccordement au réseau électrique

La demande de raccordement au réseau électrique d'un parc photovoltaïque se fait directement auprès du gestionnaire ENEDIS. Le coût de raccordement est difficilement évaluable au moment du dépôt du permis de construire, car il est possible, en fonction des cas de figure, que des travaux d'extension du réseau soit à prévoir.

Plusieurs schémas de raccordements sont possibles (dans le cadre d'installations de puissance supérieure à 36 kVA) (source : photovoltaïque.info, 2019) :

- Options d'injection :
	- o Injection de la totalité ;
	- o Injection du surplus ;
	- $\circ$  Sans injection (autoconsommation totale).
- Mode de vente :
	- o Vente de la totalité : l'installation est raccordée au réseau avec un compteur de production en parallèle du compteur de consommation;
	- o Vente du surplus : l'installation est raccordée au réseau avec un seul compteur Linky qui permet de compter dans les deux sens (production et consommation) ;
	- $\circ$  Sans vente (autoconsommation totale).

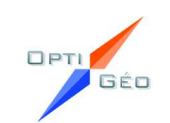

Juin 2022

## I.2 <sup>C</sup>ONTEXTE DE LA FILIERE PHOTOVOLTAÏQUE

#### I.2.1 Le photovoltaïque dans le monde : la Chine en tête du marché

L'énergie solaire photovoltaïque est particulièrement bien adaptée aux enjeux majeurs de notre société : raréfaction des gisements fossiles et nécessité de lutter contre le changement climatique.

L'énergie solaire est inépuisable, disponible partout dans le monde et ne produit ni déchet, ni gaz à effet de serre. C'est la raison pour laquelle le parc photovoltaïque se développe considérablement dans le monde depuis une dizaine d'années.

Le marché du photovoltaïque a considérablement progressé durant la dernière décennie, et est en passe de devenir une source majeure de production d'électricité mondiale. Après un record de croissance en 2011, le marché global du photovoltaïque se stabilise en 2012, et augmente à nouveau en 2013. Fin 2009, la capacité totale installée dépassait les 23 GW. Un an plus tard, elle était évaluée à 40,3 GW, puis à 70,5 GW fin 2011.

Porté en Asie par la Chine et le Japon, en Amérique du Nord par les États-Unis, en Europe par l'Allemagne, le solaire photovoltaïque est promis à un vigoureux développement mondial. Certaines projections estiment qu'il pourrait répondre dans 50 ans à près d'un tiers de la demande électrique mondiale.

En 2020, le solaire photovoltaïque a connu une autre année record, avec des nouvelles installations atteignant une estimation de 139 GW ; **cela a porté le total mondial à environ 760 GW**, soit une augmentation de 22 % par rapport à l'année 2019 ainsi, le solaire photovoltaïque a réussi à atteindre la plus forte augmentation de capacité jamais vue en une seule année (Figure 1).

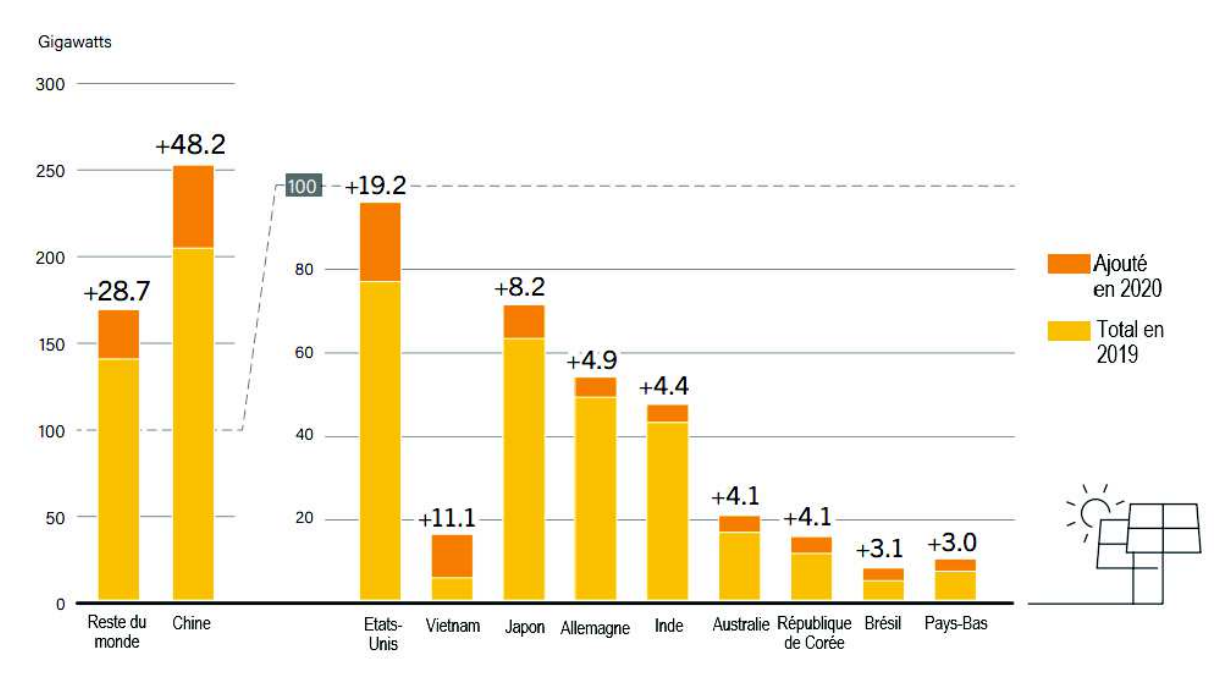

FIGURE 3 : CAPACITE D'ENERGIE SOLAIRE PHOTOVOLTAÏQUE EN 2019, CAPACITE AJOUTEE EN 2020 — TOP 10 DES PAYS *(Source : REN21)*

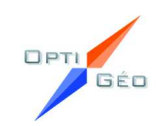

En 2020, environ 20 pays ont ajouté au moins 1 GW de nouvelle capacité solaire photovoltaïque, contre 18 pays en 2019, et tous les continents ont contribué de manière significative à la croissance mondiale .À la fin de 2020, au moins 42 pays avaient une capacité cumulée de 1 GW ou plus.

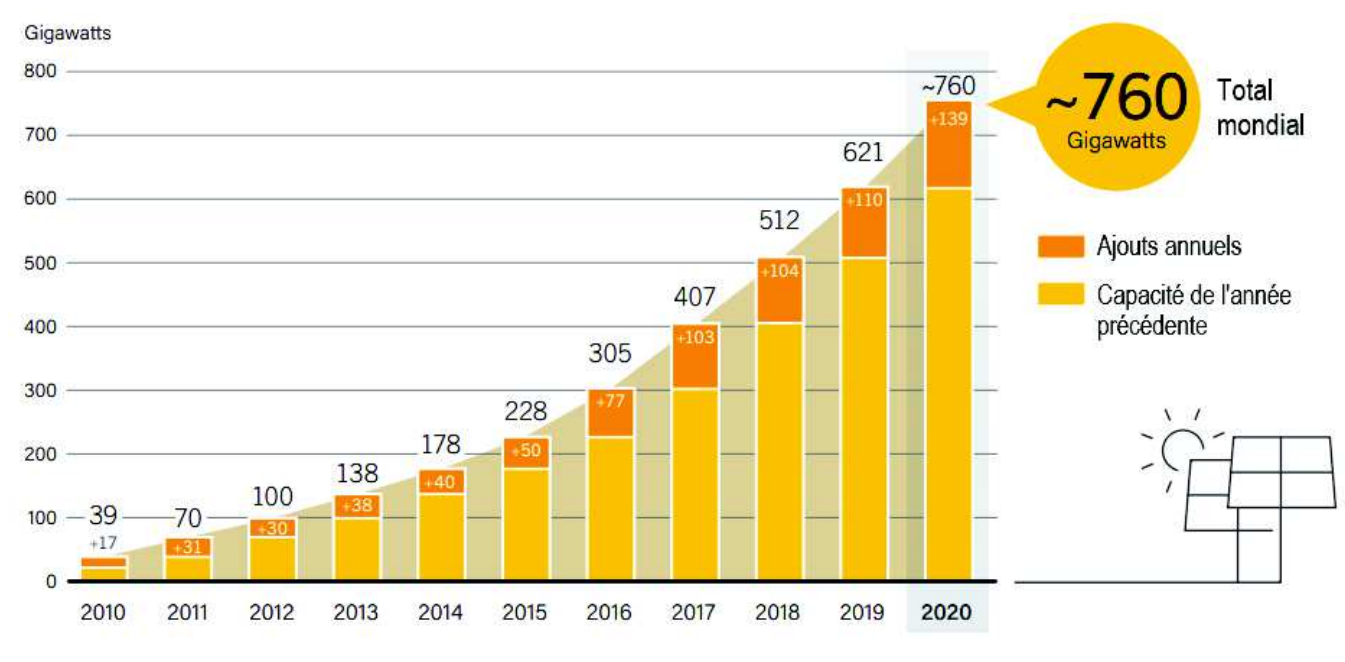

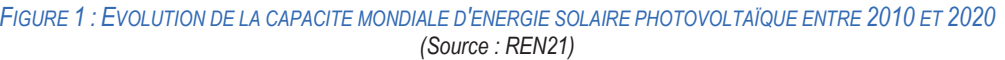

La Chine est le premier pays producteur d'énergie solaire, elle conforte sa place de chef de file incontesté dans le solaire photovoltaïque (Figure 2).

Les cinq premiers marchés nationaux – Chine, États-Unis, Vietnam, Japon et Allemagne – étaient responsables de près de 66% des nouvelles capacité installées en 2020 (contre 58,5% pour les cinq premiers en 2019 mais en baisse par rapport à 2018, d'environ 75 %, alors que le marché mondial devient un peu moins concentré) (Figure 7) ; les cinq marchés suivants étaient l'Inde, l'Australie, la République de Corée, le Brésil et les Pays-Bas (Figure 8).

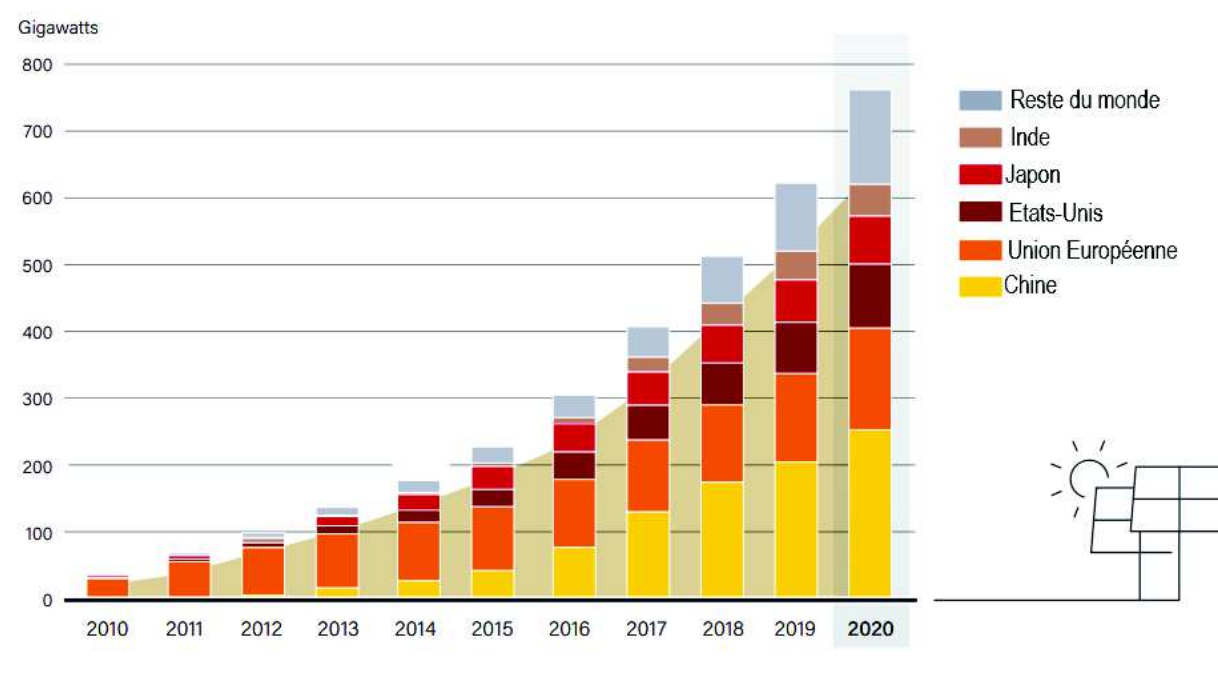

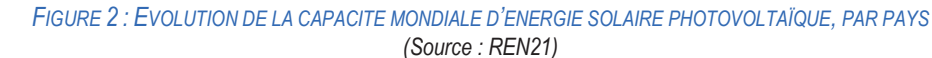

La Chine a installé 48,2 GWc en 2020, soit 34,6 % du marché mondial de l'année, portant sa puissance installée à 253,4 GWc, au 1er rang mondial avec 33,4 % du total mondial, loin devant les États-Unis (93,2 GWc), le Japon (71,4 GWc), l'Allemagne (53,9 GWc) et l'Inde (47,4 GWc) (Figure 3).

**En 2020, 760 GW sont installés dans le Monde, dont 139 GW de nouvelles installations pour la seule année 2020. Cette même année, la Chine se place largement en tête du marché mondial du photovoltaïque, avec48,2 GW raccordés dans l'année.**

**En 2020, la capacité installée cumulée de l'énergie solaire dans l'UE a atteint 137,2 GW. Les perspectives du marché de l'Union européenne confirment que l'Allemagne est le plus grand marché solaire de 2020, avec 4,8 GW de nouvelles installations. Le rapport de SolarPower Europe prévoit que 22,4 GW d'énergie solaire seront ajoutés en 2021, 27,4 GW en 2022, 30,8 GW en 2023 et 35 GW en 2024, portant alors la capacité totale installée à 252 GW.**

#### I.2.2 Le photovoltaïque en France

*(Source : RTE – Panorama de l'électricité renouvelable au 31 mars 2021)* 

Parmi les énergies renouvelables, le solaire occupe encore une place minime mais connait une très forte progression depuis quelques années.

La France a choisi en 2000 de fonder sa politique de soutien à la filière photovoltaïque sur l'obligation d'achat et les tarifs réglementés en s'inspirant de l'expérience réussie de l'Allemagne. Jusqu'en août 2015, la programmation pluriannuelle des investissements (PPI) fixait un objectif de puissance totale raccordée de 5 400 MW en 2020. Cette puissance a été atteinte fin septembre 2014.

La France dispose d'un gisement très important d'énergie solaire. Cette dernière, renouvelable et inépuisable, peut être utilisée pour produire de l'eau chaude sanitaire, avec des panneaux solaires thermiques, ou de l'électricité, grâce à la technologie photovoltaïque.

L'énergie solaire est particulièrement bien adaptée pour répondre aux problèmes majeurs de notre société tels que la raréfaction des énergies fossiles, l'explosion prévisible de leur prix, et le changement climatique. Cette technologie ne génère aucune nuisance, gaz à effet de serre ou déchet encombrant. Elle constitue un bénéfice à la fois pour le particulier et pour l'environnement.

L'énergie solaire est inépuisable et surabondante : en une heure, le soleil délivre autant d'énergie qu'une année de consommation d'électricité dans le monde !

La programmation pluriannuelle de l'énergie (PPE) <sup>1</sup> publiée en avril 2020 a fixé un objectif pour le solaire photovoltaïque de20,1 GW de puissance installée en 2023, avec une cible de 35,1 à 44,0 GW en 2028. (Figure 4).

La PPE <sup>s</sup>'oriente vers une accélération du développement de la filière photovoltaïque comparé au rythme de développement des années précédentes, et met l'accent sur les solutions compétitives comme les installations photovoltaïques au sol, tout en localisant les projets en priorité sur des espaces artificialisés de manière à préserver les espaces naturels et agricoles.

La puissance du parc solaire s'élève à **10 990 MW** au 31 mars 2021, avec **<sup>634</sup> nouveaux MW raccordés au premier trimestre** contre environ 200 MW au cours de la même période en 2020 (1 317 MW sur les douze derniers mois) (Cf. Figure 5 et 6).

Cette très forte augmentation s'explique par une hausse du nombre de raccordements mais aussi par une proportion élevée de raccordements de centrales de fortes puissances.

A fin 2023, l'objectif de la PPE prévoit un raccordement compris entre 18 200 et 20 200 MW.

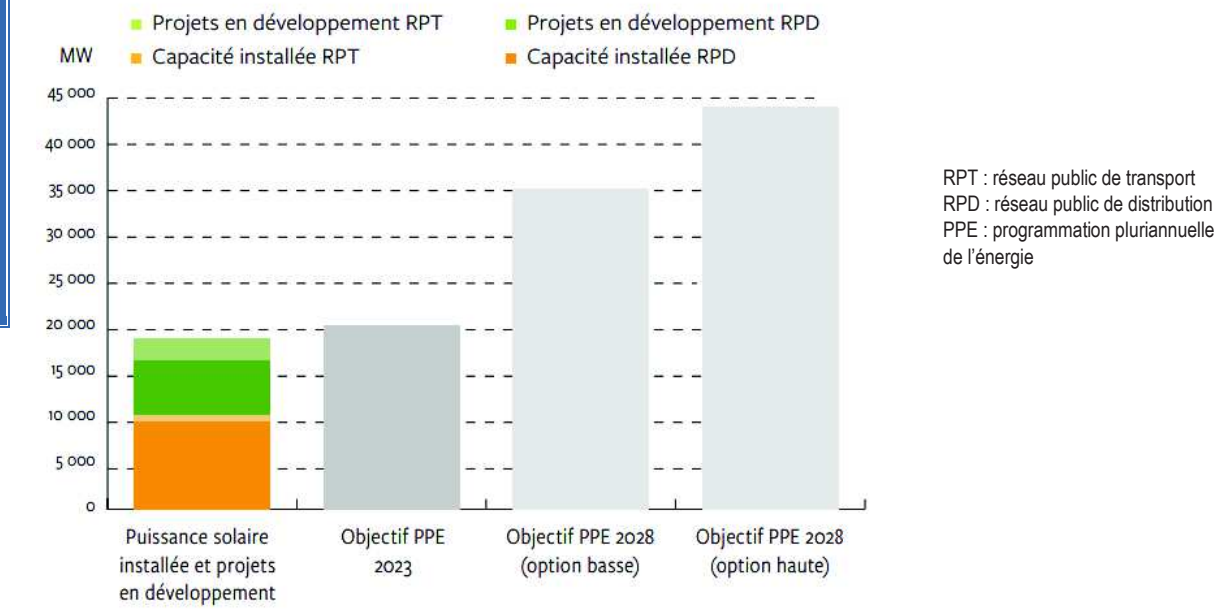

*FIGURE 4 : PUISSANCE INSTALLEE ET PROJETS EN DEVELOPPEMENT, OBJECTIFS PPE 2023, POUR LE SOLAIRE (Source : RTE)*

Avec une production de 2 431 GWh au premier trimestre 2021 (+13 % par rapport au premier trimestre 2020), l'énergie solaire photovoltaïque bat son record hivernal. Sur les douze derniers mois, 12,9TWh ont été produits et l'énergie solaire photovoltaïque <sup>a</sup> couvert 2,8% de la consommation de France métropolitaine, ce taux s'élève à 1,7 % sur le 1er trimestre 2021.

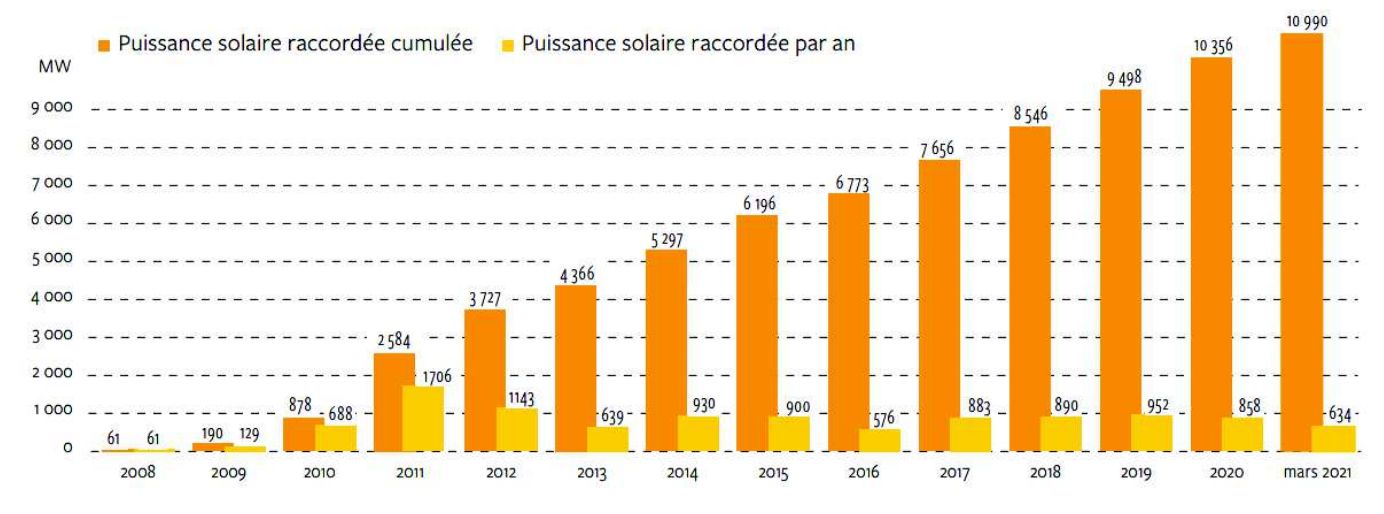

*FIGURE 5 : EVOLUTION DE LA PUISSANCE SOLAIRE RACCORDEE DEPUIS 2008 (MW)(Source : RTE)*

<sup>&</sup>lt;sup>1</sup> PPE : Programmation Pluriannuelle de l'Energie, outil de pilotage de la politique énergétique crée par la loi de transition énergétique pour la croissance verte.

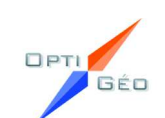

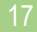

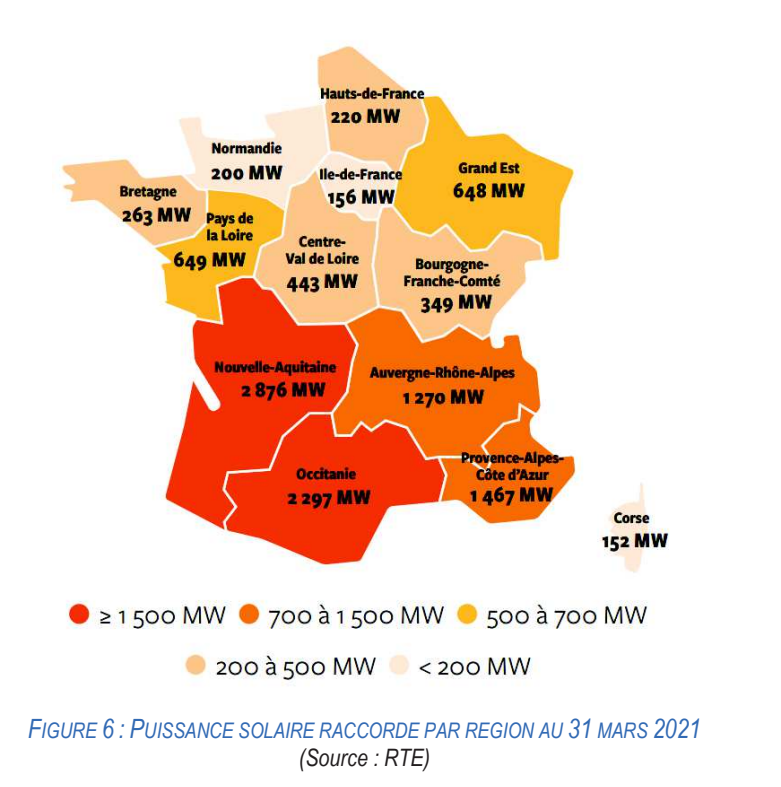

#### L'emploi

La filière photovoltaïque en France en 2018 représente l'équivalent de 6120 emplois directs (Source : ADEME, 2019) avec une estimation de **7 566 emplois pour l'année 2019,** en diminution depuis 2011 suite à la baisse des tarifs d'achat de l'électricité d'origine photovoltaïque et à la baisse d'activité de la filière afférente.

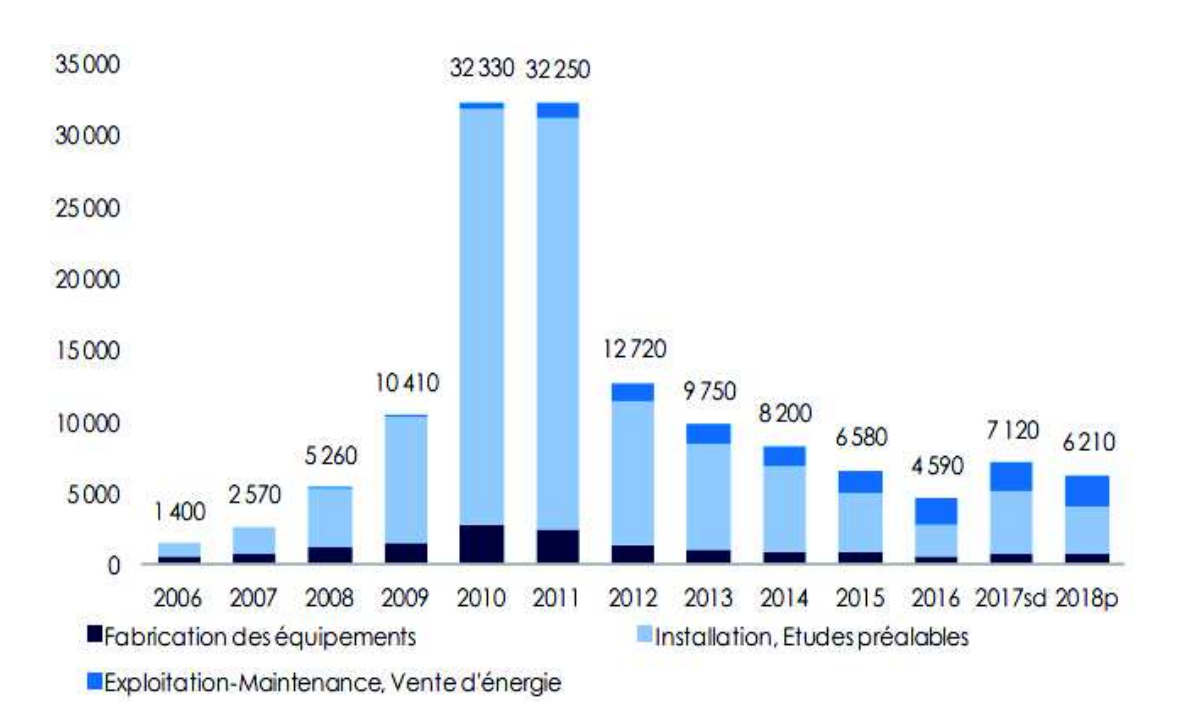

sd : estimations semi-définitives, p : estimations provisoires

La région Centre-Val-de-Loire se classe au 7<sup>ème</sup> rang en terme de puissance raccordées par région avec 443 MW en date du 31 mars 2021. A la première place se situe la région Nouvelle-Aquitaine avec 2 876 MW puis l'Occitanie avec 2 297 MW et à la 3ème place la région Provence-Alpes-Côte d'Azur avec 1 467 MW (Source : RTE)

*FIGURE 7 : EMPLOIS ASSOCIES AU PHOTOVOLTAÏQUE (ETP)*

#### I.2.3 Le développement photovoltaïque au niveau régional

D'après le Schéma Régional d'Aménagement, de Développement Durable et d'Egalité des Territoires (SRADDET), le Centre-Val-de-Loire vise à devenir une région couvrant 100% de ses consommations énergétiques par la production régionale d'énergies renouvelables en 2050.

Selon la publication des chiffres et statistiques du photovoltaïque par le Commissariat général au développement durable, la puissance des installations solaires photovoltaïques raccordées dans le **département de l'Indre <sup>s</sup>'élève à 111 MW** au 31 mars 2021.

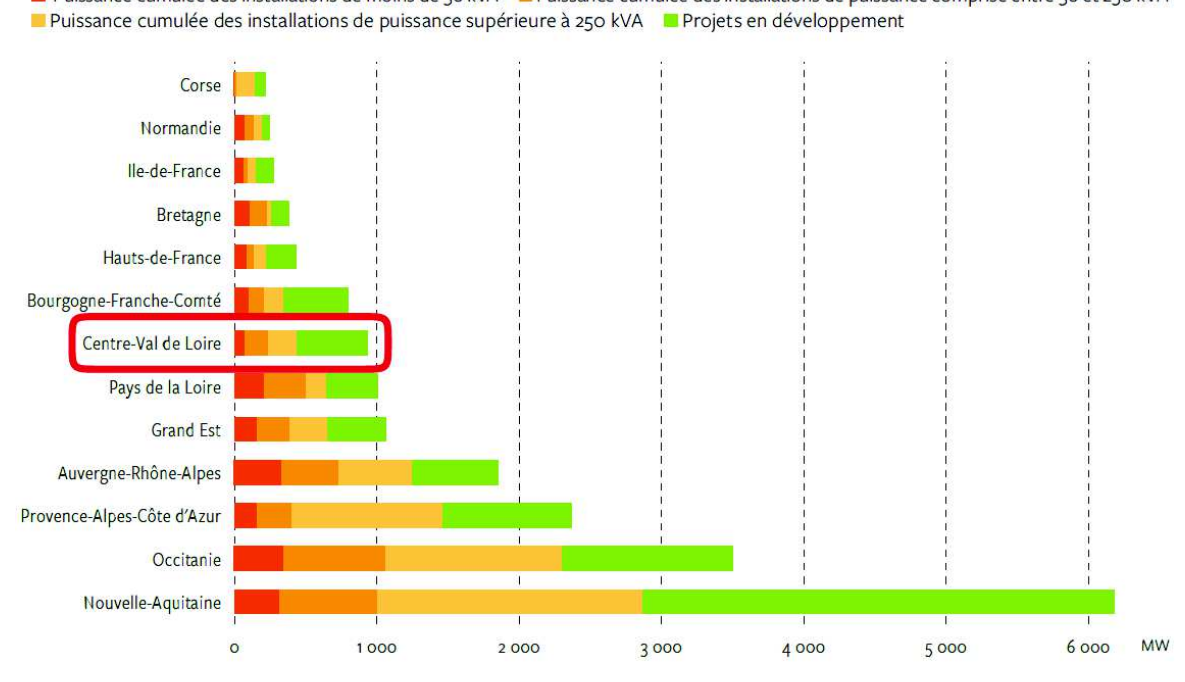

*FIGURE 8 : PUISSANCES INSTALLEES ET PROJETS EN DEVELOPPEMENT POUR LE SOLAIRE AU 31 MARS <sup>2021</sup>*

**En France, deux textes principaux fixent les objectifs pour le développement des énergies renouvelables :** 

- **- la loi de transition énergétique ;**
- **- la Programmation Pluriannuelle de l'Energie (PPE).**

**La loi de transition énergétique a pour objectif de porter la part des énergies renouvelables à 32 % de la consommation finale d'énergie en 2030 et à 40 % de la production d'électricité, tandis que la PPE fixe un objectif de 20,1 GWc en 2023 et entre 35,1 et 44,0 GWc en 2028.**

**Le solaire couvre 2,8 % de l'électricité consommé en année glissante. Ce taux s'élève à 1,7 % sur le premier trimestre 2021.**

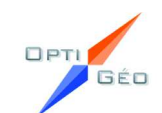

■ Puissance cumulée des installations de moins de 36 kVA ■ Puissance cumulée des installations de puissance comprise entre 36 et 250 kVA

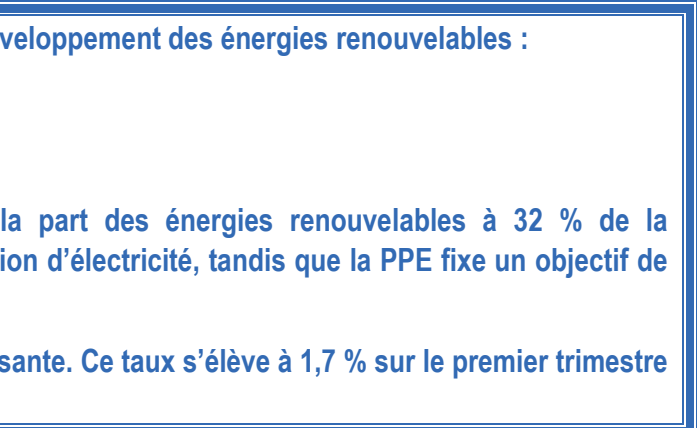

Juin 2022

#### $1.3$ <sup>P</sup>RESENTATION DE <sup>T</sup>OTALENERGIES <sup>R</sup>ENOUVELABLES <sup>F</sup>RANCE

Le projet de parc photovoltaïque est réalisé par la société TotalEnergies Renouvelables France, le Maître d'Ouvrage, futur exploitant de cette installation.

#### I.3.1 Présentation de la compagnie TotalEnergies

Le groupe Total est devenu officiellement TotalEnergies le 28 Mai 2021 afin de réaffirmer sa stratégie orientée vers la transition énergétique et son ambition de devenir la compagnie des énergies responsables. Ainsi, la compagnie renforce ses liens avec ses filiales, et Total Quadran se transforme en TotalEnergies.

TotalEnergies Renouvelables France est intégré à la direction Renouvelables (REN) de la branche Gas Renewables and Power (GRP) qui développe les activités du Groupe dans le domaine de la production d'électricité renouvelable.

#### Une longue histoire …

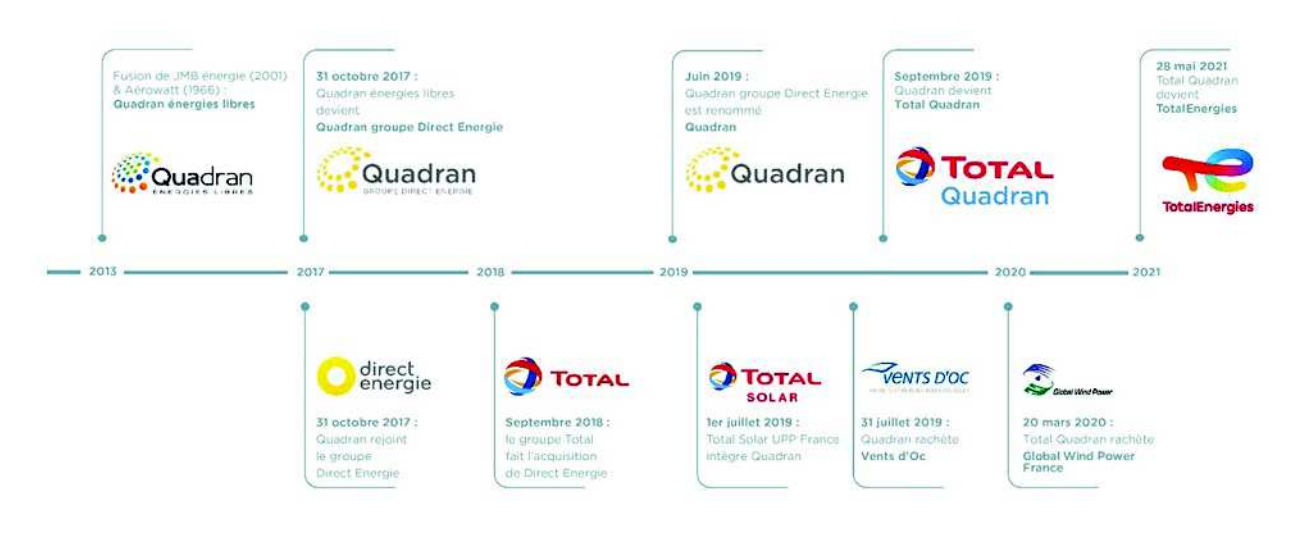

#### **1966-2017 : Les origines, Quadran - Énergies Libres**

Acteur majeur de la production d'énergie verte en France, Quadran est issu de la fusion de JMB Énergie et d'Aérowatt en juillet 2013. La fusion de ces 2 entités historiques des EnR a alors permis au groupe de s'inscrire dans le top 5 national des acteurs indépendants de l'énergie.

#### **2017 : Quadran - Groupe Direct Energie**

Quadran a rejoint, le 31 octobre 2017, le groupe Direct Energie, 1er acteur alternatif en France dans la fourniture d'énergie.

Ce rapprochement s'inscrivait dans une stratégie d'intégration verticale du groupe, lui permettant de disposer d'un mix de production diversifié, équilibré et en cohérence avec les objectifs de la transition énergétique.

En septembre 2018, le groupe TotalEnergies a finalisé l'offre publique d'acquisition de Direct Energie, afin de se renforcer dans la commercialisation de l'électricité et la production bas carbone.

Direct Energie est devenu Total Direct Energie en avril 2019.

#### **2019 : L'intégration au groupe Total et l'acquisition de Vents d'Oc**

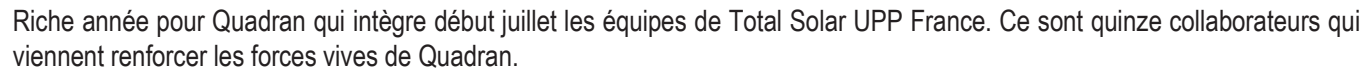

L'acquisition de Vents d'Oc, le 31 juillet, permettra à Quadran de compléter son portefeuille de projets en développement d'environ 200 MW et de renforcer son maillage territorial.

En septembre 2019, Quadran est intégré à la branche "Gas Renewables and Power" du Groupe Total et change de nom pour devenir Total Quadran.

#### **2020 : Acquisition de Global Wind Power**

En mars 2020, TOTAL acquiert 100% de la société Global Wind Power (GWP) France qui détient un portefeuille de plus de 1000 mégawatts (MW) de projets éoliens terrestres dont 250 MW seront mis en service à l'horizon 2025.

Les 16 collaborateurs de GWP ont été intégrés aux équipes de Total Quadran et permettront de compléter les expertises métiers déjà présentes au sein du Groupe afin d'accélérer les développements éoliens en France.

#### **2021 : Total devient TotalEnergies**

L'Assemblée Générale Ordinaire et Extraordinaire des Actionnaires de la Société a voté le 28 mai, à une quasi-unanimité, la résolution visant à changer la dénomination sociale de l'entreprise. Total devient donc TotalEnergies et ancre dans son identité, sa stratégie de transformation en compagnie multi-énergies.

Le nouveau nom et sa nouvelle identité visuelle incarnent la dynamique dans laquelle TotalEnergies est résolument entrée : celle d'une compagnie multi-énergies qui met en œuvre sa mission de produire et fournir des énergies toujours plus abordables, disponibles et propres.

#### I.3.2 Secteurs d'activités

#### **Eolien**

L'éolien est l'activité historique de TotalEnergies, qui a participé au développement des premières centrales éoliennes françaises dans l'Aude. TotalEnergies est le 1er exploitant éolien en Outre-Mer.

#### **En mars 2021, TotalEnergies exploite 63 parcs éoliens totalisant 549 MW, dont 8 MW pour le compte de tiers.**

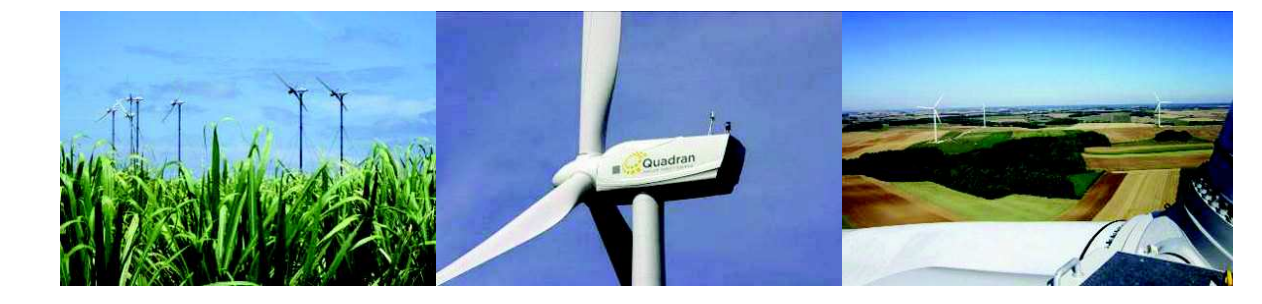

#### **Solaire**

En parallèle à son activité première qu'était l'éolien, TotalEnergies s'est ensuite lancé dans le développement de projets solaires, notamment à travers sa filiale JMB Solar.

#### **En mars 2021, TotalEnergies exploite 272 centrales solaires équivalant à 495 MWc, dont 46 (61 MWc) pour le compte de tiers.**

TotalEnergies développe 4 types d'installations solaires : au sol, en toiture, sur ombrières et flottantes.

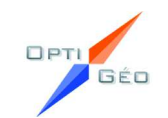

1. Centrales photovoltaïques au sol :

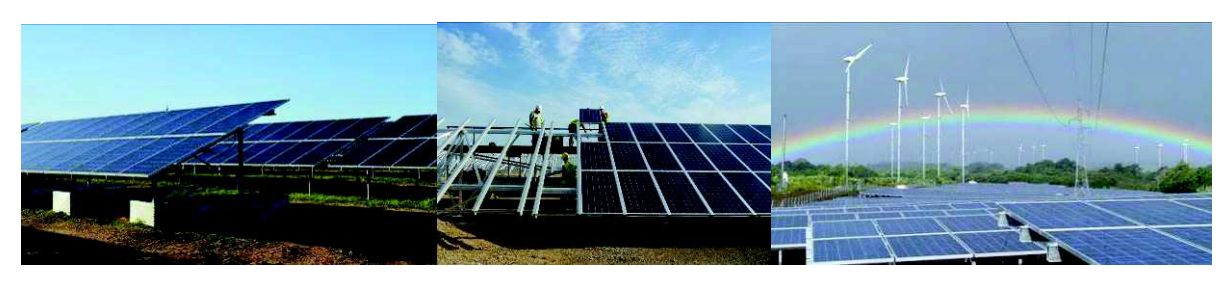

Les centrales solaires au sol sont constituées de tables photovoltaïques installées sur plusieurs hectares et en priorité sur des zones anthropisées (décharges, carrières, friches industrielles, etc.).

**En mars 2021, TotalEnergies détient et exploite 63 centrales solaires au sol totalisant 332 MWc, dont 3 centrales avec stockage en Outre-Mer et 12 centrales en trackers (structures mobiles permettant de suivre la course du soleil).**

2. Centrales photovoltaïques en toiture

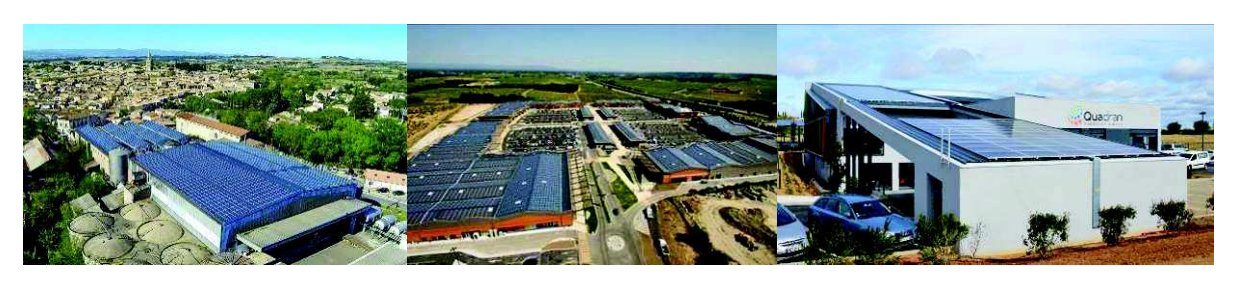

Les panneaux solaires sont installés en toiture et assurent parfois l'étanchéité du bâtiment.

**En mars 2021, TotalEnergies détient et exploite 113 toitures solaires, pour une puissance de 51 MWc**. Ces centrales photovoltaïques en toiture recouvrent des établissements scolaires, des centres commerciaux, des entrepôts logistiques et des usines entre autres. La centrale photovoltaïque du centre commercial d'Orange Les Vignes (Vaucluse, 2163 kWc) est notamment la plus grande centrale solaire intégrée en Europe installée sur un ERP (Etablissement Recevant du Public).

Le développement de toiture solaire est désormais porté par la joint-venture créée avec Amarenco France sous la structure d'Energie Développement. Avec plus de 166 MWc remportés lors des 8 dernières vagues de l'AO CRE 4 Toitures, la coentreprise confirme ses ambitions fortes sur ce segment et sa position de leader en France.

#### 3. Ombrières photovoltaïques :

Elles servent à abriter des voitures, des caravanes ou des poids-lourds.

#### **En mars 2021, TotalEnergies détient et exploite 50 centrales d'ombrières solaires totalisant une puissance de 51 MWc.**

A noter en particulier les ombrières de Truck Etape à Vendres (Hérault), plus grand parc d'ombrières photovoltaïques pour parking poids lourds de France (4,4 MWc).

#### 4. Centrales photovoltaïques flottantes :

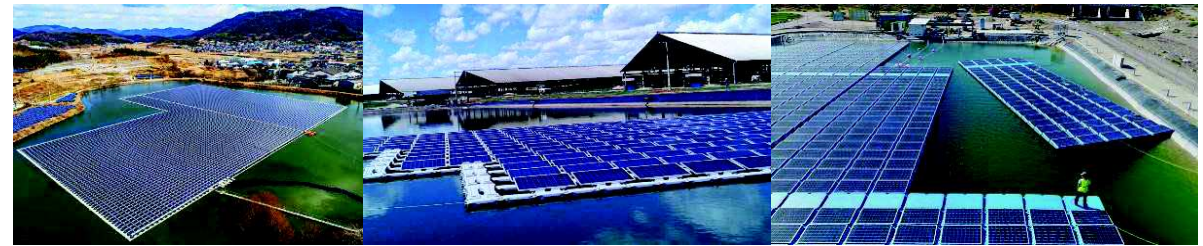

*Photos : Ciel & Terre International (1 et 2), Isifloating (3)*

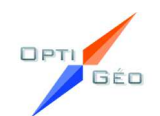

TotalEnergies se positionne également sur le développement de **centrales photovoltaïques flottantes**. Concept encore innovant en France, de telles structures se construisent aujourd'hui principalement en Asie, et un nombre grandissant de centrales européennes devraient voir le jour prochainement. **Implantées sur des plans d'eau calme** (lacs de carrière, lacs de barrage et réservoirs, bassins de rétention et d'écrêtement, etc.), ce type d'installations permet la **revalorisation environnementale et financière** d'espaces inondés.

#### **Hydroélectricité**

TotalEnergies, a élargi depuis 2010 ses activités à la filière hydroélectrique, au travers de sa filiale JMB Hydro, qui complète ainsi sa présence sur l'ensemble des filières des énergies renouvelables.

#### **En mars 2021, TotalEnergies exploite 13 centrales hydroélectriques dont 3 pour le compte de tiers, situées dans les Alpes, les Pyrénées et en Occitanie, pour une puissance totale de 18 MW.**

De nouveaux projets sont en cours de développement et de nouvelles autorisations ont été obtenues.

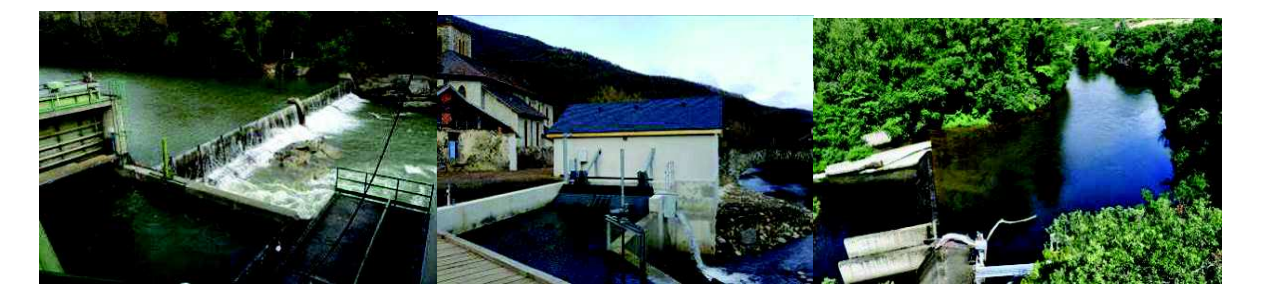

#### **Biogaz et biomasse**

La première centrale biogaz de TotalEnergies a été mise en service en 2010 sur le CET de l'agglomération Béziers-Méditerranée, où TotalEnergies exploite désormais aussi une centrale photovoltaïque au sol sur ce site doublement valorisé. En 2021, nous exploitons 10 centrales totalisant 12 MW, sur des Installations de Stockage de Déchets Non Dangereux (ISDND).

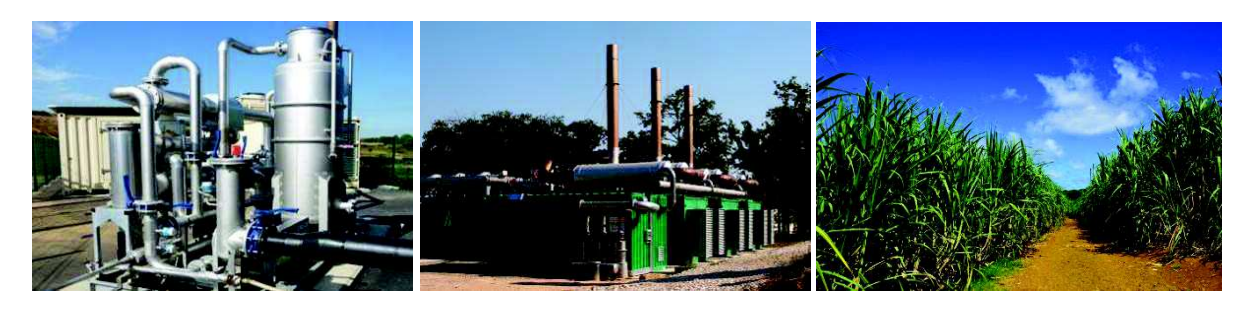

Juin 2022

# II. ANALYSE DE L'ÉTAT INITIAL DU SITE ET SONENVIRONNEMENT

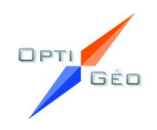

#### $II.1$ <sup>P</sup>ERIMETRE <sup>D</sup>'ETUDE

#### II.1.1 Localisation de la zone d'implantation potentielle

La Zone d'Implantation Potentielle (ZIP) est localisée sur la commune de Ciron, dans le sud-ouest du département de l'Indre (36), au sein de la région Centre-Val de Loire (Cf. Carte 1).

La commune de Ciron <sup>s</sup>'inscrit dans le territoire de la communauté de communes Brenne – Val de Creuse et se situe à environ 40 km au sud-ouest de Châteauroux (36) et 70 km à l'est de Poitiers (86). Ciron est située dans la région naturelle de la Brenne, au sein du parc naturel régional de la Brenne.

La zone d'implantation potentielle (divisée en plusieurs secteurs) se trouve à l'ouest du centre bourg de Ciron, le long de la route départementale 951 qui en constitue le principal accès et qui relie les communes principales de Le Blanc à Saint-Gaultier. (Cf. carte 2)

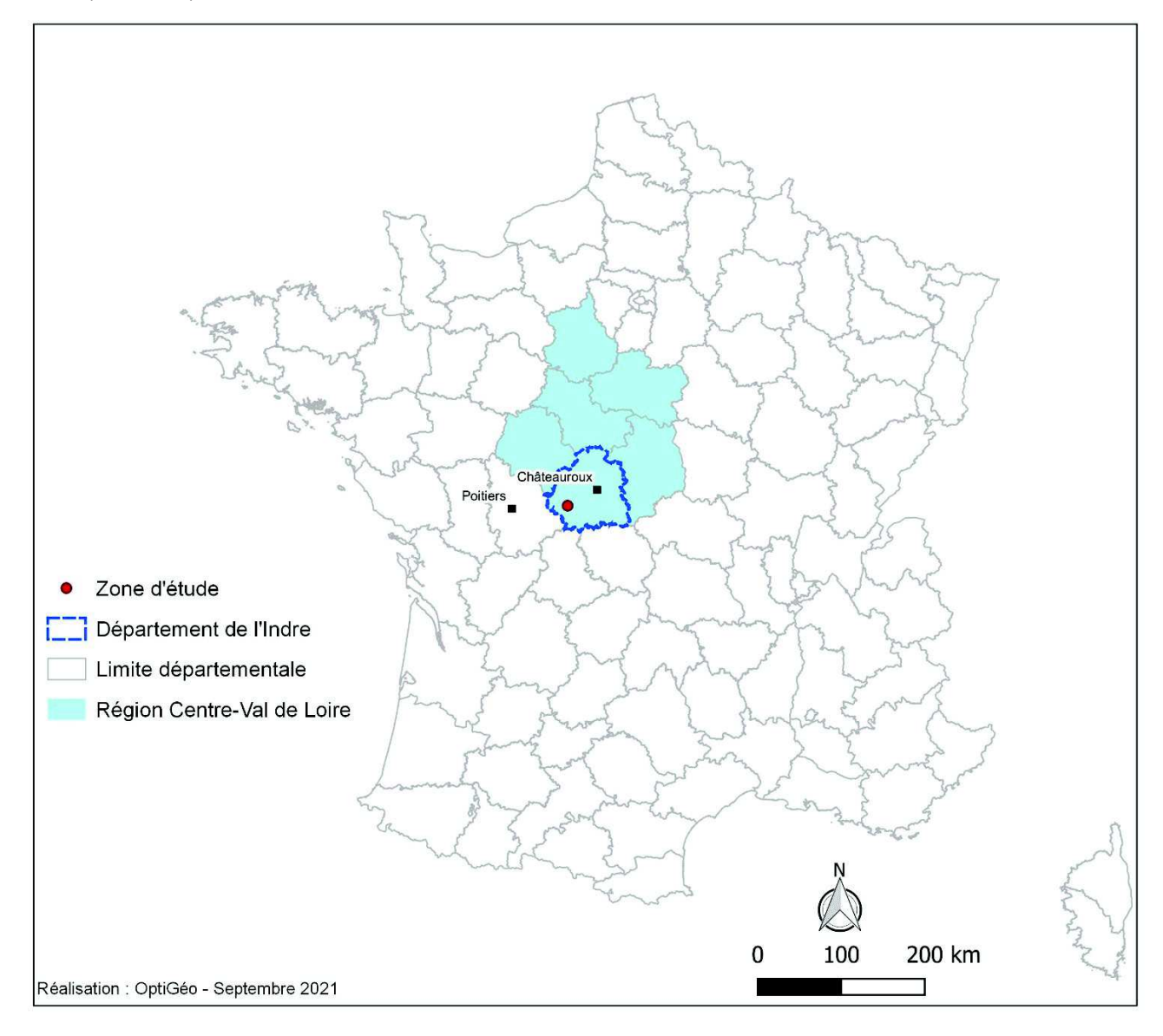

*CARTE 1 : LOCALISATION DE LA ZONE D'ETUDE SUR LE TERRITOIRE FRANÇAIS METROPOLITAIN*

### II.1.2 Présentation du site d'étude

La zone du projet d'une superficie d'environ 57 ha se situe sur d'anciennes carrières de calcaire et de sable qui ont été en exploitation pendant une quarantaine d'années.

Jusqu'à la fin des années 60 il s'agissait de parcelles agricoles. L'ouverture des premiers sites d'extractions appelés « les sablières » débute au début des années 70 pour se terminer tout récemment en 2016 pour la dernière carrière située au lieudit « les Champs de Chaume » dont le site a été remis en état en 2019.

Aujourd'hui, le site d'étude se compose principalement :

- x d'anciens secteurs d'extraction qui ont été recolonisés par une végétation arborée et arbustive au fil du temps depuis l'arrêt des carrières. Les terrains ont été laissés tel quel par leurs propriétaires respectifs ;
- x d'anciens secteurs d'extraction fermés récemment et dont une remise en état de la carrière a été réalisée.

L'accès à la zone étudiée se fait directement depuis la R.D. 951 qui longe les différents secteurs.

Les abords du site d'étude sont peu urbanisés (bâtis anciens, situés principalement au sud de la zone d'étude) et constitués principalement de terre agricoles (cultures et prairies), des haies et petits bois.

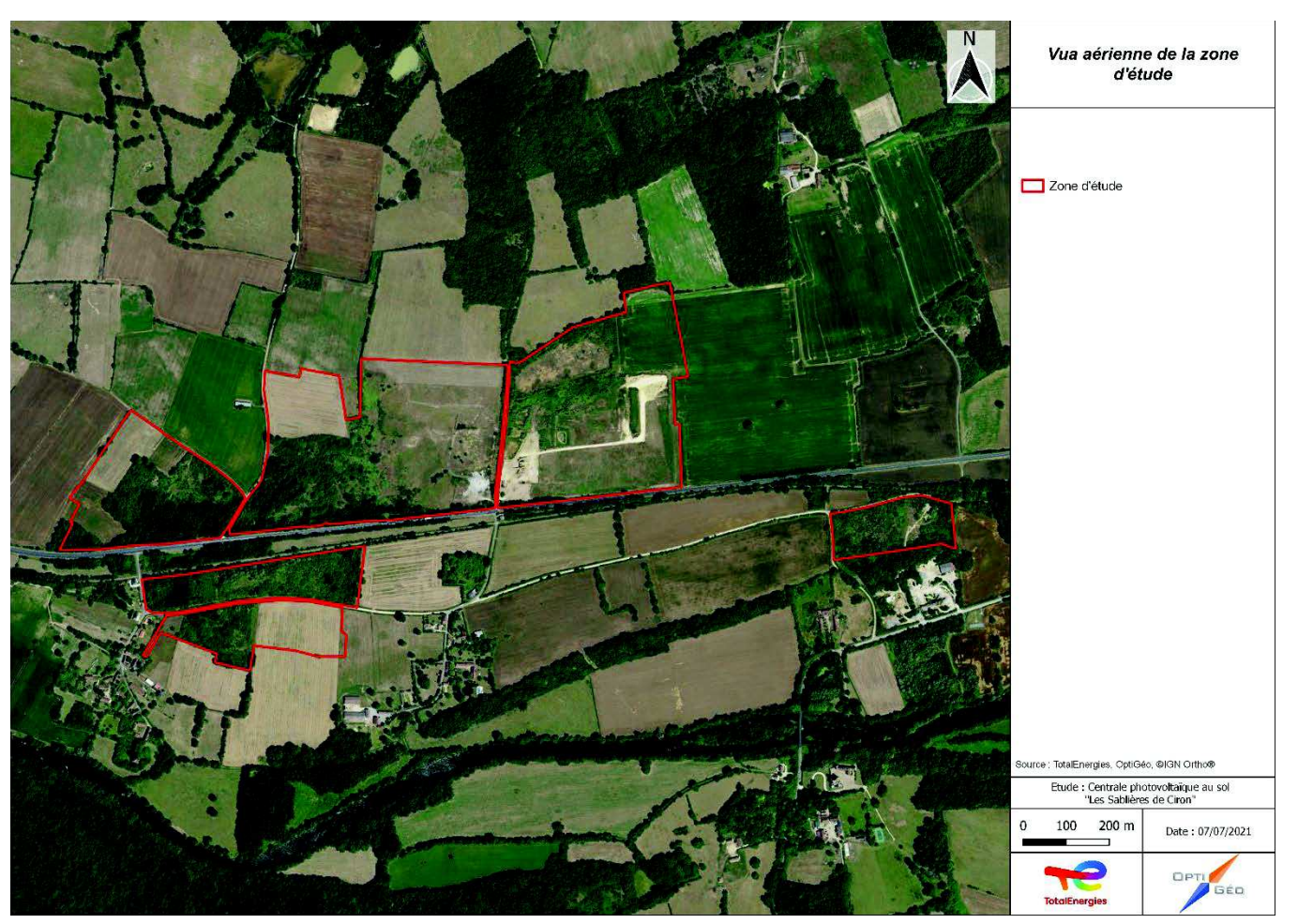

*CARTE 2 : VUE AERIENNE DE LA ZONE D'ETUDE*

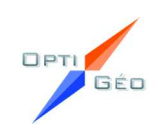

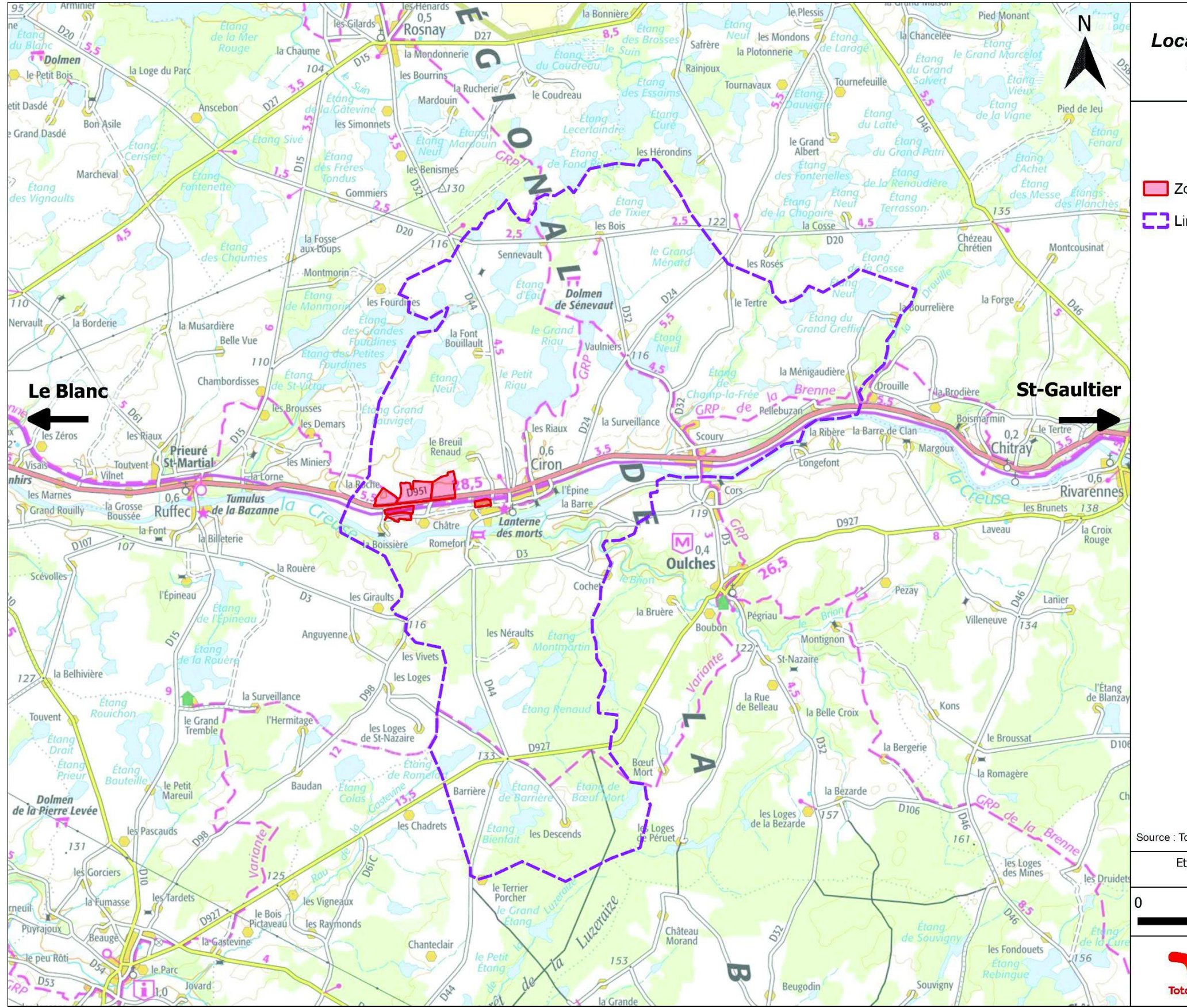

*CARTE 3 : LOCALISATION DE LA ZONE D'ETUDE A L'ECHELLE COMMUNALE*

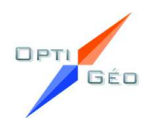

#### Localisation géographique à l'échelle communale

Zone d'étude

Limite communale de Ciron

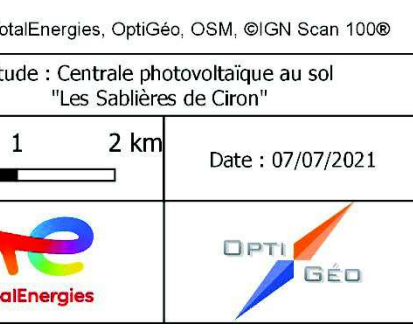

### II.1.3 Définition des aires d'études

La réalisation d'une étude d'impact nécessite la détermination d'aires d'études pertinentes pour l'analyse des différents items.

Ces aires d'études sont donc multiples car elles varient en fonction des thématiques à étudier, de la réalité du terrain et des principales caractéristiques du site étudié.

À partir des préconisations du « Guide de l'étude d'impact des installations photovoltaïques au sol » (avril 2011) et dans le cadre de l'analyse de l'environnement d'une centrale photovoltaïque, plusieurs périmètres d'études sont définis en fonction des thèmes abordés, pouvant fluctuer au cours de l'étude et s'inscrivant dans différentes échelles. L'échelle des analyses varie donc de la zone de projet in-situ au 1/50 000ème en cohérence avec le thème abordé.

Chaque thématique nécessitant des aires d'études adaptées, il convient de se reporter pour plus de détails à la définition des aires d'études présentée dans la méthodologie de chaque expertise.

#### *TABLEAU 3 : DEFINITION DES AIRES D'ETUDES*

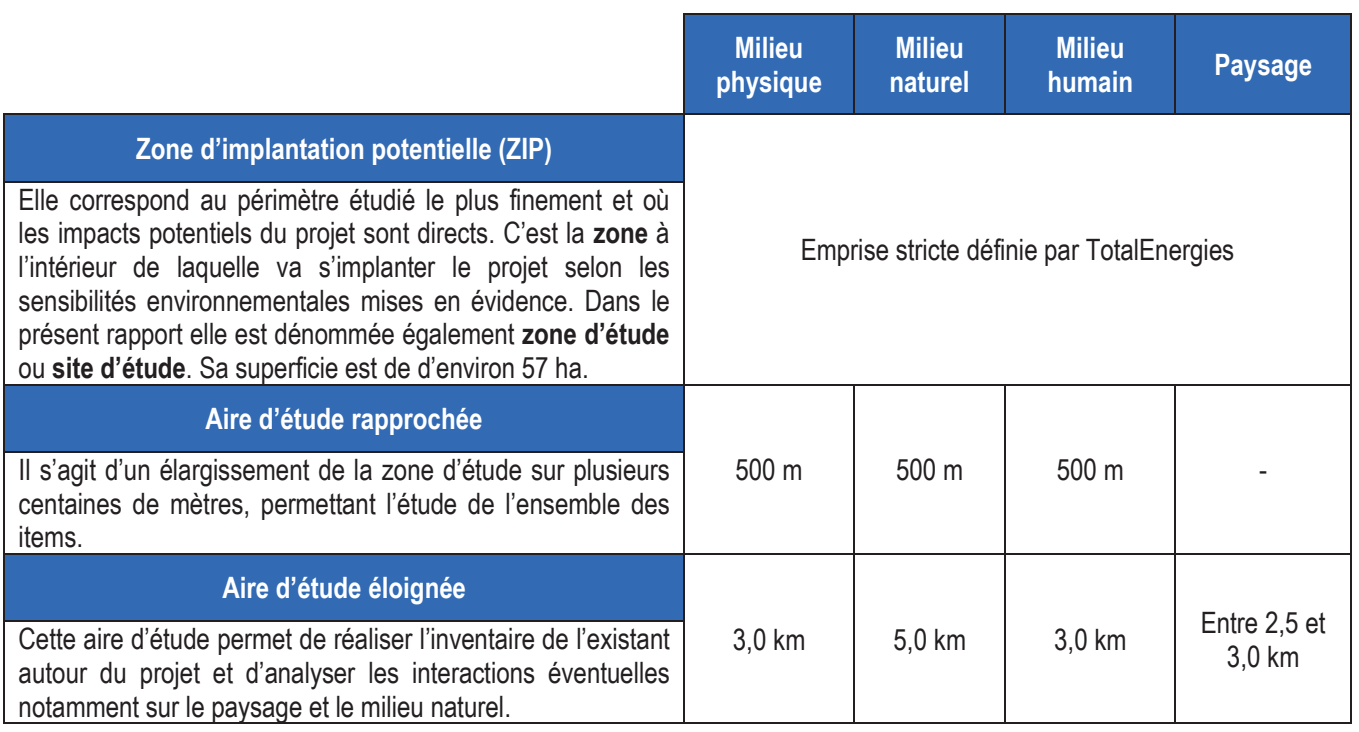

**Afin d'analyser au mieux et de manière proportionnée les enjeux liés à l'implantation d'un parc photovoltaïque, différentes échelles d'études ont été définies, en fonction des caractéristiques locales identifiées.**

**Ainsi, la présente étude d'impact étudiera de manière approfondie la zone d'implantation potentielle du projet photovoltaïque des Sablières de Ciron ainsi que deux aires d'études : rapprochée, et éloignée, couvrant un territoire allant jusqu'à 5 km autour de la zone étudiée.** 

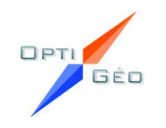

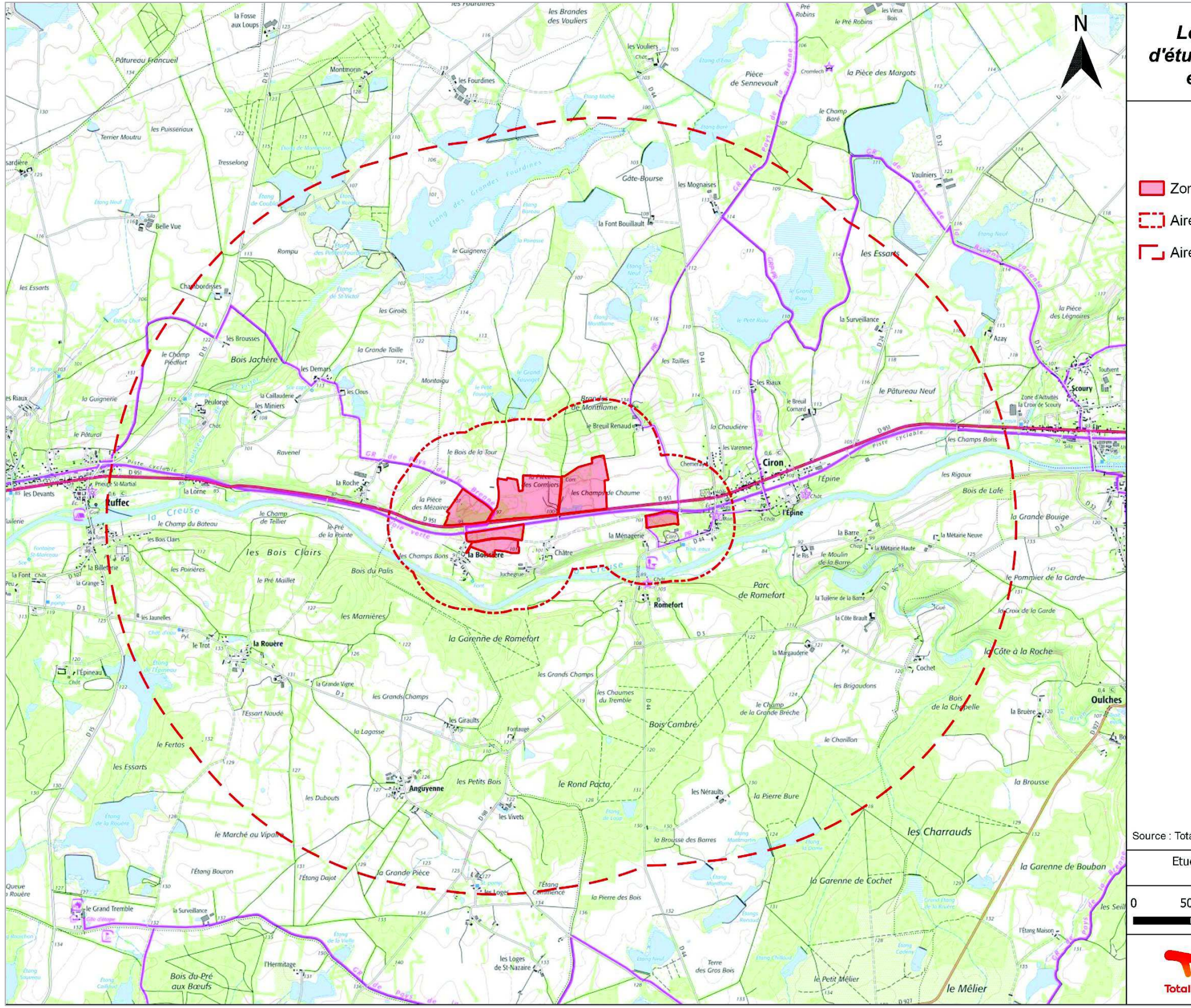

CARTE 4 : LOCALISATION DES AIRES D'ETUDES DU MILIEU PHYSIQUE ET DU MILIEU HUMAIN — FOND IGN SCAN 25

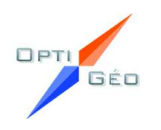

#### **Localisation des aires** d'études du milieu physique et du milieu humain

Zone d'étude

[] Aire d'étude rapprochée (500 m)

Aire d'étude éloignée (3 km)

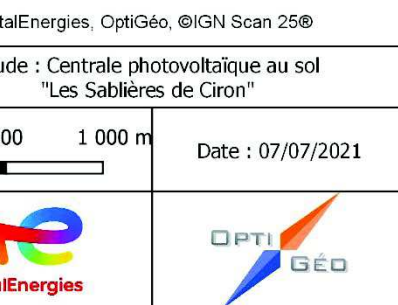

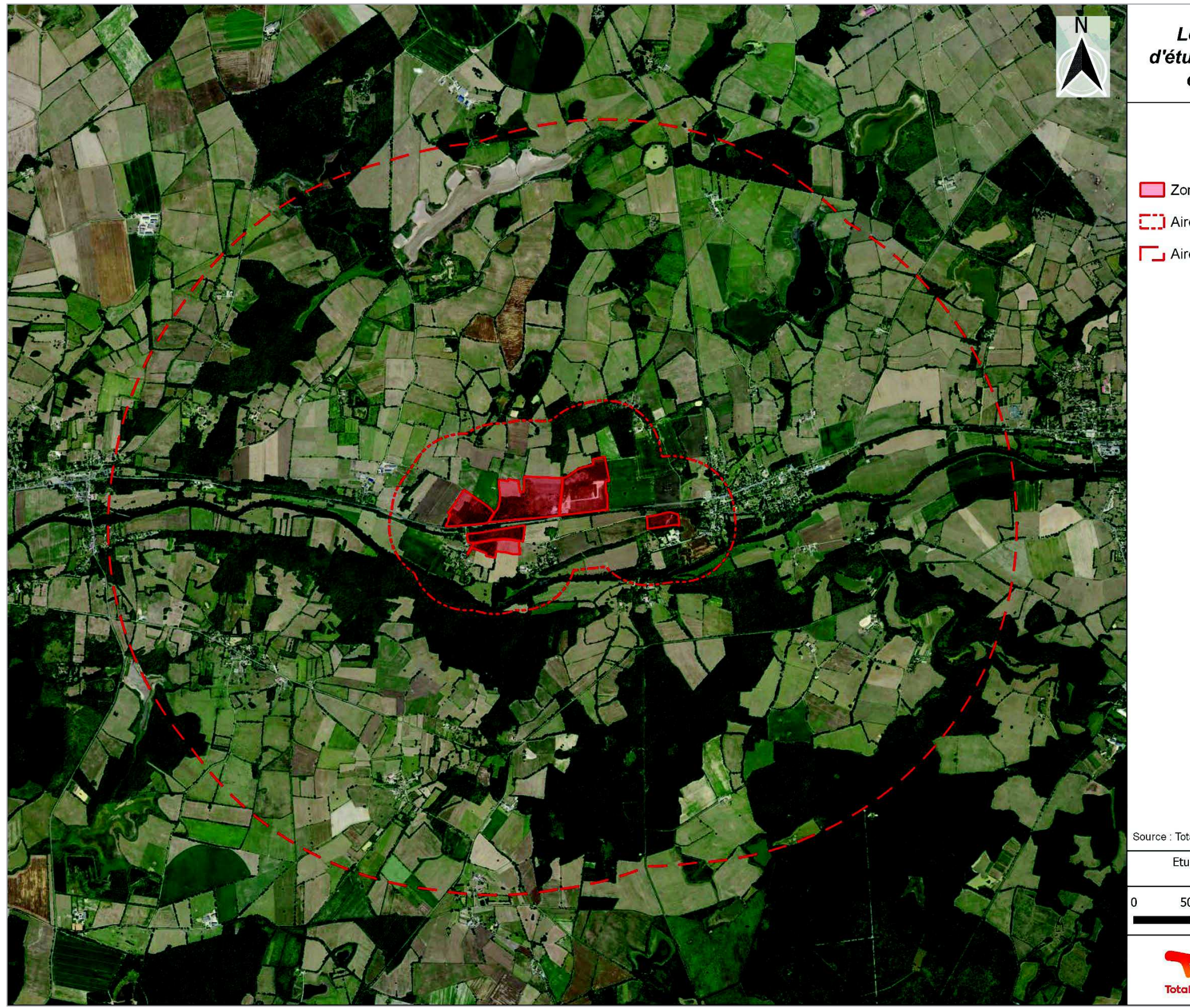

CARTE 5 : LOCALISATION DES AIRES D'ETUDES DU MILIEU PHYSIQUE ET DU MILIEU HUMAIN — FOND IGN ORTHOPHOTO

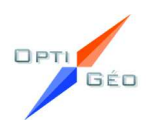

#### **Localisation des aires** d'études du milieu physique et du milieu humain

Zone d'étude

[]] Aire d'étude rapprochée (500 m)

Aire d'étude éloignée (3 km)

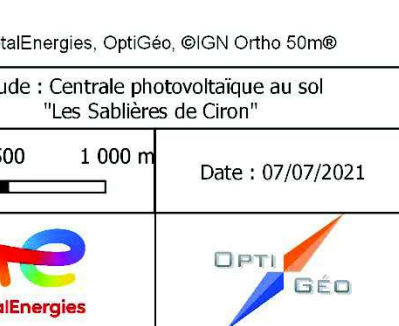

Juin 2022

## II.2 <sup>E</sup>TUDE DU MILIEU PHYSIQUE

#### II.2.1 Contexte géologique et pédologique

#### *II.2.1.1 Géologie*

*(Source : Carte géologique de la France 1/50 000 de Saint-Gaultier n°569 et sa notice explicative)* 

La région Centre - Val de Loire se situe en limite sud-ouest du bassin parisien. La géologie est ainsi fortement liée à celle de ce dernier, vaste domaine sédimentaire formé à partir du secondaire. De fait, la majorité des roches de socles sont enfouies très profondément et recouvertes par du sédimentaire. Seuls les derniers contreforts du Massif Central, au sud de la région, sont constitués de roches cristallines.

Du sud au nord de la région, les formations géologiques constituent une séquence de terrains des plus anciens vers les plus récents. Au sud, les formations de l'ère secondaire, d'abord gréseuses cèdent la place à des calcaires et des marnes, et puis à des sables, craie, craies à silex, tuffeaux et marnes, du Crétacé. Les roches du début du Tertiaire, essentiellement des sables, argiles, poudingues et marnes sont discontinues et dispersées sur l'ensemble de la région, avec des surfaces plus étendues en Touraine et en Brenne. Les calcaires de Beauce, percés de cavités souterraines dues aux infiltrations d'eau (karsts) et les sables et argiles de Sologne sont datés de la fin du Tertiaire.

Il est à noter l'influence des cours d'eau de la région, notamment la Loire et ses affluents (le Loir, le Cher, l'Indre et la Creuse) qui traversent la région et ont déposé des alluvions récentes tout au long de leurs vallées.

La région de Ciron est située dans la partie la plus occidentale du Berry, aux confins du Poitou.

La zone d'étude concerne la vaste région naturelle de la Grande Brenne, « pays des mille étangs ». La Brenne est un vaste pays plat et monotone aux innombrables dépressions marécageuses avec une organisation hydrographique complexe.

L'altitude moyenne de la surface très plane est comprise entre +100 m et +110 m NGF avec des buttes de formes insolites dénommées "button" culminant en général vers 120 m.

La formation de Brenne repose au droit d'une dépression structurale et d'érosion en grande partie comblée par des altérites et des sédiments tertiaires continentaux surtout détritiques (sables, argiles, graviers, grès). La formation de Brenne masque le substrat jurassique ; elle est parfois localement recouverte par des pacages de limons des plateaux, des sables éoliens et plus largement, par les alluvions fluviatiles.

La vallée de la Creuse entaille d'une cinquantaine de mètres les dépôts d'accumulation tertiaire. L'enfoncement actif de la rivière et de ses affluents font apparaître sur les versants les assises du Jurassique moyen (Bajocien supérieur et Bathonien) et celles du Jurassique supérieur (Oxfordien supérieur et moyen).

Le socle primaire se trouve entre la cote -300 m NGF sous la Creuse et -700 m NGF sous la rivière de la Claise. Au Sud de la Creuse, le socle correspond aux prolongements cristallophylliens de la bordure Nord du Massif centrale et de la bordure Sud-Est du Massif armoricain.

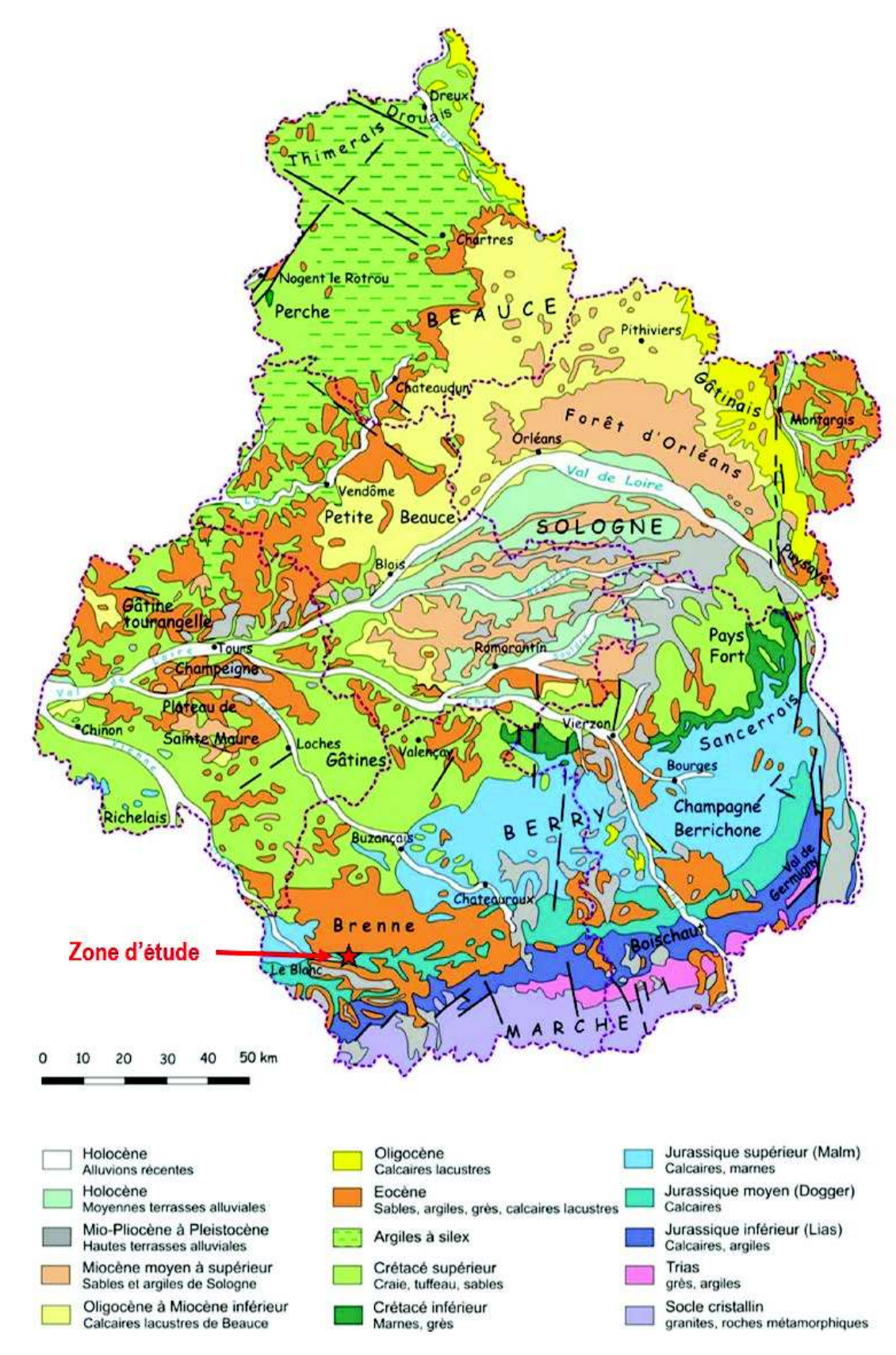

*FIGURE 9 : GEOLOGIE DE LA REGION CENTRE-VAL DE LOIRE(Source : SIGES Centre-Val de Loire)*

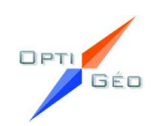

#### **La zone étudiée voit affleurer la formation alluviale suivante :**

**Fw : Alluvions anciennes, situées à une altitude relative de 10 à 25 m au-dessus de la Creuse à l'étiage : argiles, sables, graviers et galets moyennement altérés.**

Ces dépôts de sédiments forment des terrasses fréquentes, souvent continues, notamment sur la rive droite de la Creuse, entre Scoury et Ruffec. L'altitude relative de ces surfaces alluviales est comprises entre 10 et 25 m avec des variations longitudinales, d'amont en aval : 18 à 25 m à Saint-Gaultier, 10 à 20 m à Scoury, 15 à 20 m à Le Blanc. Ces formations sont (ou ont été) exploitées par de nombreuses carrières.

Les alluvions visibles dans de nombreuses carrières, sont surtout sableuses. Elles présentent des lits riches en graviers et galet de quartz, de roches siliceuses diverses, et localement de calcaire.

La formation Fw peut atteindre 10 m d'épaisseur mais la surface de contact avec le calcaire jurassique sous-jacent est très irrégulière : des « hauts-fonds » de calcaire peuvent pointer localement à travers les alluvions.

**La zone d'étude est localisée dans le sud-ouest du Bassin Parisien, présentant des formations** superficielles de type alluvions anciennes datant du Cénozoïque (formations plio-quaternaire).

#### En-dessous de ces alluvions anciennes, se trouvent les calcaires du Jurassique :

Les calcaires jurassiques datés du Bajocien supérieur – Bathonien (Jurassique moyen – Dogger J2) sont largement entaillés par la vallée de la Creuse et les vallées adjacentes. Constitués de faciès récifaux et oolithiques de plate-forme, les calcaires du Bajocien – Bathonien se présentent sous des aspects très différents avec des variations latérales de faciès très rapides. Sur la rive gauche de la creuse, les niveaux les plus bas sont représentés par des calcaires oolithiques correspondantprobablement au sommet du Bajocien et à la base du bathonien. Ces calcaires affleurent de part et d'autre des rives de la Creuse.

- Formation du Cénozoïque (Tertiaire) :
	- ¾ **Alluvions modernes** : limons, argiles, sables et galets : La formation Fz de la Creuse correspond aux dépôts mis en place au cours de la période historique, principalement pendant les crues. Elle est constituée de sédiments fins : argiles, limons ou sables, parfois localement de tourbe. L'épaisseur des alluvions varie entre 1et 3 m.
	- ¾ **Alluvions anciennes de haute terrasse** (10-25 m) : voir page précédente sur la formation de la zone étudiée ;
	- ¾ **Alluvions anciennes de très haute terrasse** : situées à une altitude relative de 40 à 55 m au-dessus de la Creuse à l'étiage : argiles, sables et graviers très fortement altérés. Les alluvions y sont essentiellement sableuses avec des graviers de quartz, roches siliceuses et rares roches endogènes (granites, gneiss,micaschistes) très altérées ;

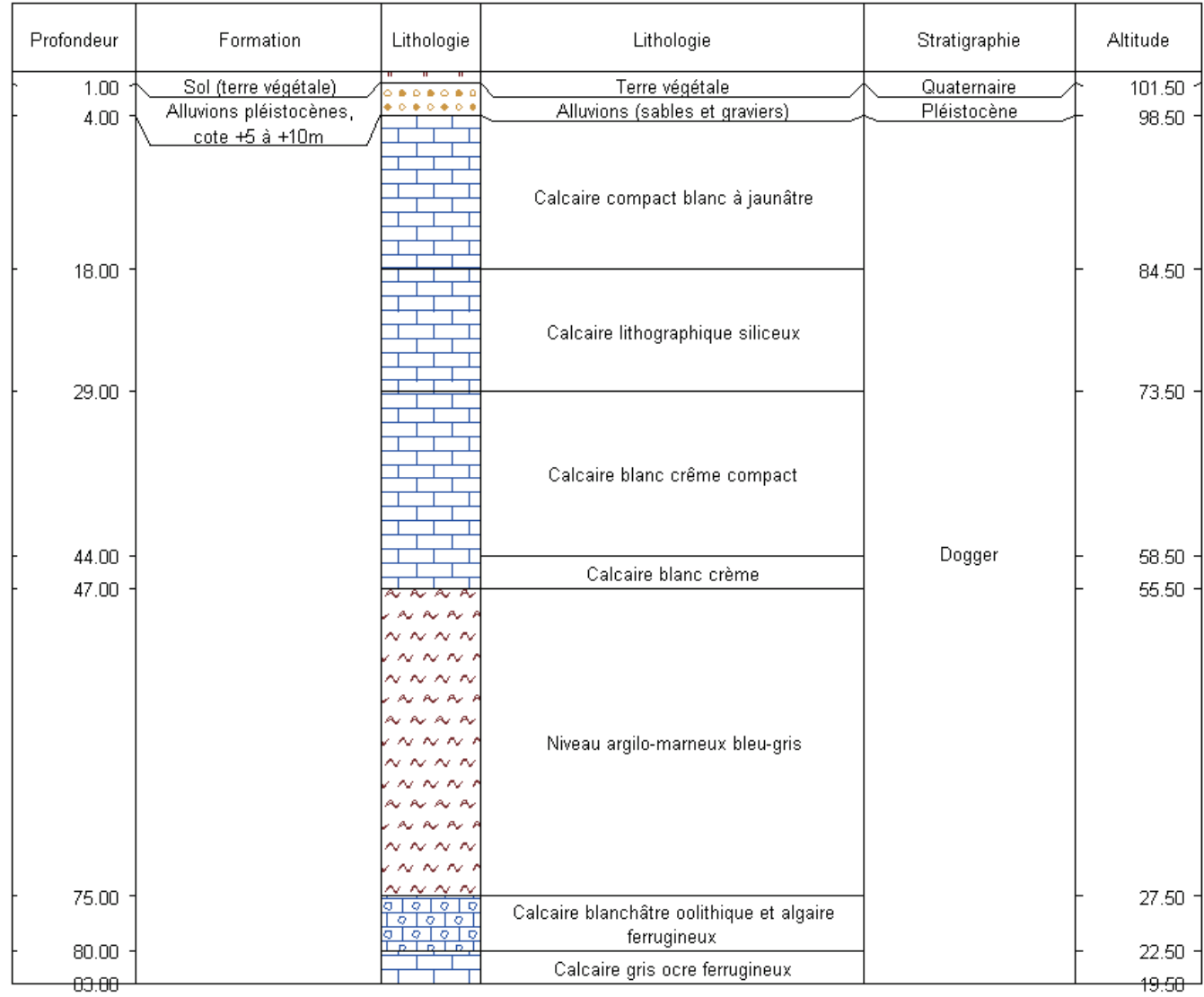

D'après la Banque du sous-sol (BSS) du BRGM, l'ouvrage le plus proche, se situant dans les mêmes formations géologiques que la zone d'étude est le forage 05697X0034/F3 (identifiant national de l'ouvrage : BSS001MUGQ) situé au sud du lieu-dit « le Breuil Cornard » dont le log géologique validé est présenté ci-dessous (Figure 14).

La carte 6 présente un extrait de la carte géologique à l'échelle 1/50 000 de la feuille de Saint-Gaultier (n°569) et de la feuille de Bélâbre (n°592).

La géologie de l'aire d'étude rapprochée comprend les formations suivantes (de la plus récente à la plus ancienne) :

- ¾ **Complexe détritique de la Brenne** : caillouitis, graviers, sables, grès et argiles, parfois silicifiés (grès, conglomérats ;
- ¾ **Argiles de Pontgautron** : argiles blanchâtres à beiges, argiles sableuses ;
- x Formation du Mésozoïque (Secondaire) Jurassique Moyen) : constitués de faciès récifaux et oolithiques de plateforme, les calcaires du Bajocien-Bathonien se présentent sous des aspect très différents avec des variations latéralesde faciès très rapide :
	- ¾ **Calcaires à ooïdes, pisolithes (faciès de Ruffec), oncolithes, calcaires fins bioclastiques, calcaires graveleux** ;
	- ¾ **Calcaires fins ;**

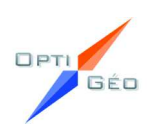

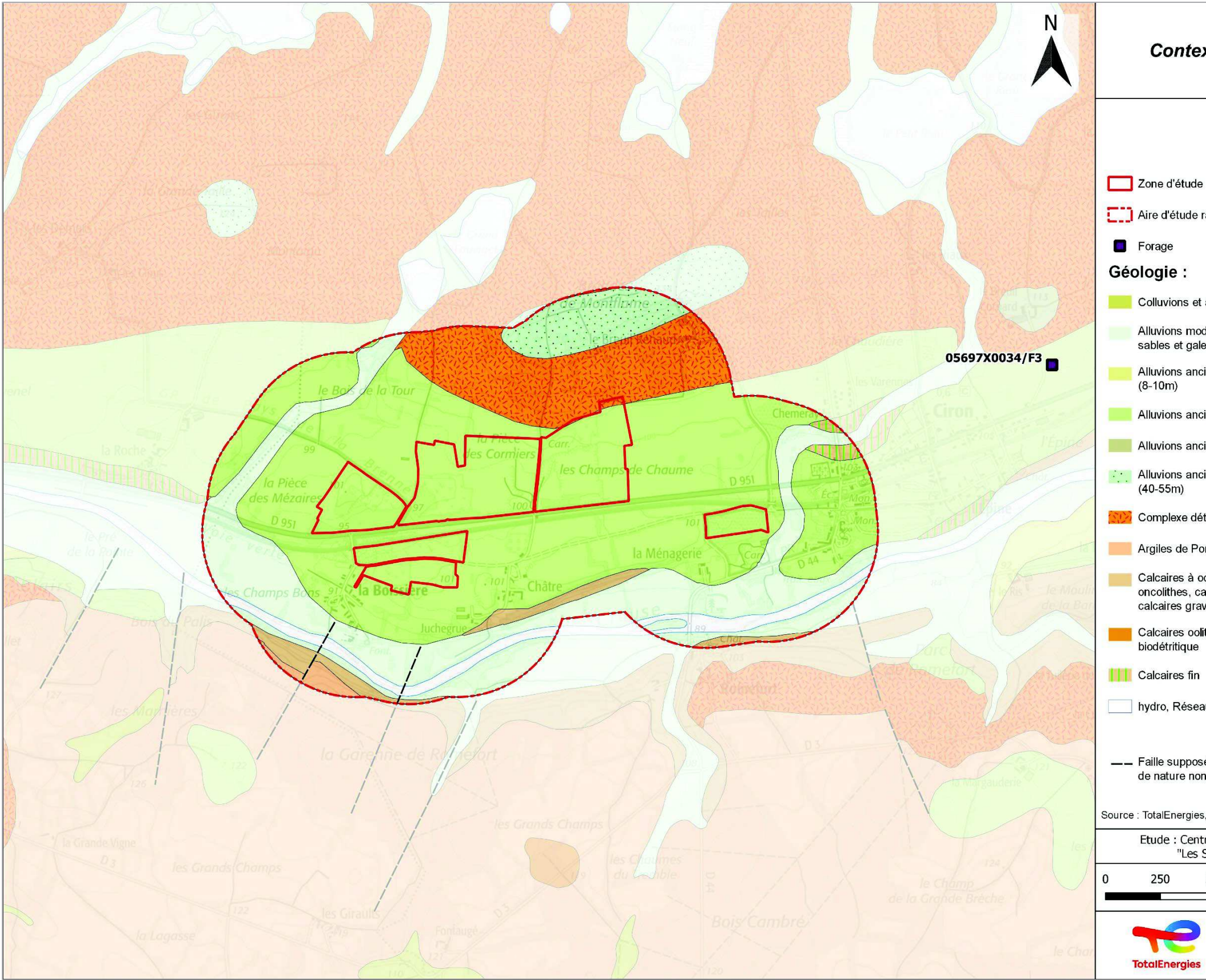

*CARTE 6 : CONTEXTE GEOLOGIQUE DE LA ZONE D'ETUDE*

![](_page_29_Picture_3.jpeg)

### Contexte géologique

- 
- [10] Aire d'étude rapprochée (500 m)
	-
	-
- Colluvions et alluvions de fond de vallons
	- Alluvions modernes : limons, argiles, sables et galets
	- Alluvions anciennes de moyennes terrasses
- Alluvions anciennes de haute terrasse (10-25m)
- Alluvions anciennes de haute terrrasse (25-40m)
- **Alluvions anciennes de très haute terrasse**  $(40-55m)$
- SIXI Complexe détritique de la Brenne
- Argiles de Pontgautron
- Calcaires à ooïdes, pisolithes (faciès de Ruffec),<br>oncolithes, calcaires fins bioclastiques, calcaires graveleux
- Calcaires oolithiques, calcaire récifal graveleux,<br>biodétritique
	-
- hydro, Réseau hydrographique
- Faille supposée, masquée, hypothétique, de nature non distinguée
- Source : TotalEnergies, OptiGéo, BRGM, @IGN Scan 25®

![](_page_29_Picture_106.jpeg)

#### *II.2.1.2 Pédologie*

D'après la carte des sols issue des données de la Chambre d'agriculture de l'Indre, la zone d'étude se situe sur des sols de type lessivés voir des sols bruns (**Brunisols)** (Cf. Carte 7).

Lorsque la couverture végétale a disparu ou si elle est trop sollicitée, le sol reçoit directement les pluies qui le percolent, entraînant un certain nombre de composants vers les horizons inférieurs (humus, sels de fer, bases, argiles, etc.). On aboutit à ce que l'on appelle un sol lessivé.

**D'un point de vue géologique, le site d'étude est concerné par des alluvions tels que des argiles, des sables, des graviers et des galets et ne fait pas apparaitre d'enjeux particuliers. Soulignons qu'au préalable de la réalisation des fondations, une étude géotechnique devra être réalisée sur le terrain par un cabinet expert et indépendant afin de déterminer le type de fondations adapté au sol au droit du site. La géologie et la pédologie ne représentent pas un obstacle à la réalisation de la centrale solaire. L'enjeu y est faible.**

Le relief est relativement plat notamment sur le secteur de l'ancienne carrière au lieu-dit « les Champs de Chaume ». En effet, depuis l'arrêt définitif de la carrière, le site a été remodelé et décapé lors des phases de travaux de remise en état.

#### II.2.2 Relief et topographie

Le site d'étude se situe au sein du parc naturel régional de la Brenne, espace plat où les « buttons » culminent. Les buttons sont des buttes qui jalonnent la Brenne. Les rivières creusent des vallées parfois encaissées et les nombreux étangs se positionnent dans les dépressions du relief.

![](_page_30_Figure_4.jpeg)

*CARTE 7 : EXTRAIT DE LA CARTE DES SOLS (Source : Géoportail.gouv.fr)* 

Le paysage local est caractérisé par un relief relativement plat. Les terrains du projet s'élèvent entre 90 et 100 m NGF sur d'anciennes carrière de sable. Les terrains se positionnent sur une terrasse de la Creuse qui s'écoule à environ 80 m NGF. De-ci de-là, des secteurs boisés et des friches arbustives viennent rompre cette monotonie.

Le paysage est fortement marqué par l'exploitation des granulats, en effet, le relief a été modelé au fil du temps du fait de l'exploitation des carrières et de la remise en état de celles-ci.

**D'une altitude comprise entre 90 et 100 m NGF, la zone d'étude, située dans la vallée de la Creuse est relativement plate.** 

**L'enjeu est faible.**

![](_page_30_Figure_14.jpeg)

![](_page_31_Figure_1.jpeg)

*CARTE 8 : RELIEF DE L'AIRE D'ETUDE RAPPROCHEE*

![](_page_31_Figure_3.jpeg)

## **Relief**

[ ] Aire d'étude rapprochée (500 m)

![](_page_31_Picture_74.jpeg)

#### II.2.3 Hydrogéologie et hydrographie

#### *II.2.3.1 Contexte réglementaire*

La loi sur l'eau de 1992 consacre l'eau comme « patrimoine commun de la nation ». Elle instaure deux outils pour la gestion de l'eau : le Schéma Directeur d'Aménagement et de Gestion des Eaux (SDAGE) et sa déclinaison locale, le Schéma d'Aménagement et de Gestion des Eaux (SAGE).

La Directive Cadre sur l'Eau (DCE) du 23 octobre 2000 définit un cadre pour la gestion et la protection des eaux par grand bassin hydrographique au plan européen. Celle-ci avait pour objectif d'atteindre en 2015 le bon état des eaux sur le territoire européen. Ces objectifs ont été revus en 2015, afin d'établir de nouveaux objectifs à l'horizon 2021.

#### *II.2.3.2 Au niveau des différentes aires d'études*

La zone projet et les différentes aires d'études intègrent toutes le **Schéma Directeur d'Aménagement et de Gestion des Eaux (SDAGE) du bassin Loire-Bretagne.** 

Le SDAGE Loire-Bretagne 2016-2021 adopté en novembre 2015, a pour objectif de déterminer les orientations fondamentales d'une gestion équilibrée de la ressource en eau et les aménagements à réaliser pour les atteindre.

- $\bullet$ Réduire la pollution par les nitrates,
- $\bullet$ Réduire la pollution organique et bactériologique,
- $\bullet$ Maîtriser et réduire la pollution par les pesticides,
- $\bullet$ Maîtriser et réduire les pollutions dues aux substances dangereuses,
- 0 Protéger la santé en protégeant la ressource en eau,
- $\bullet$ Maîtriser les prélèvements d'eau,
- $\bullet$ Préserver les zones humides,
- $\bullet$ Préserver la biodiversité aquatique,
- $\bullet$ Préserver le littoral
- $\blacksquare$ Préserver les têtes de bassin versant,
- $\bullet$ Faciliter la gouvernance locale et renforcer la cohérence des territoires et des politiques publiques,
- $\bullet$ Mettre en place des outils réglementaires et financiers,
- $\bullet$ Informer, sensibiliser, favoriser les échanges.

Les programmes et les décisions administratives dans le domaine de l'eau doivent être compatibles ou rendus compatibles avec les dispositions du SDAGE, et les autres décisions administratives doivent prendre en compte les dispositions de ces schémas directeurs.

Les 14 orientations fondamentales pour le SDAGE sont les suivantes :

Repenser les aménagements des cours d'eau,

Le schéma d'aménagement et de gestion de l'eau (SAGE) est un outil de planification, institué par la loi sur l'eau de 1992, visant la gestion équilibrée et durable de la ressource en eau.

Déclinaison du SDAGE à une échelle plus locale, il vise à concilier la satisfaction et le développement des différents usages (eau potable, industrie, agriculture, ...) et la protection des milieux aquatiques, en tenant compte des spécificités d'un territoire. Délimité selon des critères naturels, il concerne un bassin versant hydrographique ou une nappe. Il repose sur une démarche volontaire de concertation avec les acteurs locaux.

**A une échelle plus fine, le site du projet est inclus dans le bassin hydrographique de la Creuse dont le SAGE est en cours d'élaboration**. **Il n'existe aucun contrat de rivière sur la commune de Ciron.**

**La zone d'implantation potentielle intègre le périmètre du SDAGE Loire-Bretagne, le SAGE est en cours d'élaboration.**

**L'existence de ce schéma directeur devra être pris en compte dans les choix techniques du projet, notamment en contribuant à en respecter les objectifs et les orientations.**

![](_page_32_Figure_29.jpeg)

*CARTE 9 : LOCALISATION DE LA ZONE D'ETUDE AU SEIN DU BASSIN LOIRE-BRETAGNE*

![](_page_32_Figure_31.jpeg)

![](_page_33_Figure_1.jpeg)

*CARTE 10 : RESEAU HYDROGRAPHIQUE AUTOUR DE LA ZONE D'ETUDE*

![](_page_33_Picture_3.jpeg)

## Hydrographie

[ ] Aire d'étude rapprochée (500 m)

Aire d'étude éloignée (3 km)

Limite communale Ciron

![](_page_33_Picture_80.jpeg)

#### II.2.4 Masses d'eaux superficielles

#### *II.2.4.1 Hydrologie locale*

La Brenne est l'une des plus importantes zones humides continentales françaises avec plus de 3 000 étangs (traditionnellement utilisés pour la pisciculture).

L'organisation du réseau hydrographique est complexe du fait du très grand nombre de plans d'eau. Les étangs sont généralement reliés les uns aux autres et donnent naissance à des ruisseaux dont certains se perdent dans les formations du Jurassique.

Les étangs du Petit et du Grand Fauviget, localisés à environ 600 m au Nord du projet, débouchent sur une vallée sèche qui borde le projet à l'Ouest.

L'étang des Grandes Fourdines donne naissance au ruisseau de Saint-Victor qui se jette dans la Creuse.

#### **Aucun cours d'eau, ni plan d'eau n'est présent sur la zone d'implantation potentielle.**

**Au sein de l'aire d'étude rapprochée**, on retrouve :

x à environ 300 m au Sud de la zone d'étude, **la rivière La Creuse**. La Creuse prend sa source à 816 m d'altitude sur le plateau de Millevaches dans le département auquel elle a donné son nom (la Creuse). Longue de 263,6 km elleconflue avec la Vienne en aval de Châtellerault. Son principal affluent est la Gartempe (rive gauche) ;

**Au sein de l'aire d'étude éloignée**, on retrouve :

- x à environ 600 m au Nord de la zone d'étude, plusieurs plans d'eau dont « le Petit Fauviget » et « le Grand Fauviget » :
- x à environ 2,3 km à l'Ouest du projet, le ruisseau St-Victor qui se jette dans la Creuse au lieu-dit « la Lorne » ;
- Plusieurs étangs au Nord, dont le grand étang « Etang des Grandes Fourdines » qui nous rappelle que le projet est situé dans le PNR de la Brenne dit le « pays des mille étangs ».

Le secteur d'étude se situe dans le bassin versant de « la Creuse depuis le complexe d'Eguzon jusqu'à la confluence avec la Gartempe » ( FRGR0365b) dont la superficie est de 9 570 km².

Les crues peuvent être importantes à Ciron. En effet, le débit instantané maximal connu, enregistré à Ciron le 1<sup>er</sup> mars 1979, est de 631 m<sup>3</sup>/s. C'est l'alimentation pluviale (ou régime pluvial) de la Creuse, qui explique les sautes de son débit, et les crues brutales lors d'orages. En revanche, en période d'étiage, son cours est maintenu pour l'irrigation et pour les besoins de l'alimentation en eau potable.

#### *II.2.4.2 Débit des eaux*

Le débit de la Creuse est observé depuis 1971, à Ciron (Scoury) à la station « La Creuse à Ciron » (L4710710) à environ 3,7km à l'Est de la zone d'étude.

Le bassin versant associé atteint 3 343 km<sup>2</sup>, le débit moyen interannuel (ou module) de la rivière à Ciron est de 35 m<sup>3</sup>/s.

Comme le montre le tableau ci-dessous, la Creuse présente des fluctuations saisonnières de débit bien marquées, avec des périodes de hautes eaux en hiver et au printemps portant le débit mensuel moyen à un niveau entre 42 m<sup>3</sup>/s et 68 m<sup>3</sup>/s (de décembre à mai) et des basses eaux d'été de juillet à septembre, avec une baisse du débit moyen mensuel jusqu'au niveau de 8,69 m3/s au mois de septembre.

|                  |       |       | M     |       |       |       |       |      |      |       |       |       |
|------------------|-------|-------|-------|-------|-------|-------|-------|------|------|-------|-------|-------|
| Débits<br>(m3/s) | 63,90 | 71,60 | 55,00 | 48,10 | 44,60 | 28,00 | 13,20 | 9,22 | 8,88 | 15,50 | 26,80 | 49,80 |

TABLEAU 4 : ECOULEMENT MENSUELS (NATURELS) DE LA CREUSE A CIRON (DONNEES CALCULEES ENTRE 1970 ET 2021) *(Source : http://www.hydro.eaufrance.fr/)* 

![](_page_34_Figure_21.jpeg)

*FIGURE 11 : DEBIT MOYEN MENSUEL (M"/S) DE LA CREUSE, <sup>A</sup>CIRON (Source : http://www.hydro.eaufrance.fr/)* 

Le tableau suivant résume les débits caractéristiques de la Creuse à Ciron fournis par la Banque Hydro.

![](_page_34_Picture_448.jpeg)

*TABLEAU 5 : DONNEES HYDROLOGIQUES DE SYNTHESE (PERIODE 1970-2021) DE LA CREUSE*

![](_page_34_Picture_27.jpeg)

*PHOTO 1 : LA CREUSE AU PONT DE ROMEFORT (Source : OptiGéo)*

![](_page_34_Picture_29.jpeg)

![](_page_34_Figure_31.jpeg)

#### *II.2.4.3 Qualité des eaux superficielles*

La Directive cadre sur l'eau (DCE) définit le "bon état" d'une masse d'eau de surface lorsque l'état écologique et l'état chimique de celle-ci sont au moins bons.

Etat écologique

(biologie, physicochimie)

Très bon Bon

Moyen

Médiocre Mauvais

La notion de bon état des eaux de surface

**Etat chimique** 

(normes de qualité

environnementales)

Médiocre

**L'état écologique d'une masse d'eau de surface** résulte de l'appréciation de la structure et du fonctionnement des écosystèmes aquatiques associés à cette masse d'eau. Il est déterminé à l'aide d'éléments de qualité : biologiques (espèces végétales et animales), hydromorphologiques et physico-chimiques, appréciés par des indicateurs (par exemple les indices invertébrés ou poissons encours d'eau).

**L'état chimique d'une masse d'eau de surface** est déterminé au regard du respect des normes de qualité environnementales (NQE) par le biais de

valeurs seuils. Deux classes sont définies : bon (respect) et pas bon (non-respect). 41 substances sont contrôlées : 8 substances dites dangereuses (annexe IX de la DCE) et 33 substances prioritaires (annexe X de la DCE).

D'après le SDAGE Loire-Bretagne 2016-2021, l'état écologique de la Creuse est moyen et son état chimique est bon selon la carte présentée ci-dessous..

![](_page_35_Figure_7.jpeg)

*CARTE 11 : EVALUATION 2017 DE L'ETAT ECOLOGIQUE DES EAUX DE SURFACE – <sup>V</sup>IENNE CREUSE (Source : Agence de l'eau Loire-Bretagne)*

D'après le SDAGE Loire-Bretagne 2016-2021, les objectifs pour la masse d'eau « la Creuse depuis le complexe d'Eguzon jusqu'à la confluence avec la Gartempe » (FRGR0365b) sont les suivantes :

![](_page_35_Picture_303.jpeg)

*TABLEAU 6 : OBJECTIF POUR LA MASSE D'EAU SUPERFICIELLE FRGR0365<sup>B</sup> (Source : Agence de l'eau Loire Bretagne)*

#### II.2.5 Masses d'eaux souterraines

#### *II.2.5.1 Hydrogéologie*

Il existe deux référentiels distincts pour les eaux souterraines :

La nappe est très vulnérable aux pollutions de surface lorsqu'elle est libre et peu profonde (formation affleurante, Sud de l'entité). Mais sur la majeure partie de la région Centre-Val de Loire, la nappe est peu vulnérable car elle est située en profondeur, sous couverture des marnes callovo-oxfordiennes (137AB) et/ou d'autres formations.

![](_page_35_Picture_22.jpeg)

- 
- 
- 
- 
- 
- 

x **les entités hydrogéologiques** : il s'agit d'une délimitation des aquifères au sens de l'hydrogéologue, constituant le référentiel hydrogéologique français version 2 nommé BDLISA (échelle nationale, échelle régionale et locale) ;

D'après la BDLISA, la zone d'étude est concernée par l'entité hydrogéologique locale des **Calcaires du Bajocien et du Bathonien (Dogger), partie profonde du Bassin Parisien** (139AD01) qui est incluse dans l'entité hydrogéologique régionale **Calcaires du Bajocien et du Bathonien (Dogger), partie profonde du Bassin Parisien** (139AD).

La formation des Calcaires du Bajocien et du Bathonien (Dogger), s'étend du Nord au Sud de la région Centre-Val de Loire, où elle se trouve principalement sous couverture, et en profondeur. Elle est limitée à l'Est par le faciès marneux du Dogger, qui coïncide à peu près avec le cours de l'Yèvre, affluent du Cher.

A l'Ouest de la rivière du Cher, la barre supérieure calcaire renferme des bancs oolithiques et récifaux, formant ainsi un réservoir plus homogène (qu'à l'Est du Cher). Le calcaire peut être karstifié (secteur de St-Gaultier par exemple), même sous la couverture détritique de la Brenne, où le karst est alors envahi par du sable et de l'argile. Le caractère poreux de cette formation lorsqu'elle présente un faciès oolithique notamment, lui confère un caractère aquifère y compris dans sa partie profonde, non altérée.

Cette formation est constituée essentiellement par des calcaires, et par des niveaux de calcaires marneux et de marnes. A l'Ouest du Cher, les calcaires du Dogger présentent des faciès de calcaires dolomitiques, calcaires oolithiques et à entroques, avec des lentilles récifales, des traces d'épisodes d'émersion et de karstification.

L'eau du Dogger constitue la principale ressource dans l'Indre, au Sud de Châteauroux, pour tous les usages.

*FIGURE 12 : ENTITE HYDROGEOLOGIQUE 139AD01*

![](_page_36_Figure_3.jpeg)

*FIGURE 13 : LOG HYDROGEOLOGIQUE AU DROIT DU SITE D'ETUDE*

 $\bullet$  **les masses d'eau souterraine** : la Directive Cadre sur l'Eau (DCE-2000/60/CE) introduit la notion de « masses d'eaux souterraines » qu'elle définit comme « un volume distinct d'eau souterraine à l'intérieur d'un ou de plusieurs aquifères» (article 5 et Annexe II). La délimitation des masses d'eaux souterraines est fondée sur des critèreshydrogéologiques, puis éventuellement sur la considération de pressions anthropiques importantes.

#### **Au droit du site, on distingue trois masses d'eau souterraines** :

- ¾ Niveau 1 : **Les calcaires et marnes du Dogger et Jurassique supérieur de l'interfluve Indre-Creuse** libres (FRGG074) ;
- ¾ Niveau 2 : **Les calcaires et marnes du Berry captifs** (FRGG130) ;
- ¾ Niveau 3 : **Les Grès et arkoses du Berry captifs** (FRGG131.

Concernant la masse d'eau des **calcaires et marnes du Jurassique supérieur et moyen de l'interfluve Indre-Creuse (FRGG074)**, aquifère à dominante sédimentaire, libre et captif, majoritairement libre. Sa superficie est de 1 492 km² au deuxtiers affleurante. La zone d'étude se situe sur le niveau 1 de sub-surface.

Les formations jurassiques constituent un grand ensemble, caractérisé par une succession de marne ou d'argile, et de calcaire. Les réservoirs aquifères correspondent aux bancs calcaires. Ces formations affleurent dans la partie sud de la région Centre (départements de l'Indre et du Cher), plongent globalement vers le Nord, et se trouvent en profondeur sous les couvertures sédimentaires d'âge plus récent.

Les bancs calcaires sont presque toujours compacts, intrinsèquement imperméables. L'eau ne peut être contenue que par une imperméabilité secondaire dans les fractures, fissures, voire du karst ; qui sont liés à des accidents structuraux (failles, anticlinaux) et des zones d'altération et dissolution (principalement le long des vallées).

La nappe jurassique supérieur est alimentée par les pluies et est drainée par les rivières.

#### **Dans le secteur du projet, la nappe est libre et est donc vulnérable aux pollutions de surface.**

Elle est notamment exploitée sur les communes de Ciron, Ruffec et Rosnay pour l'alimentation en eau potable.

![](_page_36_Figure_16.jpeg)

![](_page_36_Figure_1.jpeg)

Le bon état d'une eau souterraine est l'état atteint par une masse d'eau souterraine lorsque son état quantitatif et son état chimique sont au moins "bons".

#### *II.2.5.2 Qualité des eaux souterraines*

**Le bon état quantitatif** d'une eau souterraine est atteint lorsque les prélèvements ne dépassent pas la capacité de renouvellement de la ressource disponible, compte tenu de la nécessaire alimentation des écosystèmes aquatiques.

**L'état chimique est bon** lorsque les concentrations en polluants dues aux activités humaines ne dépassent pas les normes et valeurs seuils, lorsqu'elles n'entravent pas l'atteinte des objectifs fixés pour les masses d'eaux de surface alimentées par les eaux souterraines considérées et lorsqu'il n'est constaté aucune intrusion d'eau salée due aux activités humaines.

![](_page_37_Figure_7.jpeg)

![](_page_37_Figure_1.jpeg)

*FIGURE 14 : FICHE SANDRE DE LA MASSE D'EAU GG074* 

D'après le Schéma Directeur d'Aménagement et de Gestion des eaux (SDAGE) Loire-Bretagne 2016-2021, la masse d'eau souterraine « Calcaires et marnes du Jurassique supérieur et moyen de l'interfluve Indre-Creuse » (FRGG074) a atteint ses objectifs de « bon état » en 2015.

![](_page_37_Picture_238.jpeg)

*TABLEAU 7 : OBJECTIF DE LA MASSE D'EAU SOUTERRAINE FRGG074(Source : Agence de l'eau Loire Bretagne)*

![](_page_37_Figure_11.jpeg)

![](_page_38_Figure_3.jpeg)

*CARTE 13 : OBJECTIFS D'ETAT QUANTITATIF DES EAUX SOUTERRAINES(Source : Agence de l'eau Loire Bretagne)*

#### *II.2.5.3 Eau potable*

#### **Qualité de l'eau distribuée**

La qualité de l'eau distribuée en 2019 dans la commune de Ciron est présentée dans le tableau ci-dessous :

![](_page_38_Picture_192.jpeg)

*FIGURE 15 : QUALITE DE L'EAU DISTRIBUEE SUR LA COMMUNE DE CIRON(Source : ARS Centre-Val de Loire, 2019)*

**L'eau potable distribuée sur la commune de Ciron est de bonne qualité bactériologique et physico-chimique, elle satisfait toutes les exigences réglementaires.**

Au sein de l'aire rapprochée, 10 forages d'eau sont présents, 1 seul est répertorié pour l'alimentation en eau potable **(AEP).** Il s'agit d'un qualitomètre 05697X0029/FAEP situé à Scoury à environ 300 m à l'est de la zone d'étude et qui exploite l'aquifère des calcaires et marnes du Dogger. Aucune information concernant des périmètres de protection n'est mentionné dans la fiche BSS de l'ouvrage.

#### **Captage d'eau**

D'après la Banque du Sous-Sol (BSS) gérée par le BRGM, **1 forage de type puits est présent au sein de la zone d'étude.** Il est situé à l'emplacement de l'ancienne carrière au lieu-dit « les Champs de Chaume ».

![](_page_38_Figure_1.jpeg)

*CARTE 12 : EVALUATION 2017 DE L'ETAT CHIMIQUE DES EAUX SOUTERRAINES – <sup>V</sup>IENNE CREUSE (Source : Agence de l'eau Loire Bretagne)*

Dans l'aire éloignée, une trentaine d'ouvrage sont recensés**, un ouvrage est un captage AEP, BSS001MUEU (05696X0072/HY)**, situé sur la commune de Ruffec au lieu-dit « la Caillauderie ». Aucune information concernant des périmètres de protection n'est mentionné dans la fiche BSS de l'ouvrage.

Selon l'Agence Régionale de Santé Centre-Val de Loire, la zone d'étude n'est pas situé au sein d'un périmètre de protection d'un captage d'alimentation en eau potable.

![](_page_38_Picture_16.jpeg)

![](_page_39_Figure_1.jpeg)

*CARTE 14 : FORAGE D'EAU AU SEIN DE L'AIRE ELOIGNEE (Source : BSS, BRGM)*

![](_page_39_Figure_3.jpeg)

## Forage d'eau

[1] Aire d'étude rapprochée (500 m)

Aire d'étude éloignée (3 km)

Limite communale Ciron

Point d'eau de la BSS

![](_page_39_Picture_93.jpeg)

Il existe au sein de la zone d'étude, deux Nappes à réserver pour l'Alimentation en Eau Potable (NAEP) : les calcaires du Lias (Jurassique inférieur) et le Trias captif :

![](_page_40_Figure_2.jpeg)

Carte 15 : NAEP au droit du site du projet *(Source : SIGES Centre-Val de Loire)*

![](_page_40_Figure_4.jpeg)

**La zone d'étude intègre le bassin Loire-Bretagne et le sous-bassin Vienne-Creuse. L'existence de ce schéma directeur devra être prise en compte dans les choix techniques du projet, notamment en contribuant à en respecter les objectifs, orientations et mesures.Un cours d'eau évolue à proximité de la zone étudiée, il s'agit de la rivière la Creuse, passant à environ 300m au sud.Deux nappes pour l'alimentation en eau potable sont situées sous la zone d'étude. L'eau potable est de bonne qualité pour la commune de Ciron. La zone d'étude <sup>n</sup>'interfère pas avec des périmètres de protection du captage d'eau potable. L'enjeu est donc faible.**

#### II.2.6 Climatologie

Les données utilisées pour le diagnostic climatologique qui suit proviennent de la station Météo-France de Rosnay (n° 36173002), station de type 1 (Station Radome du Réseau Régional Auto (RRA) acquisition en temps réel, expertise à J+1) pour les informations concernant les températures et les précipitations. La station est située à environ 8 km au nord de la zoned'étude.

Le climat de l'Indre se caractérise par un climat tempéré océanique dégradé sauf dans sa partie Sud-Ouest (Brenne) où certaines communes jouissent d'un climat océanique altéré.

La station de Châteauroux-Déols, un peu plus éloignée du site (environ 46 km au nord-est) permet de donner des informations complémentaires notamment sur l'ensoleillement, le nombre de jour d'orage, de brouillard, de grêle et de neige.

Les températures moyennes s'échelonnent de 5,0°C en hiver (janvier) à 20,2°C en été (juillet et août). La température minimale moyenne est de 1,7°C (janvier) tandis que la température maximale moyenne est de 26,5°C (août).

La période d'étude pour les données climatologiques est de 1981 à 2010.

#### *II.2.6.1 Températures*

Sont présentées ci-après les informations relatives aux températures moyennes, minimales et maximales de la station de Rosnay.

La température la plus basse, -18,3°C a été mesurée le 6 février 2012 et la température la plus élevée de 41,2°C le 5 août 2003.

*FIGURE 16 : MOYENNES DES TEMPERATURES MENSUELLES A ROSNAY (MOYENNE EN °C)*

#### *II.2.6.2 Précipitations*

La pluviométrie est relativement faible (731 mm en moyenne par an). Ces précipitations se répartissent de façon relativement homogène sur l'ensemble de l'année ; iI pleut en moyenne 115 jours chaque année, soit 7 à 12 jours chaque mois. Le mois de février est le plus sec (47,7 mm), suivi par les mois de juin (51,2 mm) et le mois de mars (52 mm), tandis que les mois d'octobre et novembre sont les plus arrosés (plus de 73 mm).

*FIGURE 17 : MOYENNES DES PRECIPITATIONS MENSUELLES A ROSNAY (MOYENNE EN MM)* 

#### *II.2.6.3 Ensoleillement*

Avec plus de 1 840 heures de soleil en moyenne chaque année, Châteauroux bénéficie d'un bon ensoleillement pour le bassin parisien.

On enregistre chaque année une cinquantaine de jours sans le moindre rayon de soleil mais plus de 67 jours avec un bon ensoleillement.

![](_page_41_Picture_19.jpeg)

![](_page_41_Figure_10.jpeg)

![](_page_41_Figure_14.jpeg)

#### *II.2.6.4 Vents*

La rose des vents est issue de données enregistrées par la station de Météo France de Rosnay sur l'année 2020. **Elle montre une fréquence de vents dominants caractéristique de la région Centre, à savoir depuis le Sud-Ouest et dans une moindre mesure le Nord-Est.**

Les vents forts (> 8,0 m/s) sont peu fréquents (0,8%). Il existe également une influence, certes moins dominante, pour les vents faibles à modérés depuis le Nord-Est.

Concernant les vitesses des vents :

- $\bullet$  32,7 % sont comprises entre 0 et 1,5 m/s;
- $\bullet$  54,1 % sont comprises entre 1,5 et 4,5 m/s ;
- $\bullet$  12,4 % sont comprises entre 4,5 et 8 m/s ;
- 0,8 % sont supérieures à 8 m/s.

Les données de la station de Châteauroux-Déols indiquent 49 jours/an avec des vents ≥ 16 m/s (soit 58 km/h) et 1,1 jour/an avec des vents 28 m/s (soit 100km/h).

Le tableau ci-après indique la vitesse maximale de vent (en m/s) par mois enregistrée à la station de Rosnay.

| <b>Mois</b>         |     | M   |    | M   |     |     |                |    |     |  |
|---------------------|-----|-----|----|-----|-----|-----|----------------|----|-----|--|
| Jours avec<br>orage | v.v | 0.4 | 12 | 2.6 | 2,7 | 4.5 | 3 <sup>2</sup> | 17 | 0.6 |  |

TABLEAU 10: NOMBRE DE JOURS D'ORAGE ENREGISTRES A LA STATION DE CHATEAUROUX-DEOLS (METEO FRANCE 1981-2010)

![](_page_42_Picture_24.jpeg)

![](_page_42_Picture_493.jpeg)

![](_page_42_Picture_494.jpeg)

TABLEAU 8 : RAFALE MAXIMALE DE VENT (M/S) ENREGISTREE A LA STATION DE ROSNAY (METEO FRANCE 2001-2021)

![](_page_42_Figure_1.jpeg)

*FIGURE 18 : ENSOLEILLEMENT MENSUEL MOYEN A CHATEAUROUX (MOYENNE EN HEURE DE SOLEIL)* 

![](_page_42_Figure_14.jpeg)

*FIGURE 19 : ROSE DES VENTS STATION METEO DE ROSNAY (Source : Météo France)*

![](_page_42_Picture_495.jpeg)

TABLEAU 9: NOMBRE MOYEN DE JOURS AVEC RAFALES ENREGISTRES A LA STATION DE CHATEAUROUX-DEOLS (METEO FRANCE 1981-2010)

#### *II.2.6.5 Orage, brouillard, grêle et neige*

9 *Orage*

Le tableau ci-après indique la répartition des jours d'orage mois par mois à la station de Châteauroux-Déols.

## $\checkmark$  Brouillard

Le tableau ci-après indique le nombre de jours par mois avec brouillard enregistrés à la station de Châteauroux-Déols.

![](_page_43_Picture_253.jpeg)

TABLEAU 11: NOMBRE DE JOURS DE BROUILLARD ENREGISTRES A LA STATION DE CHATEAUROUX-DEOLS (METEO FRANCE 1981-2010)

 $\checkmark$  Grêle

Le tableau ci-après indique le nombre de jours par mois avec grêle enregistrés à la station de Châteauroux-Déols.

![](_page_43_Picture_254.jpeg)

TABLEAU 12 : NOMBRE DE JOURS DE GRELE ENREGISTRES A LA STATION DE CHATEAUROUX-DEOLS (METEO FRANCE 1981-2010)

 $\checkmark$  Neige

Le tableau ci-après indique le nombre de jours par mois avec neige enregistrés à la station de Châteauroux-Déols.

![](_page_43_Picture_255.jpeg)

TABLEAU 13 : NOMBRE DE JOURS DE NEIGE ENREGISTRES A LA STATION DE CHATEAUROUX-DEOLS (METEO FRANCE 1981-2010)

**La zone d'étude est soumise à un climat tempéré océanique dégradé bénéficiant de températures relativement douces toute l'année, et de précipitations réparties de manière homogènes.** 

**L'enjeu sur le climat est faible.**

![](_page_43_Figure_15.jpeg)

#### II.2.7 Risques naturels

#### *II.2.7.1 Sismicité*

Depuis le 22 octobre 2010, la France dispose d'un nouveau zonage sismique découpant le territoire national en cinq zones de sismicité croissante, en fonction de la probabilité d'occurrence des séismes :

- x une zone de sismicité très faible (zone 1) où il n'existe aucune prescription parasismique particulière ;
- quatre zones de sismicités : faible (zone 2), modérée (zone 3), moyenne (zone 4) ou forte (zone 5), dans lesquelles des mesures préventives, notamment des règles de construction, d'aménagement et d'exploitation parasismiques,sont appliquées aux bâtiments, aux équipements et aux installations de la classe dite « à risque normal », conformément aux articles R.563-3 et R.563-4 du Code de l'environnement.

Ce nouveau zonage sismique, en vigueur depuis le 1er mai 2011, est défini par le décret n° 2010-1255 du 22 octobre 2010.

Comme le montre la carte suivante, **le projet se trouve dans la zone de sismicité 2,** autrement dit dans la **zone de sismicité faible**. L'arrêté du 15 septembre 2014 modifiant l'arrêté du 22 octobre 2010 précise que les centrales de production collective d'énergie d'une puissance inférieure à 40 MW électriques ne sont pas soumises aux règles de constructions parasismiques.

D'après la base de données des séismes en France <sup>2</sup>, **aucun séisme n'a été ressenti sur la commune de Ciron**.

![](_page_44_Figure_9.jpeg)

*CARTE 16 : ZONAGE SISMIQUE DE LA FRANCE*

2 http://www.sisfrance.net/

![](_page_44_Picture_19.jpeg)

#### *II.2.7.2 Cavité souterraine*

D'après la banque de données nationale des cavités souterraines abandonnées en France métropolitaine « hors mines » <sup>3</sup>, **<sup>3</sup> cavités souterraines de type « naturelle** » sont recensées sur la commune de Ciron dont 1 au sein de l'aire rapprochée.

![](_page_44_Picture_234.jpeg)

On note également que l'intégralité de la commune de Ciron est cartographié en « communes avec cavités non localisées ».

![](_page_44_Figure_15.jpeg)

*CARTE 17 : CAVITES SOUTERRAINES ABANDONNEES*

3 http://www.georisques.gouv.fr/dossiers/cavites-souterraines#/

#### *II.2.7.3 Mouvements de terrain*

Un mouvement de terrain est un déplacement d'une partie du sol ou du sous-sol. Le sol est déstabilisé pour des raisons naturelles (la fonte des neiges, une pluviométrie anormalement forte…) ou occasionnées par l'homme : déboisement, exploitation de matériaux ou de nappes aquifères… Un mouvement de terrain peut prendre la forme d'un affaissement ou d'un effondrement, de chutes de pierres, d'éboulements, ou d'un glissement de terrain.

D'après la base de données nationale mouvements de terrain <sup>4</sup>, **3 mouvements de terrain de type effondrement/affaissement sont recensés sur la commune de Ciron** dont 1 au sein de l'aire d'étude rapprochée.

- Lorsque la teneur en eau augmente, le sol devient souple et son volume augmente. On parle alors de « gonflement des argiles ».
- Un déficit en eau provoquera un asséchement du sol, qui devient dur et cassant. On assiste alors à un phénomène inverse de rétractation ou « retrait des argiles ».

![](_page_45_Picture_228.jpeg)

![](_page_45_Figure_5.jpeg)

D'après la base de données aléa retrait-gonflement des sols argileux 5, la zone d'étude et son entourage sont soumis à une **exposition moyenne** de retrait gonflement des argiles.

*CARTE 18 : MOUVEMENTS DE TERRAIN*

<sup>4</sup> http://www.georisques.gouv.fr/dossiers/mouvements-de-terrain#/

![](_page_45_Picture_17.jpeg)

#### *II.2.7.4 Aléa retrait-gonflement des argiles*

La consistance et le volume des sols argileux se modifient en fonction de leur teneur en eau :

Un « aléa fort » signifie que des variations de volume ont une très forte probabilité d'avoir lieu. Ces variations peuvent avoir des conséquences importantes sur le bâti (comme l'apparition de fissures dans les murs).

*Remarque : Les données disponibles sont destinées à une utilisation à l'échelle 1/50 000ème. Dans un soucis de lisibilité, les données sont tout de même présentées à l'échelle de la zone d'implantation potentielle, leur précision reste donc à prendre avec précaution.*

![](_page_45_Figure_13.jpeg)

*CARTE 19 : ALEA RETRAIT-GONFLEMENT DES ARGILES*

5 http://www.georisques.gouv.fr/dossiers/alea-retrait-gonflement-des-argiles#/

#### *II.2.7.5 Inondation*

La commune de Ciron n'est pas exposée à un territoire à risque important d'inondation (TRI). Elle n'est pas recensée dans un atlas des zones inondables et ne fait pas l'objet d'un programme de prévention (PAPI).

**La commune est soumise à un Plan de Prévention des Risques Naturels prévisibles (PPRN) Inondation dû à la présence de la rivière La Creuse** qui traverse la commune d'est en ouest et qui se situe à moins de 500 m au sud de la zone d'étude. La zone d'étude est en dehors du zonage réglementaire où il est interdit de construire.

**La zone d'étude se situe hors de toute zone inondable**.

La réalisation de la carte nationale de sensibilité aux remontées de nappe permet de délimiter les zones sensibles aux inondations par remontée de nappes et de localiser les zones où il y a **de fortes probabilités d'observer des débordements par remontée de nappe**. Cependant, la qualité de l'information n'est pas homogène et varie suivant la géologie, le relief et le nombre de points disponibles lors de l'interpolation. Une estimation de la fiabilité des résultats a été réalisée en s'appuyant sur différents critères : fiabilité du Modèle Numérique de Terrain et fiabilité des données eaux souterraines.

![](_page_46_Picture_248.jpeg)

![](_page_46_Figure_6.jpeg)

*TABLEAU 14 : PPRI CREUSE*

*CARTE 20 : RISQUE INONDATION - PPRI CREUSE*

#### *II.2.7.6 Inondation par remontée de nappe*

Au regard des incertitudes liées aux cotes altimétriques, les zones sont divisées en trois classes :

- x **« zones potentiellement sujettes aux débordements de nappe »** : lorsque la différence entre la cote altimétriquedu MNT et la cote du niveau maximal interpolée est négative ;
- x **« zones potentiellement sujettes aux inondations de cave »** : lorsque la différence entre la cote altimétrique du MNT et la cote du niveau maximal interpolée est comprise entre 0 et 5 m ;
- x **« pas de débordement de nappe ni d'inondation de cave »** : lorsque la différence entre la cote altimétrique du MNT et la cote du niveau maximal interpolée est supérieure à 5 m.

Ce genre d'analyse, par interpolation de données souvent très imprécises et provenant parfois de points éloignés les uns des autres, apporte des indications sur des tendances mais ne peut être utilisée localement à des fins de réglementation. Pour ce faire, des études ponctuelles détaillées doivent être menées.

D'après la base nationale des inondations par remontée de nappes, **la zone d'étude est sujette sur quelques secteurs aux inondations de cave dont la fiabilité est moyenne**.

![](_page_46_Figure_17.jpeg)

*CARTE 21 : ZONES POTENTIELLES D'INONDATIONS PAR REMONTEE DE NAPPE*

![](_page_46_Picture_19.jpeg)

Le site Géorisques précise que le rendu cartographique de la carte nationale de sensibilité aux remontée de nappes a été réalisé en considérant comme unité de base une maille carrée de 250 mètres**. L'exploitation de la carte de sensibilité aux remontées de nappe n'est possible qu'à une échelle inférieure à 1/100 000. Autrement dit, pour des études locales, ayant besoin d'une résolution fine (échelle parcellaire ou au 1/25 000, au 1/50 000), cette carte nationale ne doit pas être utilisée.**

Le département de l'Indre n'est pas particulièrement exposé aux risques de feux de forêts et n'est donc pas soumis à l'élaboration de plans de prévention des risques d'incendies de forêt (PPRIF). Les feux de forêts <sup>n</sup>'ont jamais fait l'objet d'arrêtés catastrophe naturelle dans le département et **ce risque ne peut pas être considéré comme un risque majeur pour la zone d'étude considérée. La commune de Ciron n'est pas concernée par un PPR feux de forêt.**

**Cette carte est donc fournie à titre indicatif car il n'y a pas de cave au droit du site du projet.**

#### *II.2.7.7 Feu de forêt*

#### *II.2.7.8 Catastrophes naturelles*

- La Densité de foudroiement (niveau Ng) définit le nombre d'impact foudre par an et par km<sup>2</sup> dans une région.
- x Le Niveau kéraunique (niveau Nk) définit le nombre de jour d'orage par an.

Sur la commune de Ciron, 7 catastrophes naturelles ont été recensées :

![](_page_47_Picture_323.jpeg)

*TABLEAU 15 : LISTE DES CATASTROPHES NATURELLES A CIRON*

#### *II.2.7.9 Foudre*

Sur le seul territoire français, la foudre frappe entre un et deux millions de coups par an. Une cinquantaine de personnes est foudroyée chaque année et les dégâts économiques dus à plusieurs milliers d'incendies sont considérables. Toutes les zonesgéographiques ne sont pas pour autant concernées de façon uniforme.

Deux paramètres facilitent les classifications :

Ces deux paramètres sont liés par une relation approximative : Ng = Nk/10

Le département de l'Indre se situe dans une zone à exposition moyenne à la foudre

![](_page_47_Figure_17.jpeg)

Pour le département de l'Indre, la densité de foudroiement moyenne est de 0,75 impacts/km²/an pour la période 2008-2017.

Le site Internet « Météorage » donne les informations suivantes concernant la commune de Ciron pour la période 2008-2017 :

- Nombre de jours d'orage par an : 11 jours
- $\bullet$ Densité de foudroiement : 0,91 impacts/km²/an
- Classement de la commune en termes de densité d'arcs : 19 556<sup>ème</sup> / 36 611 sur la France.

**Le risque foudre sur la zone d'étude la commune de Ciron est faible. Il n'y a pas d'enjeu notable.**

**Aucune cavité, ni mouvement de terrain ne sont recensés sur la zone d'étude.** 

**L'aléa retrait-gonflement des argiles est moyen.**

**La commune de Ciron est soumis à un Plan de Prévention des Risques Naturels prévisibles (PPRN) Inondation dû à la présence de la rivière La Creuse. La zone d'étude se situe hors de toute zone inondable.**

**Les risques de feux de forêt et de séismes sont faibles.** 

**L'enjeu global lié aux risques naturels est donc faible.**

![](_page_47_Figure_29.jpeg)

![](_page_47_Figure_16.jpeg)

#### *TABLEAU 16 : EVALUATION DES ENJEUX DU MILIEU PHYSIQUE*

![](_page_48_Picture_192.jpeg)

![](_page_48_Figure_3.jpeg)

## **II.3 ETUDE DU MILIEU NATUREL**

Le cabinet d'expertises naturalistes et d'écologie appliquée, Adev Environnement a réalisé la mission d'expertise floristique et faunistique du site d'étude.

#### II.3.1 Présentation de l'étude

#### *II.3.1.1 Contexte de l'opération*

Le site d'implantation du projet se situe à l'est de la commune de Ciron et à l'ouest de Le Blanc. Il se compose de plusieurs secteurs qui se trouvent le long de la D951. Il s'étend sur environ 57 hectares.

Le site d'implantation du projet est localisé à l'est de la commune de Ciron et à l'ouest de Le Blanc dans le département de l'Indre (36). La localisation du projet à l'échelle départementale et communale est présentée sur les figures suivantes.

Dans le cadre des études pré opérationnelles de l'aménagement de ce site pour l'implantation d'une centrale photovoltaïque au sol, il est aujourd'hui nécessaire de mener des investigations faune, flore et milieux naturels exhaustives sur site. Ces investigations sont menées par ADEV Environnement.

**Ce rapport concerne le volet « expertise faune, flore et milieux naturels » en vue de l'implantation d'une centrale photovoltaïque au sol sur la commune de Ciron. L'objet du présent document est d'apporter des informations relatives aux enjeux écologiques (faune, flore, milieux naturels) sur les parcelles du projet.**

#### *II.3.1.2 Situation géographique*

#### *II.3.1.3 Aires d'études*

Dans le cadre de cette étude, plusieurs zones d'étude ont été définies :

- x **La Zone d'Implantation Potentielle (ZIP)** : cette aire d'étude correspond à la zone potentielle d'implantation du projet. Des inventaires sur l'ensemble des groupes faunistiques à enjeux, la flore et les habitats y sont réalisés.
- x **L'aire d'étude rapprochée (AER**) : elle est définie par un rayon de 500 m autour de la ZIP. Au sein de cette aire, nous avons étudié la Trame verte et bleue à l'échelle du projet (échelle locale).
- x **L'aire d'étude éloignée (AEE)** : cette aire d'étude est définie par un rayon de 5km autour de la ZIP. Cette aire correspond à l'inventaire de l'ensemble des zonages réglementaires écologiques (site Natura 2000, ZNIEFF, etc.).

Les différentes zones sont présentées sur les figures suivantes.

![](_page_49_Picture_16.jpeg)

![](_page_50_Figure_1.jpeg)

*CARTE 23 : LOCALISATION DE LA ZONE D'ETUDE A L'ECHELLE DEPARTEMENTALE(Source : ADEV Environnement)*

![](_page_50_Picture_3.jpeg)

![](_page_51_Picture_1.jpeg)

*CARTE 24 : LOCALISATION DE LA ZONE D'ETUDE A L'ECHELLE COMMUNALE(Source : ADEV Environnement)*

![](_page_51_Picture_3.jpeg)

![](_page_52_Figure_1.jpeg)

*(Source : ADEV Environnement)*

![](_page_52_Picture_3.jpeg)